### **OBSAH**

### **Amatérské radio**

**Vydavatel:** AMARO spol. s r.o.

**Adresa vydavatele:** Radlická 2, 150 00 Praha 5, tel.: 257 317 314

**Rízením redakce** povëren: Ing. Jirí Svec tel.: 257 317 314

**Adresa redakce:** Na Beránce 2, Praha 6 tel.(zázn.): 412 336 502,fax: 412 336 500 E-mail: [redakce@kte.cz](mailto:redakce@kte.cz)

**Ročně vychází 12 čísel, cena výtisku 42 Kč.** 

**Rozsiruje** ÚDT s.r.o., Transpress spol. s r. o., Mediaprint & Kapa a soukromí distributori.

**Predplatné** v CR zajisfuje **Amaro** spol. s r. o. -Michaela Jiráčková, Hana Merglová (Radlická 2, 150 00 Praha 5, tel./fax: 257 317 313, 257 317 312). Distribuci pro predplatitele také provádí v zastoupení vydavatele společnost MEDIASERVIS s. r. o., Abocentrum, Moravské námêstí 12D, P O. BOX 351, 659 51 Brno; tel.: 541 233 232; fax: 541 616 160; [abocentrum@pns.cz](mailto:abocentrum@pns.cz); reklamace - tel.: 0800 -171 181.

**Objednávky a predplatné** v Slovenskej republike vybavuje MAGNET-PRESS Slovakia s. r. o., Teslova 12, P O. BOX 169, 830 00 Bratislava 3, tel/fax: 02/44 45 45 59, 44 45 06 97 - predplatné, tel./fax: 02/44 45 46 28 - administrativa E-mail: [magnet@press.sk](mailto:magnet@press.sk).

**Podávání novinovych zásilek** povoleno Ceskou postou - reditelstvím OZ Praha (C.j. nov 6285/97 ze dne 3.9.1997)

**Inzerci v CR** prijímá vydavatel, Radlická 2, 150 00 Praha 5, tel./fax: 257 317 314.

**Inzerci v SR** vyrizuje MAGNET-PRESS Slovakia s. r. o., Teslova 12, 821 02 Bratislava, tel./fax: 02/44 45 06 93.

**Za pûvodnost** príspêvku odpovídá autor.

Otisk povolen jen **s uvedením pûvodu**.

Za obsah **inzerátu** odpovídá inzerent.

Redakce si vyhrazuje **právo neuverejnit** inzerát, jehoz obsah by mohl poskodit povëst časopisu.

**Nevyžádané rukopisy** autorům nevracíme.

Právní nárok na **odškodnění** v případě změn, chyb nebo vynechání je vyloučen.

**Veskerá práva vyhrazena**.

**MK CR E 397**

**ISSN 0322-9572, c.j. 46 043**

**© AMARO spol. s r. o.**

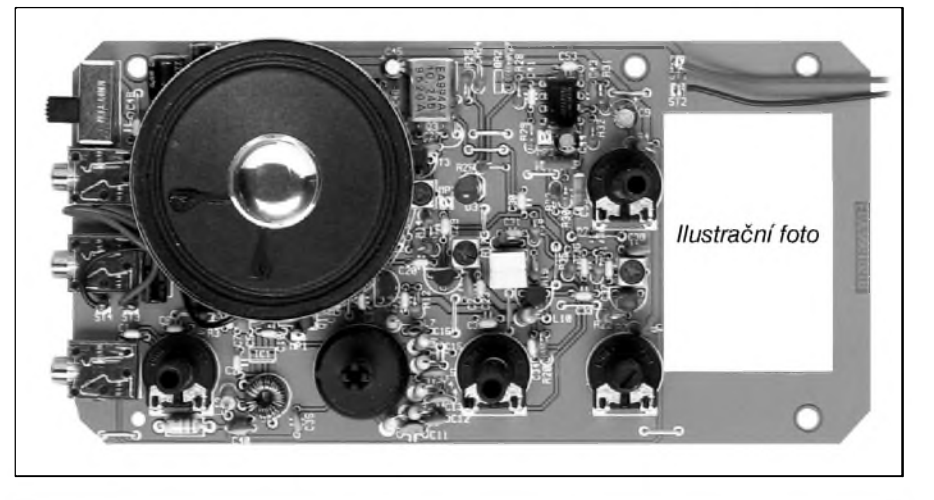

## **Obsah**

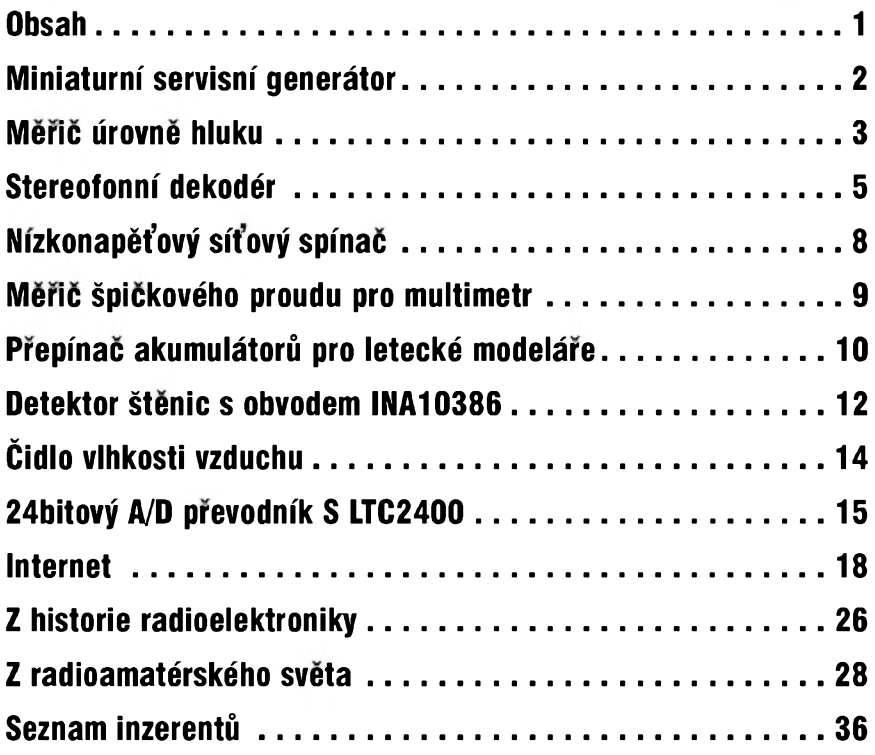

## **Zajímavosti**

#### **Novy druh displeje má prinést Toshibè a Canonu úspèch v plochych televizích**

Od roku 1999 pracují společnosti Canon a Toshiba na vyvoji nového druhu displeje, ktery se má objevit na trhu jiz prístí rok. Displeje vyrobené technologií SED (surface-conduction electron-emitter displays) vyzařují, podobně jako systém OLED, světlo ze samotných bodů, takže není potřeba samostatné podsvícení. To má příznivý vliv jednak na spotrebu a pak také na

tlousfku displeje. V porovnání k plochÿm displejûm LCD je tak hloubka systémû SED mensí.

Spolecnÿ závod firem Toshiba a Canon, kde oba partneri vlastní 50 %, připravuje na prístí rok vÿrobu obrazovek plochÿch televizorû postavenÿch práve na této technologii. V roce 2005 se pak ocekává produkce kolem 0,5 miliónu kusû. Televizory osazené displeji SED budou oba producenti označovat vlastní značkou. To také znamená, že společnosti Canon přibude další pole působnosti v podobě TV přijímačů.

# <span id="page-1-0"></span>**Miniatami servisní generátor**

Jedním z nejcastêji pouzívanych prístrojú v elektrotechnické laboratori jsou kromë multimetrú nejrúznêjSí zdroje signálu - generátory. Velmi jednoduchy, ale univerzálnê pouzitelny generátor signálu pravoúhlého průběhu bude popsán v následující konstrukci.

Při řešení nf generátorů existují tři základní moznosti. Sinusovy oscilátor, funkcní generátor nebo jednoduchy generátor signálu pravoúhlého prûběhu. Sinusové oscilátory, řešené nejcastëji rûznou formou mûstkû, mohou docilovat velmi nízkych hodnot zkreslení. Vystupní signál lze snadno dále tvarovat na jiné prûbëhy - obdélníkovy, trojúhelníkovy apod.

Funkcní generátory mají základ v obdélníkovém prûbëhu signálu, ktery mûze byt následovnë tvarován na sinusový, trojúhelníkový apod. Sinusový výstup však vykazuje typicky vyšší harmonické zkreslení v rádu procent, v lepSím prípadë desetin procenta.

Námi popsané zapojení generuje pouze signál obdélníkového prûbëhu v kmitočtovém rozsahu 0,6 Hz až 100 kHz.

#### **Popis**

Schéma zapojení generátoru je na obr. 1. Základ obvodu tvoří klasický časovač typu NE555. V zapojení je však výhodnější použít CMOS variantu, napríklad ICM7555, která má menší spotřebu, výhodnou při bateriovém napájení a lze s ní dosáhnout vyšší mezní kmitočet.

Obvod IC1 NE555 pracuje ve standardním zapojení. Kondenzátory C1 až C4 jsou připojeny přes čtyřnásobný prepínac v pouzdru DIP Jejich postupnym zapínáním lze zvolit pët kmitočtových rozsahů. Pokud zůstanou

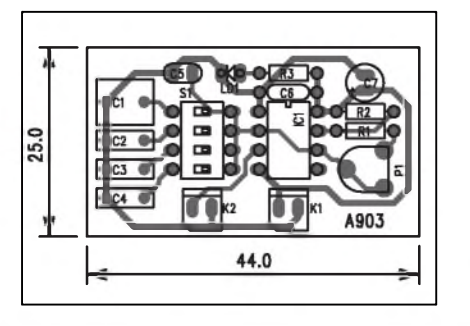

*Obr 2. Rozlozenísoucástek na desce miniaturního servisního generátoru*

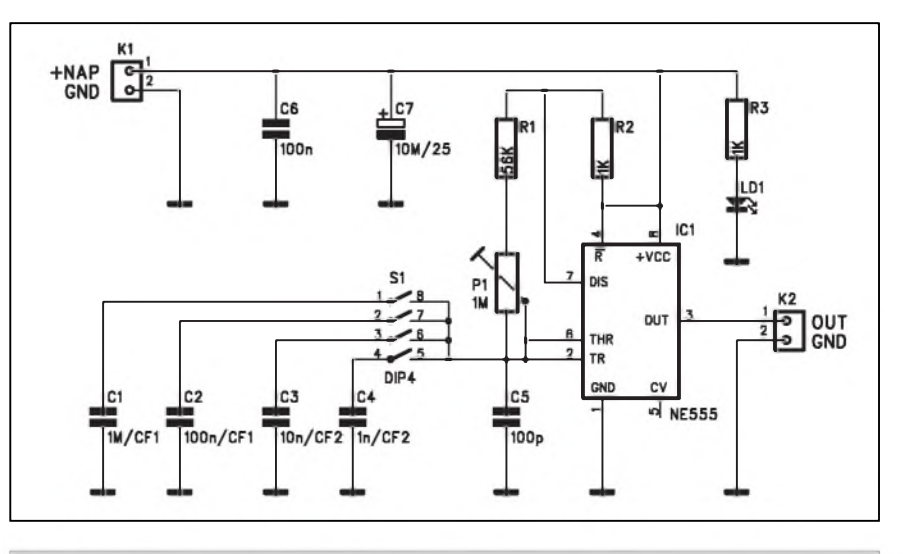

*Obr. 1. Schéma zapojení miniaturního servisního generátoru*

všechny vypnuté, relativně malá kapacita kondenzátoru C5 umozñuje nastavit kmitočet v rozsahu od asi 6 kHz do 100 kHz. Pridáváním kondenzátorů C1 až C4 se kmitočet snižuje. Trimrem P1 nastavíme požadovaný kmitočet v daném frekvenčním pásmu.

Obvod je napájen z externího zdroje pres konektor K1. Mûzeme napríklad pouzít destickovou baterii 9 V Pri spotřebě generátoru včetně indikační LED LD1 asi 20 mA je vydrz baterie zcela dostatečná. Výstup obvodu NE555 je pripojen prímo na konektor K2. Napájecí napëtí je na desce generátoru filtrováno kondenzátory C6 a C7.

#### **Stavba**

Obvod jednoduchého generátoru je zhotoven na jednostranné desce s plošnymi spoji o rozmërech 25 x 44 mm. Rozlození soucástek na desce s ploSnymi spoji je na obr. 2, obrazec desky spojû ze strany soucástek (BOTTOM) je na obr. 3. Mimo trimr P1 obvod ne-

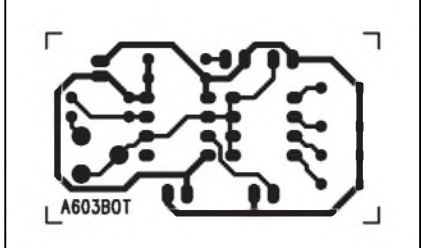

*Obr. 3. Obrazec desky spoju generátoru*

obsahuje zádné nastavovací prvky, takze po osazení a zapájení soucástek mûzeme pripojit napájecí napëtí a generátor otestovat.

#### **Záver**

Hlavní predností popsaného generátoru jsou malé rozmëry a velmi nízká cena součástek, která představuje pouze nëkolik desítek korun. Navíc mûzeme pouzít i "Suplíkové" zásoby. Pokud generátor vestavíme do vhodné krabicky, mûzeme trimr P1 nahradit potenciometrem pro snadnější nastavení frekvence, případně doplnit také výstup o druhy potenciometr pro nastavení vystupní ùrovnë.

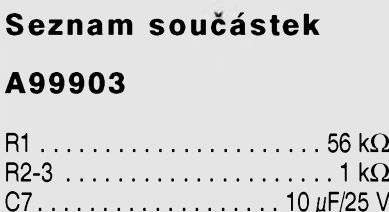

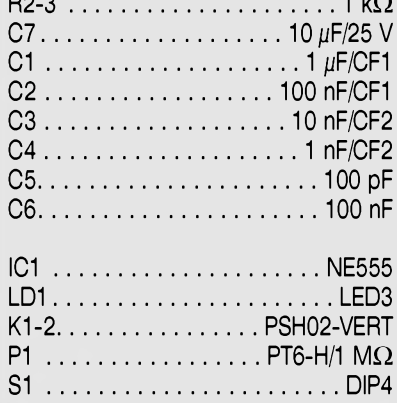

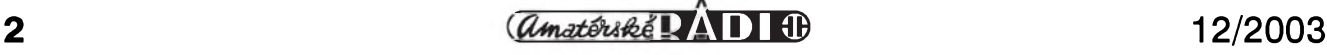

### <span id="page-2-0"></span>**V VH V X" V <sup>H</sup> <sup>H</sup> <sup>H</sup> Meric úrovne hluku**

Profesionální měřiče hluku existují v řadě provedení. Bohužel tyto přístroje nepatrí práve k nejlevnejSím. Pro řadu aplikací však nepotřebujeme plný rozsah měřených úrovní ani kalibrovaný výstup. Vystačíme pouze s indikací relativní úrovně. Například při testování nebo nastavování reprosoustav domácího kina, auto-hifi apod. potřebujeme pouze určit vzájemnou úroven jednotlivych zdrojú signálu. Popsaný přístroj umožňuje indikovat úrovne pomocí desítky LED s celkovym rozsahem displeje 23 dB a prepínat základní citlivost v rozsahu 0 až 30 dB.

#### **Popis**

Schéma zapojení měřiče hluku je na obr. 1. Mericí mikrofon je pripojen ke konektoru K1. Odpor R1 s kondenzátory C1 až C4 blokují napájecí napětí pro mikrofon. Signál z mikrofonu je pres vazební kondenzátor C16 priveden na zesilovač s obvodem IC1A, z výstupu operačního zesilovače IC1A pokračuje přes odpor R4 na vstup operacního zesilovace IC1D. Ten má ve zpětné vazbě čtyřpolohový přepínač pro základní nastavení zisku v kroku po 10 dB. Zesílený signál je přes vazební kondenzátor C6 a odpor R11 priveden na aktivní usmernovac **iC1B** a dvojici diod D1 a D2. Usměrněné napetí je filtrováno kondenzátorem C7 a dále pokračuje na vstup budiče LED IC2 **lM3916.** Tento obvod patrí do známé skupiny budicû LM3914 a LM3915, od kterých se liší jiným dělením stupnice LED. Okolo úrovně 0 dB má stupnice jemné delení <sup>1</sup> dB, pro nizSí úrovně je pak krok stupnice hrubší. Máme tak k dispozici dynamicky rozsah indikace 23 dB pri jemném rozlišení v okolí nulové úrovně.

Protoze obvod je napájen pouze jedním nesymetrickym napetím, je z referencního napetí obvodu LM3916, privedeného přes odporový dělič R15/ R16 na neinvertující vstup IC1C, vytvořena umělá zem.

Meric hluku je napájen jednoduchým napětím +9 V z destičkové baterie přes konektor K2. Zapnutí přístroje indikuje LED1. Kondenzátory C11 až C14 filtrují napájecí napětí.

#### **Stavba**

stranné desce s ploSnymi spoji o roz-

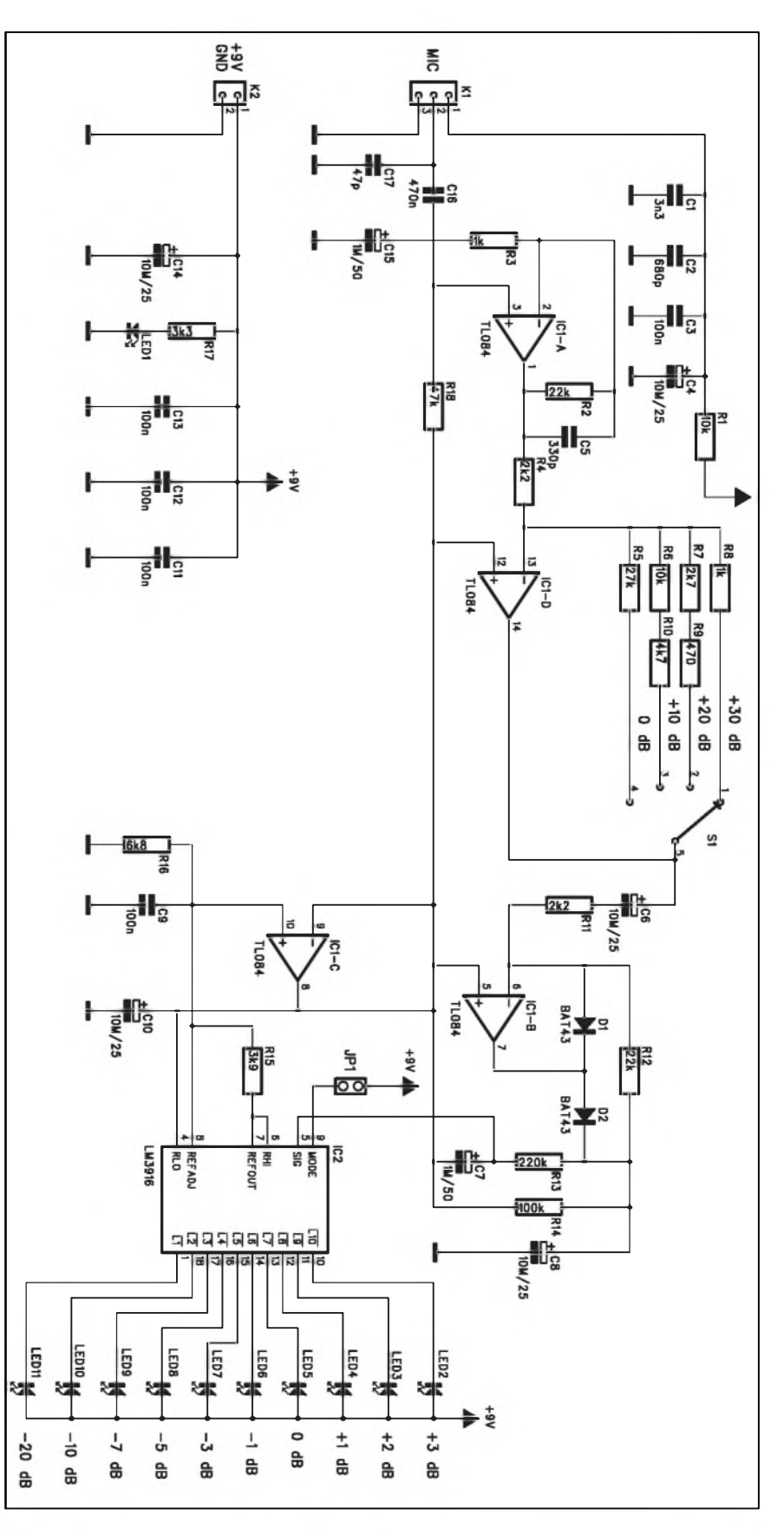

Meric hluku je zhotoven na dvou- *Obr. 1. Schéma zapojení méfiée úrovné hluku*

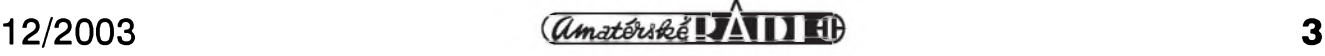

#### **Seznam soucástek**

#### **A99898**

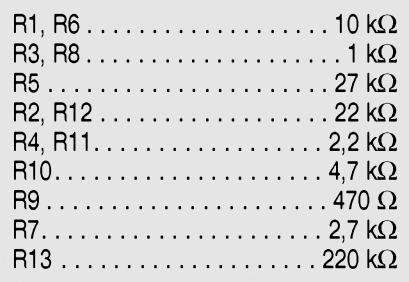

mërech 58 x 48 mm. Rozlození sou-Cástek na desce mënice je na obr. 2, obrazec desky spojû ze strany soucástek (TOP) je na obr. 3, ze strany spojû (BOTTOM) je na obr. 4. Zapojení mërice je pomërnë jednoduché, nemá zádné nastavovací prvky a pri peclivé práci by obvod mël fungovat na první zapojení.

Při měření nastavíme přepínačem S1 optimální citlivost tak, aby se indikovaná úroveñ pohybovala co nejblíze 0 dB. Tam je rozlišení stupnice nejlepší.

Jako mëricí mikrofon pouzijeme kondenzátorové provedení se třemi vývody (napájení, vÿstup a zem). Prepínac rozsahû S1 je s deskou spojû propojen vodici, takze mûzeme pouzít libovolnÿ typ i ze §uplíkovÿch zásob. Podle prepínace také upravíme mechanické provedení skříňky přístroje.

#### **Záver**

Popsaný měřič úrovně je cenově zajímavá alternativa k relativnë drahÿm profesionálním hlukoměrům - v řadě případů však jednoduché porovnání relativních hlasitostí vyhoví. Náklady na stavbu prístroje jsou pomërnë nízké, takze si jeho stavbu mûze dovolit prakticky kazdÿ.

 $R14... \ldots ... \ldots ... \ldots 100 k\Omega$  $R15. \ldots \ldots \ldots \ldots \ldots \ldots \ldots \ldots$ . 3,9 k $\Omega$  $R16. \ldots \ldots \ldots \ldots \ldots \ldots \ldots \ldots 6.8 \ \mathrm{k}\Omega$  $R17. \ldots \ldots \ldots \ldots \ldots \ldots \ldots \ldots$ . 3,3 k $\Omega$ R18..............................................47 kQ

C4, C6, C8, C10, C14  $\dots$  . 10  $\mu$ F/25 V C7,  $C15. . . . . . . . . . . . . . .1 \mu$ F/50 V C1......................................................3,3 nF C2.................................................... 680pF C3, C9, C11-13...............100 nF C5.................................................... 330pF

Určitá možnost volby je také v případë mëricího mikrofonu: mûzeme pouzít jak bëznou cenovë vÿhodnou kondenzátorovou "kapsli", tak i drazSí

profesionalnë vyrábënÿ mëricí mikrofon. Ten má sice velmi rovnou kmitoctovou charakteristiku, ale pro orientační měření ji zase až tak moc nevyužijeme.

C16............................470 nF C17............................................. 47 pF

IC1...........................TL084 IC2............................................LM3916 D1-2............................................BAT43 LED1-11..........................................LED

S1 ..........................PREP-4-POL JP1........................JUMP2 K2...................PSH02-VERT K1..................PSH03-VERT

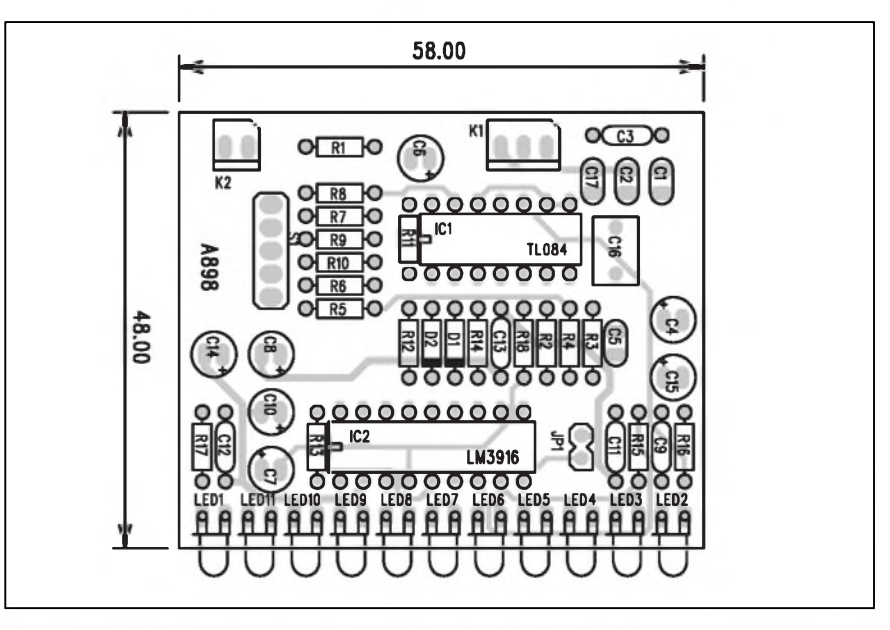

*Obr. 2. Rozlození soucástek na desce méfiée úrovné hluku*

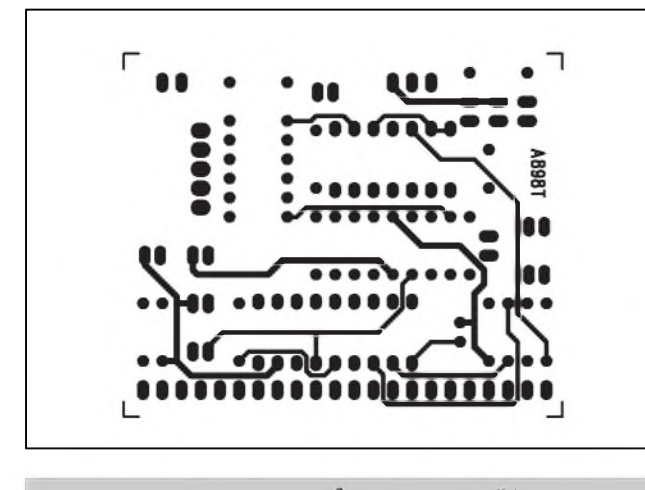

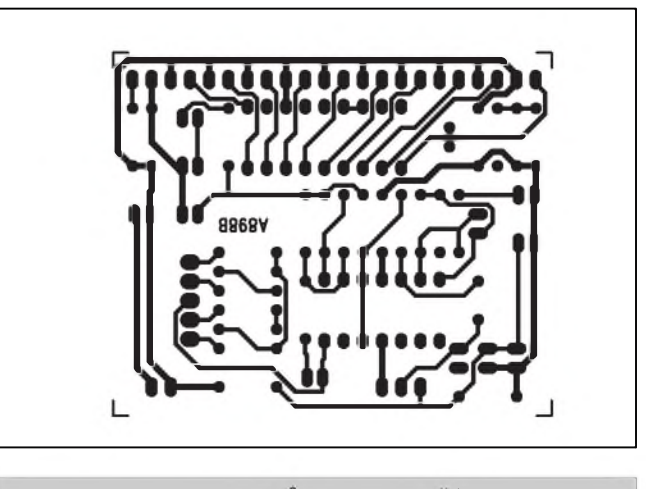

Obr. 3. Obrazec desky spojů ze strany součástek (TOP) Obr. 4. Obrazec desky spojů ze strany součástek (BOTTOM)

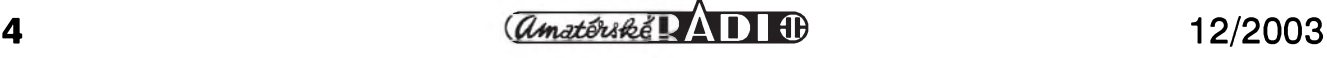

# <span id="page-4-0"></span>**Stereofonní kodér**

Stereofonní kodér slouzí k zakódování běžného dvoukanálového (stereofonního) nfsignálu do tvaru, pouzívaného při stereofonním vysílání v pásmu VKV. Pripojením stereofonního kodéru k vf testovacímu generátoru pro pásmo VKV dostaneme zarízení vhodné pro testování a měření vstupních dílů běžných VKV přijímacú.

#### **Popis**

Na úvod trocha teorie. Stereofonní vysílaní znamená přenos prostorového signálu pomocí dvou oddelenych kanálů. Po kvalitativně horším přenosu na stredních a krátkych vlnách s amplitudovou modulací se v roce 1949 začalo vysílání na VKV pásmu s kmitoctovou modulací. To umoznilo roz-Sírit prenáSené kmitoctové spektrum prakticky na celé slySitelné pásmo (20 Hz až 15 kHz). První vysílání v roce 1949 bylo pochopitelne pouze monofonní. V roce 1954 se na trhu objevily první prístroje s tzv. 3-D prostorovym efektem. Obsahovaly dva kanály, ale prostorový efekt se docílil pouze kmitoctovym rozdelením spektra do dvou kanálú. V roce 1958 se objevily první desky se stereofonním záznamem. To znamenalo připravit také VKV vysílání na stereofonní přenos. První pokusy se realizovaly pomocí dvou VKV vysílačů. Dalším krokem bylo vymyslet systém, ktery by umozñoval stereofonní přenos pomocí jednoho vysílače, a to ještě při zachování kompatibility

se stávajícími monofonními přijímači. V roce 1962 začalo zkušební vysílání a v roce 1963 jiz regulérní vysílání stereofonního programu na VKV na principu stereofonního multiplexního signálu. Pro zachování slučitelnosti s monofonními prístroji je v pásmu 40 Hz az 15 kHz reprodukován souctový signál obou kanálů, tedy  $R+L$ . Monofonní prijímace jej tedy dekódují jako běžný monofonní signál. Při stereofonním signálu je mimo součtový signál  $L+R$  vysílán ještě rozdílový signál L-R. Ze souctového a rozdílového signálu můžeme v dekodéru přijímače získat pûvodní R a L kanály následovne:

 $(L+R) + (L-R) = 2L$ 

 $(L+R) - (L-R) = 2R$ 

Z uvedených vztahů je zřejmé, jakým způsobem se ze součtového a rozdílového signálu získají zpět oddělené kanály L a R. To je samozřejmě na straně přijímače. Na vysílací straně musíme z originálního dvoukanálového signálu L a R získat potrebny součtový $(L+R)$  a rozdílový  $(L-R)$ signál. Navíc musí byt rozdílovy signál amplitudove modulován na pomocný nosný kmitočet 38 kHz. Tím nám vzniknou dvě postranní pásma napravo a nalevo od nosného kmitočtu 38 kHz. Dolní lezí od 23 do 38 kHz, horní od 38 do 53 kHz. Nosny kmitočet 38 kHz je následně až asi na 1 % odfiltrován, takže nepřenáší žádnou informaci. V přijímači je nosná 38 kHz obnovena pomocí pilotního kmitočtu 19 kHz, ktery je s nosnou 38 kHz fázo-

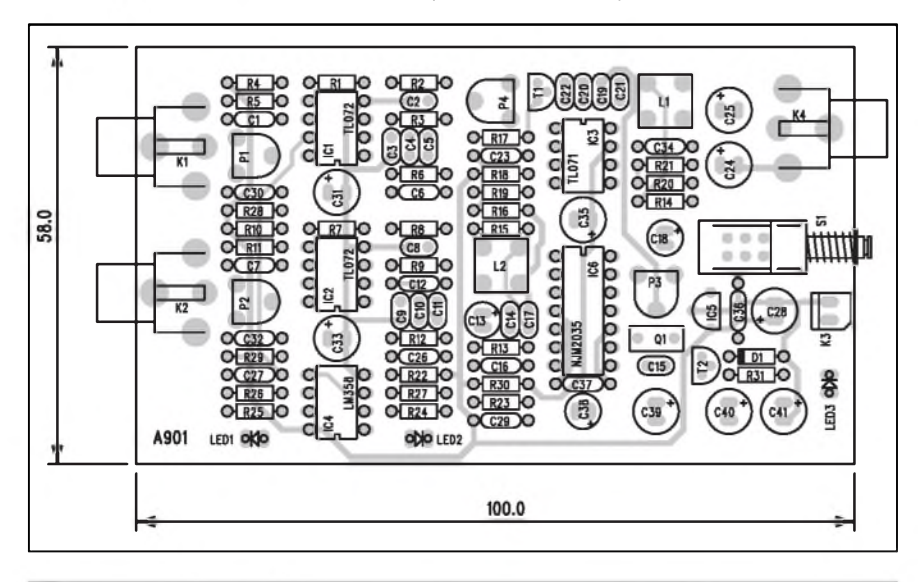

*Obr. 1. Rozlození soucástek na desce stereofonního kodéru*

vě svázán. Dekodér přijímače pozná podle prítomnosti pilotního kmitoctu 19 kHz, zda se jedná o stereofonní nebo monofonní vysílání.

Realizace stereofonního kodéru z diskrétních součástek není až tak jednoduchá záležitost. Naštěstí existují integrované obvody, které celou problematiku řeší. V našem případě byl pouzit integrovany kodér firmy NJRC (NewJapan Radio CO., Ltd) NJM2035, ktery umozñuje pouze s omezenym poctem externích soucástek realizaci stereofonního kodéru s relativně dobrymi technickymi parametry.

Schéma zapojení stereofonního kodéru je na obr. 2. Vstupní nfsignál je priveden na konektory cinch K1 a K2. Za nimi jsou trimry pro nastavení citlivosti. Protoze jsou oba kanály shodné, popíSeme si pouze levy kanál. Z běžce trimru P1 je přes vazební kondenzátor C1 připojen vstup operačního zesilovace lC1B. Ten je zapojen jako sledovač s jednotkovým ziskem. Protoze cely kodér je napájen pouze jedním nesymetrickym napetím, je pracovní bod operačního zesilovače IC1B nastaven odporovým děličem R4/R5 na 1 napájecího napětí. Na výstup IC1B je zapojen indikátor prebuzení (signál CLIP-L). Ten je realizován operačním zesilovačem IC4, zapojenym jako komparátor. Prekrocí-li Spicka signálu CLIP-L úroveñ danou odporovým děličem R22/R23, rozsvítí se LED1, zapojená na výstupu IC4B. Z vystupu lC1B pokracuje signál na vstup dolní propusti třetího řádu s dělicím kmitočtem 15 kHz. Ta potlačuje nezádoucí signály nad hranicí 15 kHz. Dolní propust je zapojena kolem operačního zesilovače IC1A. Na jeho výstupu je horní propust s R6 a C5, která zdûrazñuje vySSí tóny. Tento obvod se nazývá preemfáze a zdůrazněné vyšší tóny jsou na straně dekodéru prijímace opet ve stejném pomeru potlaceny. Za obvodem preemfáze je signál přiveden na vstup obvodu NJM2035. Pilotní kmitočet 19 kHz a nosny kmitocet 38 kHz jsou rízeny externím krystalem 38 kHz, připojený k obvodu NJM2035. Ten má dva vystupy: multiplexovaný signál na vývodu 9 a pilotní signál 19 kHz na vyvodu 8. Na vystupu NJM2035 máme

*Obr. 2. Schéma zapojení stereofonního kodéru (v pravo strana c.6.)*

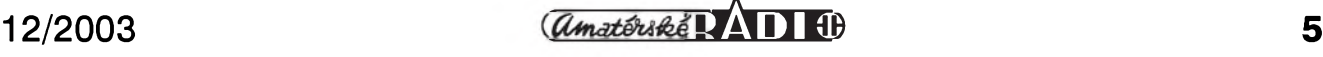

**NF TECHNIKA** 

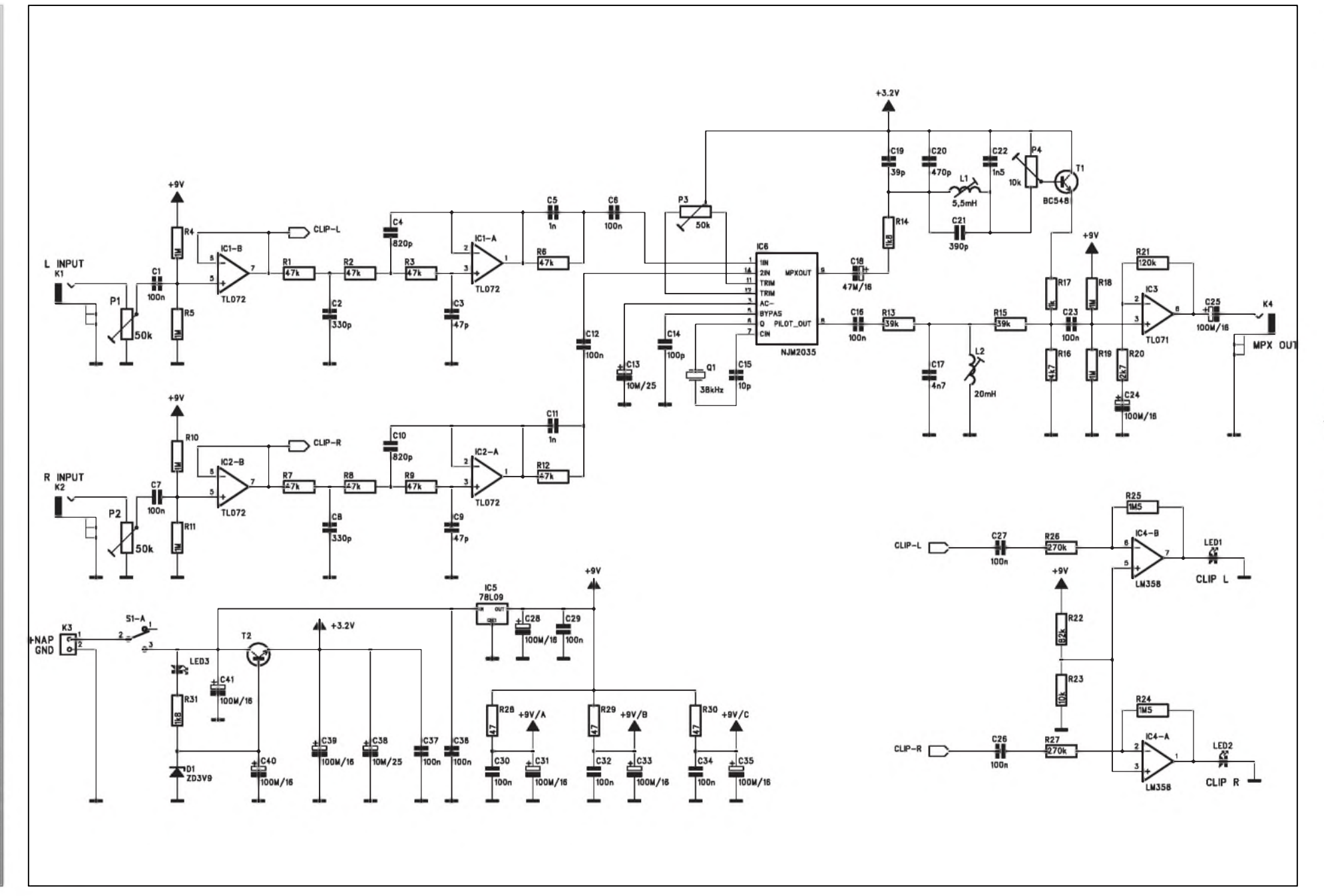

12/2003

*<u>Amatóriké VAII ED</u>* 

*IO*

mimo pozadované signály i vySSí harmonické, které je nutno ze signálu odstranit. K tomu slouží laděné obvody filtrû s cívkami L1 a L2 a prísluSnymi kondenzátory. Obvod cívky L1 je naladěn na kmitočet 114 kHz, filtr s L2 potlačuje pilotní signál 19 kHz. Oba výstupní signály, tedy odfiltrovany multiplexovany signál a potlačený pilotní signál 19 kHz jsou sečteny na odporech R17, R15 a R16 a pokračují dále na výstupní zesilovač s obvodem IC3. Multiplexovany signál je vyveden na výstupní konektor cinch K4.

Obvod kodéru je napájen z externího zdroje 12 až 15 V přes konektor K3. Za tlačítkovým vypínačem S1 je stabilizátor napětí 3,2 V s tranzistorem T2. Jako reference slouzí Zenerova dioda D1 s napetím 3,9 V Pro napájení integrovanych obvodû kodéru je pouzit integrovany stabilizátor IC5 typu 78L09. Kazdy obvod má navíc napájení dodatecne blokováno sériovym odporem 47 ohmû (R28 az R30) a dvojicí keramického a elektrolytického kondenzátoru.

#### **Stavba**

Obvod stereofonního kodéru je zhotoven na dvoustranné desce s ploSnymispoji o rozmerech 58 x 100 mm. Rozlození soucástek na desce s ploSnymi spoji je na obr. 1, obrazec desky spojû ze strany soucástek (TOP) je na obr. 3, ze strany spojû (BOTTOM) je na obr. 4. Pri realizaci mohou byt problémy s obstaráním některých ne zcela běžných součástek, jako je integrovaný kodér NJM2035 nebo krystal 38 kHz. Případným zájemcům doporučuji se podívat na Internetové stránky autora pûvodní konstrukce*[www.elv.de](http://www.elv.de)*, coz je i zásilkovy obchod. Ten dodává jak kompletní stavebnici, tak i jednotlivé díly.

Pri sestavování je jediny problém s nastavením správnych kmitoctû obou filtrû (114 kHz cívkou L1 a 19 kHz cívkou L2). Funkci přístroje ověříme

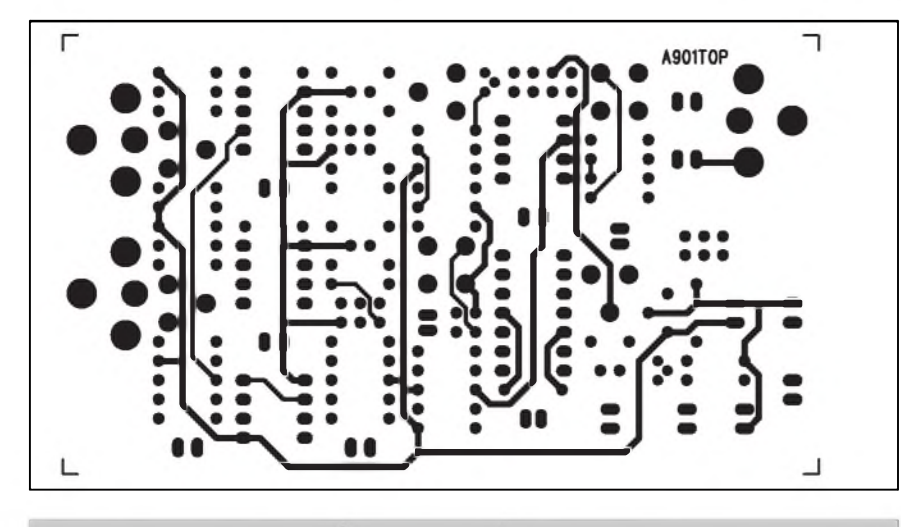

*Obr. 3. Obrazec desky spoju ze strany soucástek (TOP)*

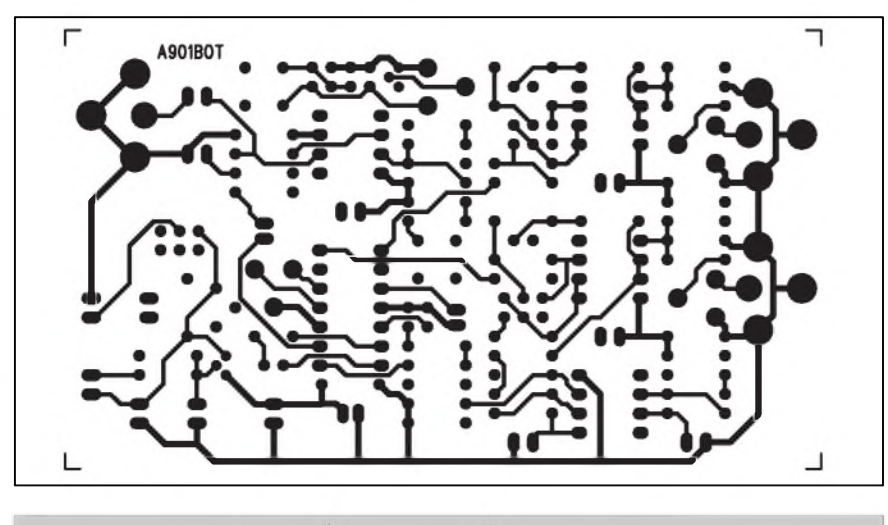

*Obr. 4. Obrazec desky spoju ze strany soucástek (BOTTOM)*

s VKV testovacím generátorem, ke kterému pripojíme bezny stereofonní VKV přijímač.

#### **Záver**

Popsaná konstrukce představuje ře-Sení stereofonního kodéru s pouzitím moderního jednoúčelového integrovaného obvodu.

#### **Seznam soucástek**

#### **A99901**

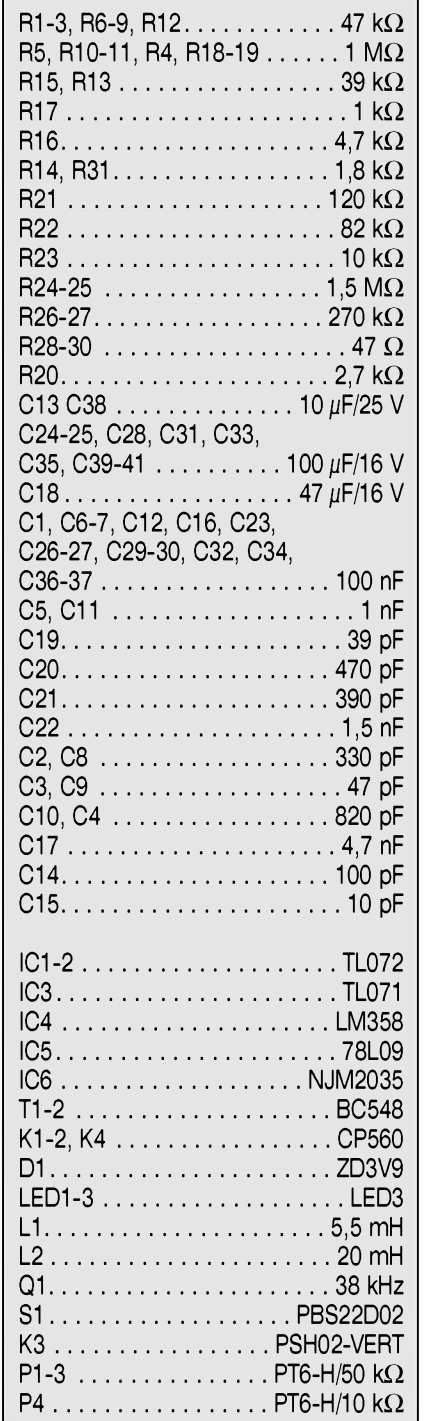

**12/2003** *<i>CAmatérik***é**  $\overline{I}$  **11 + 1**</sub> **7 7** 

# **Nízkonapéfovy sífovy spínac**

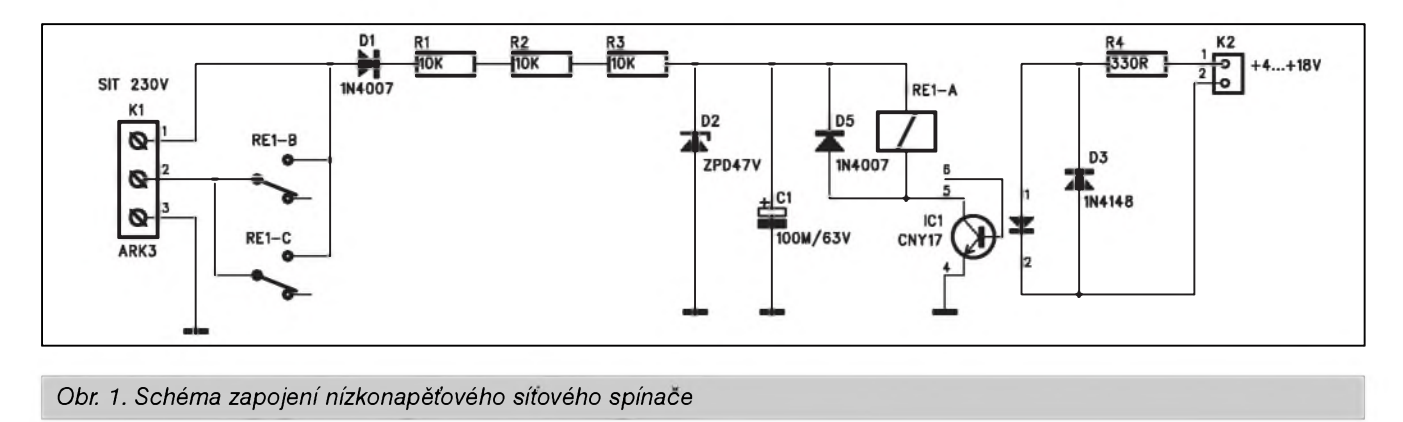

V současné době existuje celá řada mozností, jak zapínat a vypínat sífové spotřebiče. K řízení můžeme použít například osobní počítač, mobilní telefon, výstupní prvky malé automatizace apod. Většina řídicích signálů je ale nízkovoltová s typickÿm napétím 5 az 15 V Pokud chceme tímto napétím spínat sífové napêtí, potrebujeme k tomu externí spínac, minimálnê relé. Pokud ale nemá řídicí signál dostatecnou proudovou zatízitelnost, jenom relé nám nepomůže. Navíc při použití relé musíme dopredu vêdêt, na jaké napětí bude připojeno. Všechny tyto problémy řeší jednoduchý spínač, napájeny prímo ze sítê a spínany stejnosměrným řídicím napětím v širokém rozsahu od +4 do +18 V Rídicí obvody jsou navíc od síťových odděleny i galvanicky optočlenem.

#### **Popis**

Schéma zapojení nízkonapêfového spínace je na obr. 1. Sífové napêtí je pripojeno ke Sroubovací svorkovnici s vÿvody do desky s ploSnymi spoji K1.

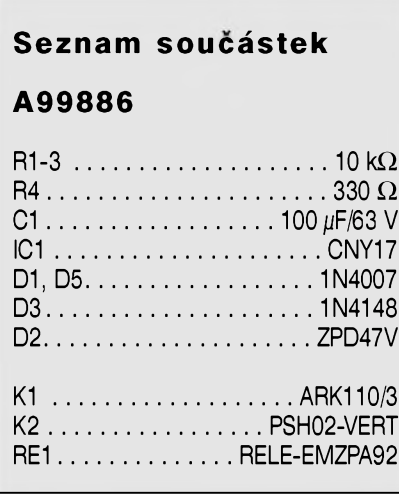

Vÿvod <sup>1</sup> a 2 je premostên spínacími kontakty relé RE1. Obvod relé je napájen přímo ze síťového napětí přes diodu D1 a trojici odporû R1 az R3. Napêtí pro cívku relé je po usmêrnêní stabilizováno Zenerovou diodou D2 a filtrováno kondenzátorem C1. Z dûvodû minimální proudové nárocnosti bylo pouzito relé s cívkou na 48 V. To je zapojeno do obvodu optoclenu IC1 CNY17. Dioda D5 chrání optoclen proti napêfovÿm Spickám, vznikajícím pri odpojení proudu cívkou. Vstupní strana spínače je tvořena konektorem K2 pro připojení řídicího napětí. Přes ochrannÿ odpor R4 je napájena LED optoclenu. Dioda D3 chrání optoclen proti prepólování.

#### **Stavba**

Spínač je zhotoven na jednostranné desce s ploSnÿmi spoji o rozmêrech 54 x 36 mm. Rozložení součástek na desce

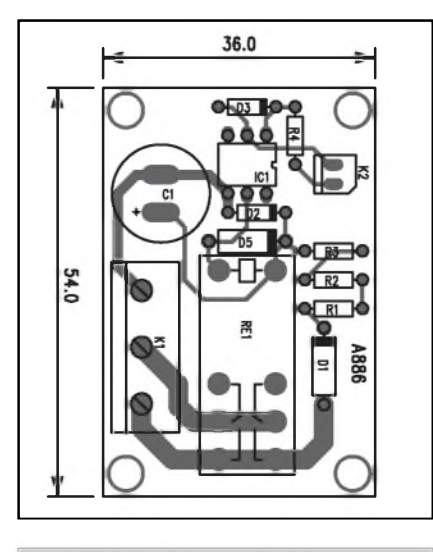

*Obr. 2. Rozlozenísoucástek na desce nízkonapètového sítového spínace*

s ploSnÿmi spoji je na obr. 2, obrázek desky spojû ze strany spojû (BOT-TOM) je na obr. 3.

Zapojení spínače obsahuje pouze minimum soucástek, takze jeho stavbu zvládne i zacínající amatér. Pri ozivování musíme ale dbát bezpečnostních predpisû, nebof celé zarízení je galvanicky spojeno s elektrickou sítí a mûze snadno dojít k úrazu elektrickÿm proudem. Proto by zejména zacátecníci měli stavbu uskutečnit pod dohledem zkušenějšího elektronika.

#### **Záver**

Popsané zařízení je výhodné svojí jednoduchostí a značnou univerzálností pokud jde o rozsah pouzitelnÿch rídicích napêtí. Pouzité relé umozñuje spínat výkon až 2300 VA (10 A/230 V). Pokud bude spínač trvale připojen na vyšší řídicí napětí, můžeme zvýšit hodnotu odporu R4. Proud optoclenem by ale mêl bÿt minimálnê 6 mA.

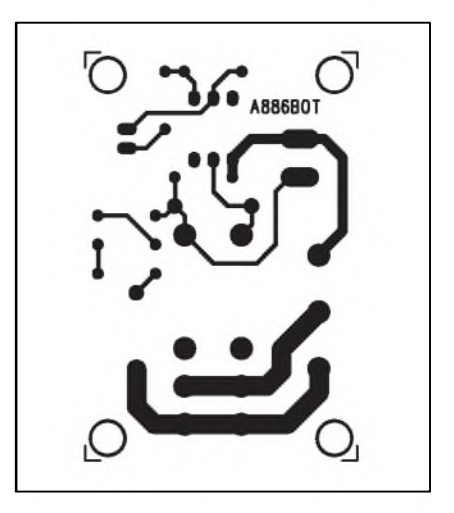

*Obr. 3. Obrazec desky spojû (strana BOTTOM)*

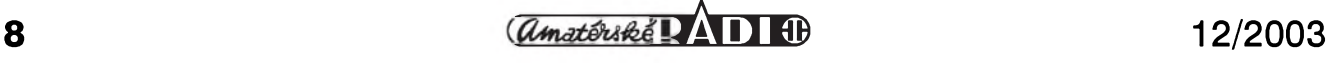

# <span id="page-8-0"></span>**Meric Spickového proudu pro multimetr**

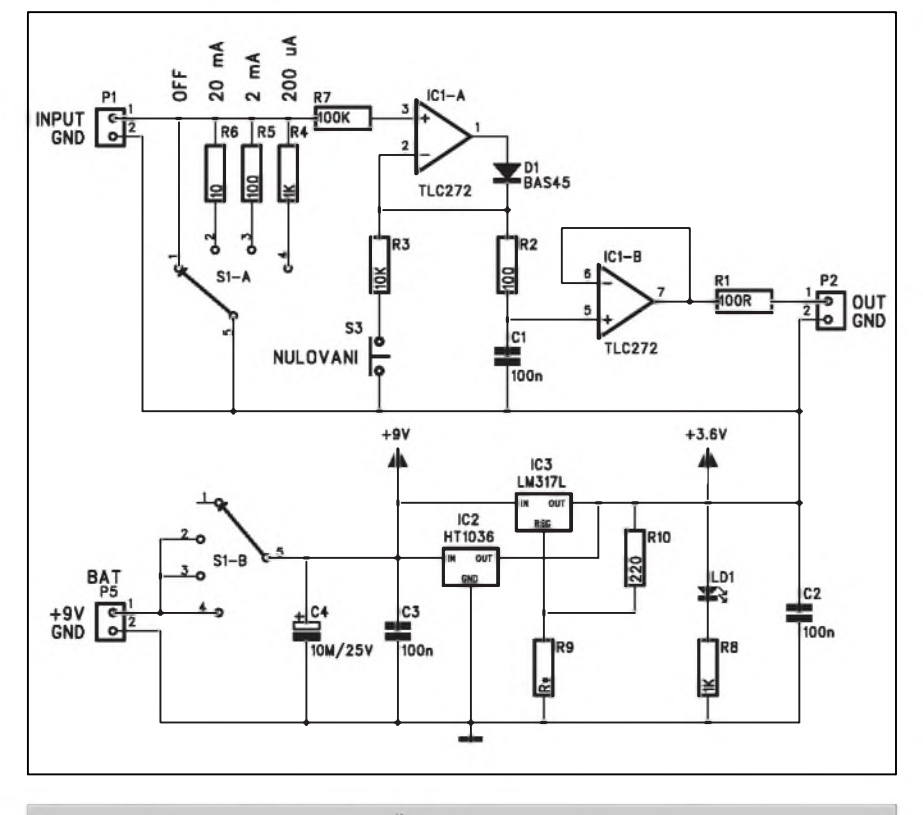

*Obr. 1. Schéma zapojení méfiée spiékového proudu pro multimetr*

Doplněk k běžnému multimetru podle následujícího popisu umozñuje měřit proudové špičky v rozsahu 0 až 20 mA, jejichž délka je minimálně 20 µs. Obvod je zobrazí na displeji multimetru nejméně po dobu 10 s.

Řada elektronických zařízení, zejména v mikroprocesorové a senzorové technice vykazuje značně nerovnoměrný odběr ze zdroje. Klidový odběr se může pohybovat v řádu mikroampér, který ale v okamžiku aktivace zařízení mnohonásobně vzroste. Protože

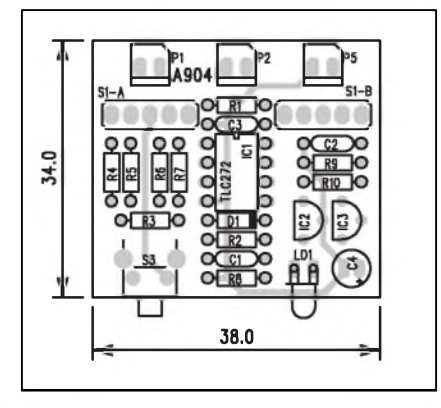

*Obr 2. Rozlozenísouéástek na desce méfiée spiékového proudu*

doba aktivace mûze byt velmi krátká - desítky nebo stovky milisekund, je prakticky nemožné běžnými přístroji skutečný odběr odečíst. Jejich odezva je na takto krátký časový úsek příliš pomalá. Popisovaný přípravek umožñuje zachytit proudové impulsy v trvání minimálně 25  $\mu$ s ve třech proudových rozsazích:

0 až 200  $\mu$ A na 1 kohmu

- 0 az 2 mA na 100 ohmech
- 0 az 20 mA na 10 ohmech.

Měření probíhá snímáním napěťového úbytku na měřicím odporu, při-

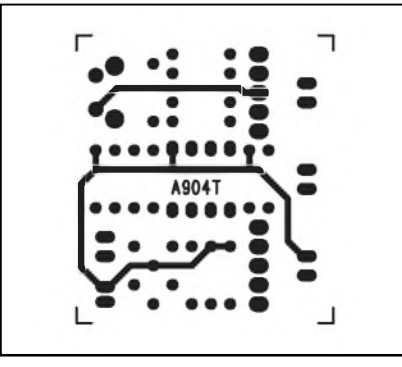

*Obr. 3. Obrazec desky spoju méfiée (strana TOP)*

#### **Seznam soucástek**

#### **A99904**

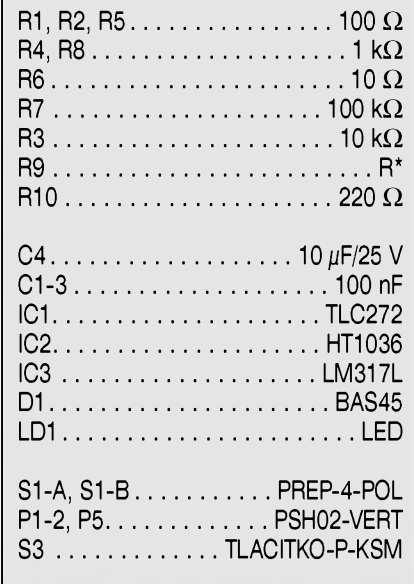

čemž plný rozsah je při napětí 200 mV. To je přivedeno na stejnosměrný vstup multimetru s tímto rozsahem (200 mV). Odpory prípravku snesou ve Spickách až 10 x vyšší proudové zatížení, napěfovy úbytek 2 V by vSak v tomto prípade byl u mnoha zarízení jiz príliS velký. Pokud by bylo nutné změnit proudové rozsahy, stací upravit odpory bočníků. Napětí na bočníku musí ale pro jmenovity proud byt stále 200 mV.

#### **Popis**

Měřící přípravek se zapojí do proudového obvodu konektorem P1. Ctyrpolohový přepínač S1 vypíná přípravek (bocníky jsou zkratovány), nebo

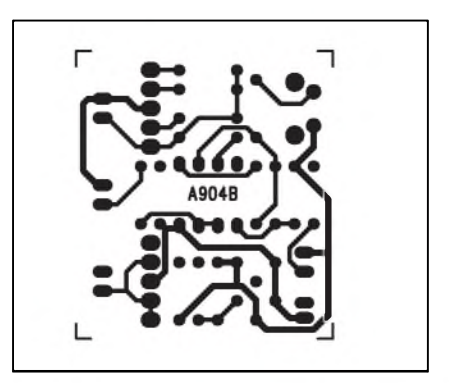

*Obr. 4. Obrazec desky spoju méfiée (strana BOTTOM)*

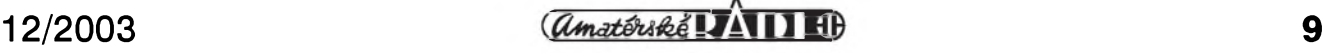

# **Prepínac akumulátorú pro letecké modeláre**

Jedním z nejdůležitějších hesel při konstrukci RC modelů je "bezpečnost na prvním míste". Velmi dûlezitÿm prvkem v této problematice je zajištění

bezpecného napájení. Pokud behem letu dojde k preruSení napájení, má to obvykle katastrofální následky, vedoucí ke znicení drahého modelu. Pro zvyšení bezpečnosti napájení se proto Casto pouzívají dva oddelené napájecí akumulátory. Pokud dojde k vybití nebo poruše jednoho, jsou přijímač

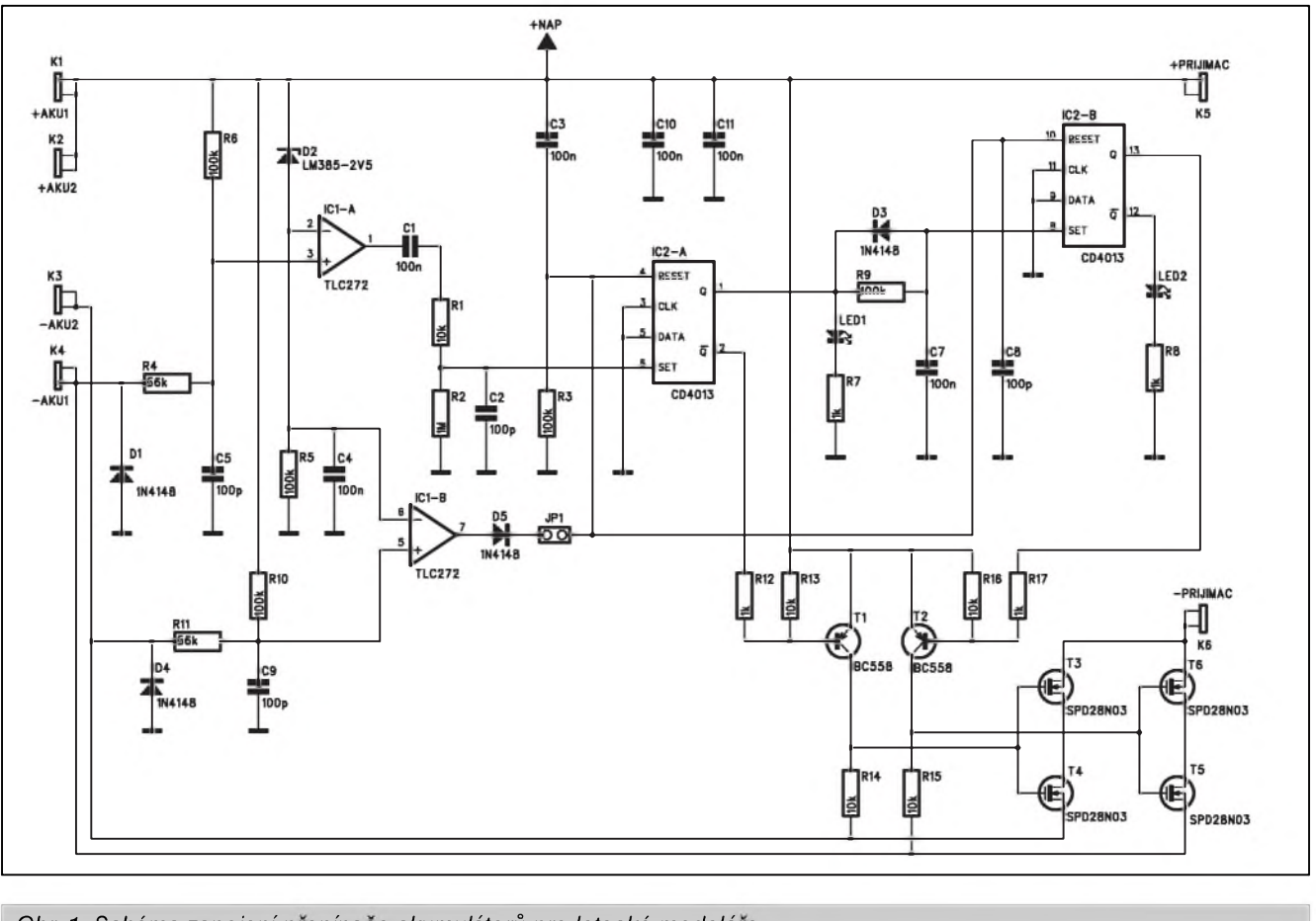

*Obr 1. Schéma zapojení prepínace akumulátorú pro letecké modeláre*

postupně připojuje jeden z trojice bočníkû R4 az R6. Napetí na bocníku je přes operační zesilovač s J-FET vstupem **TlC272** a diodu D1 privedeno na kondenzátor C1. Ten slouzí jako pamefová kapacita. Aby nebyl zbytečně zatěžován, je za ním zapojena druhá polovina obvodu TLC272, pracující jako sledovač. K jeho výstupu je pak přes odpor R1 připojen běžný multimetr.

Před měřením stisknutím tlačítka S3 kondenzátor C1 vynulujeme. Kapacita kondenzátoru C1 zaručuje udržení změřeného napětí po dobu nejméně 10 s, ale postupné vybíjení trvá mnohem déle, proto se musí kondenzátor C1 před novým měřením vždy vybít ručně.

Obvod je napájen z externího zdroje, napríklad destickové baterie 9 V pres konektor P5. V pûvodním zapojení byl jako stabilizator pouzit obvod HT1036, jehož výstupní napětí je 3,6 V. Protože by mohly bÿt problémy s obstaráním tohoto exotického stabilizátoru, je ve schématu nakresleno i zapojení s běžnÿm obvodem LM317L. Odpor R9 nastavíme na výstupní napětí 3,6 V. Na desce osadíme samozřejmě pouze ten obvod, který použijeme. Zapnutí přípravku je indikováno LED LD1.

#### **Stavba**

Meric Spickového proudu je zhotoven na dvoustranné desce s ploSnÿmi spoji o rozměrech 34 x 38 mm. Rozlození soucástek na desce s ploSnÿmi spoji je na obr. 2, obrazec desky spojû ze strany soucástek (TOP) je na obr. 3, ze strany spojů (BOTTOM) je na obr. 4. Zapojení je velmi jednoduché a pri

peclivé práci by melo fungovat na první pokus. Ctyrpôlovÿ prepínac S1A a S1B je k desce pripojen vodici, takze mûzeme pouzít libovolné provedení. Přesnost přípravku závisí pouze na přesnosti bočníků R4 až R6. Pro běžná měření vystačíme s metalovými odpory s přesností 1 %, v případě požadavku na vyšší přesnost musíme pouzít presné odpory s tolerancí 0,1 %.

#### **Záver**

Popsané zapojení umožňuje poměrně jednoduše rozšířit možnosti běžných multimetrů o měření velmi krátkých proudových špiček. To vět-Sina multimetrû, i kdyz je vybavena funkcí Peak Hold neumí, protoze mericí interval je mnohem delSí.

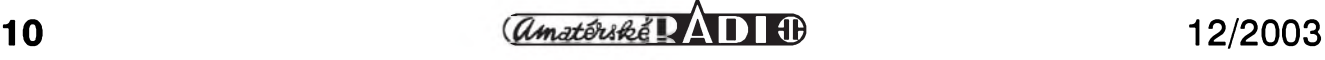

a serva zásobována z druhého akumulátoru. V nejiednodušším případě jsou oba akumulátory připojené přes dvě diody. Toto řešení má kromě jednoduchosti také nekteré nevyhody. Nape ťový úbytek na diodě je značně závislý na protékajícím proudu a okolní teplotě, takže může kolísat od 0,5 do 1 V. Větší úbytek napětí na diodě se někdy řeší přidáním jednoho článku akumulátoru, což může zase při plně nabitých akumulátorech a menší spotřebě vést k prekrocení nejvySSího povoleného napětí přijímače a serv. Optimálním řešením je elektronický přepínač, popsany v následujícím príspevku. Díky pouzití moderních polovodicovych spínacú typu MOSFET je odpor sepnutého spínače pouze 0,05 ohmu, což při proudu 1 A představuje napětový úbytek jen 0,05 V.

#### **Popis**

Schéma zapojení přepínače akumulátorú je na obr. 1. Oba akumulátory jsou připojeny ke vstupním svorkám K1 až K4. Za nimi následují dva komparátory IC1A a IC1B, které porovnávají napêtí na akumulátorech. Za referencní napêtí se pro oba komparátory bere úbytek 2,5 V pod napájecím napêtím, ktery je dán napëfovou referencí LM385-2V5. Na druhy vstup komparátoru se privede napëtí z odporového děliče R6/R4, případně R10/R11. Výstupy obou komparátorů ovládají klopny obvod **IC2a** typu MOS4013. Pri poklesu napëtí hlavního akumulátoru (AKU1) se preklopí

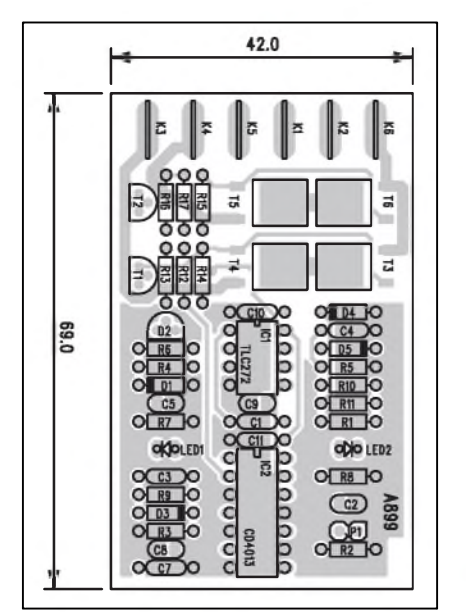

*Obr 2. Rozlozenísoucástek na desce prepínace akumulátoru*

vystup IC1A do vysoké ùrovnë. Tím se nastaví výstup / QIC2A na nízkou úroven. Tranzistor T1 se otevre a tím se pres MOSFET tranzistory T3 a T4 pripojí akumulátor AKU2 na vystupní svorku K6 (- pól prijímace). Vysoká úroveň na výstupu Q IC2 jednak rozsvítí LED1, indikující nízké napëtí na AKU1 a soucasnë pres RC kombinaci R9/C7 překlopí obvod IC2B. Výstup Q (vyvod 13) prejde do vysoké ùrovnë a rozpojí tranzistor T2 a tím také rozepne **MoSFET** spínace T6 a T5. Zpožďovací obvod R9/C7 zajišťuje, že AKU1 bude odpojen s malym casovym zpožděním až po připojení AKU2. Pokud dojde k poklesu napëtí i na záložním AKU2, výstupem z komparátoru IC1B pres propojku JP1 se preklopí obvod IC2B a odpojí se také druhy akumulátor AKU2.

#### **Stavba**

Prepínac akumulátorú je zhotoven na dvoustranné desce s ploSnymi spoji o rozmërech 69 x 42 mm. Rozlození soucástek na desce s ploSnymi spoji je na obr. 2, obrazec desky spojû ze strany soucástek (TOP) je na obr. 3, ze strany spojû (BOTTOM) je na obr. 4. Tranzistory MOSFET T3 az T6 jsou v pouzdrech pro povrchovou montáz TO252 SMD. Jinak stavba přepínače nepřináší žádné větší problémy. Obvod neobsahuje zádné nastavovací prvky, takze po osazení a zapájení soucástek desku zkontrolujeme a mûzeme pripojit napájecí napëtí. Ideální je místo akumulátoru pouzít laboratorní

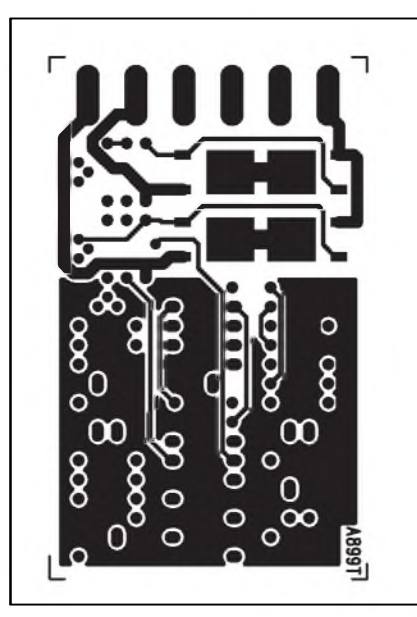

*Obr. 3. Obrazec desky spoju ze strany soucástek (TOP)*

#### **Seznam soucástek**

#### **A99899**

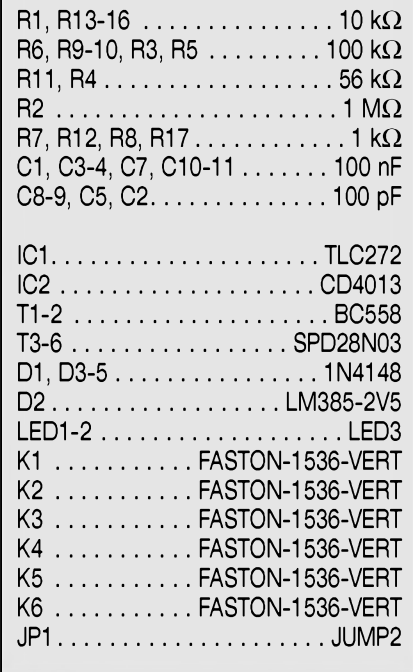

zdroj, kterym mûzeme presnë zjistit prahové ùrovnë napëtí pro odpojení akumulátorû.

#### **Záver**

Popsaný přepínač byl sice vyvinut pro potreby leteckych modelárû, ale lze jej použít všude tam, kde musíme zajistit nepretrzité napájecí napëtí pro prenosné prístroje.

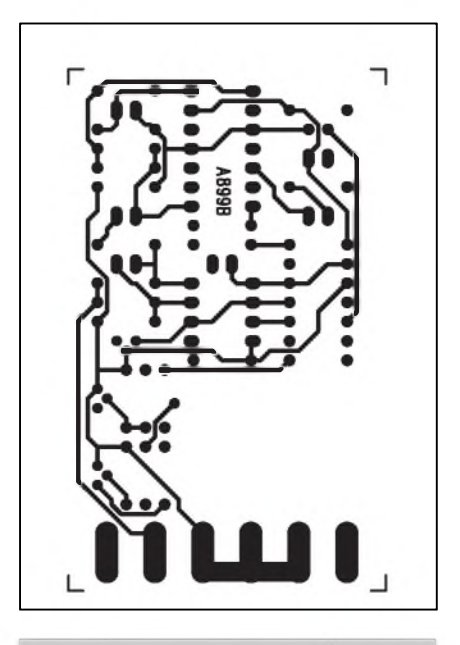

*Obr. 4. Obrazec desky spoju ze strany soucástek (BOTTOM)*

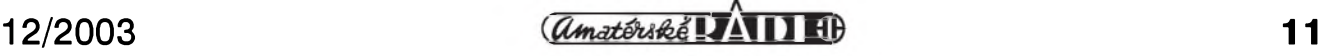

# <span id="page-11-0"></span>**Detektor stenic s obvodem INA10386**

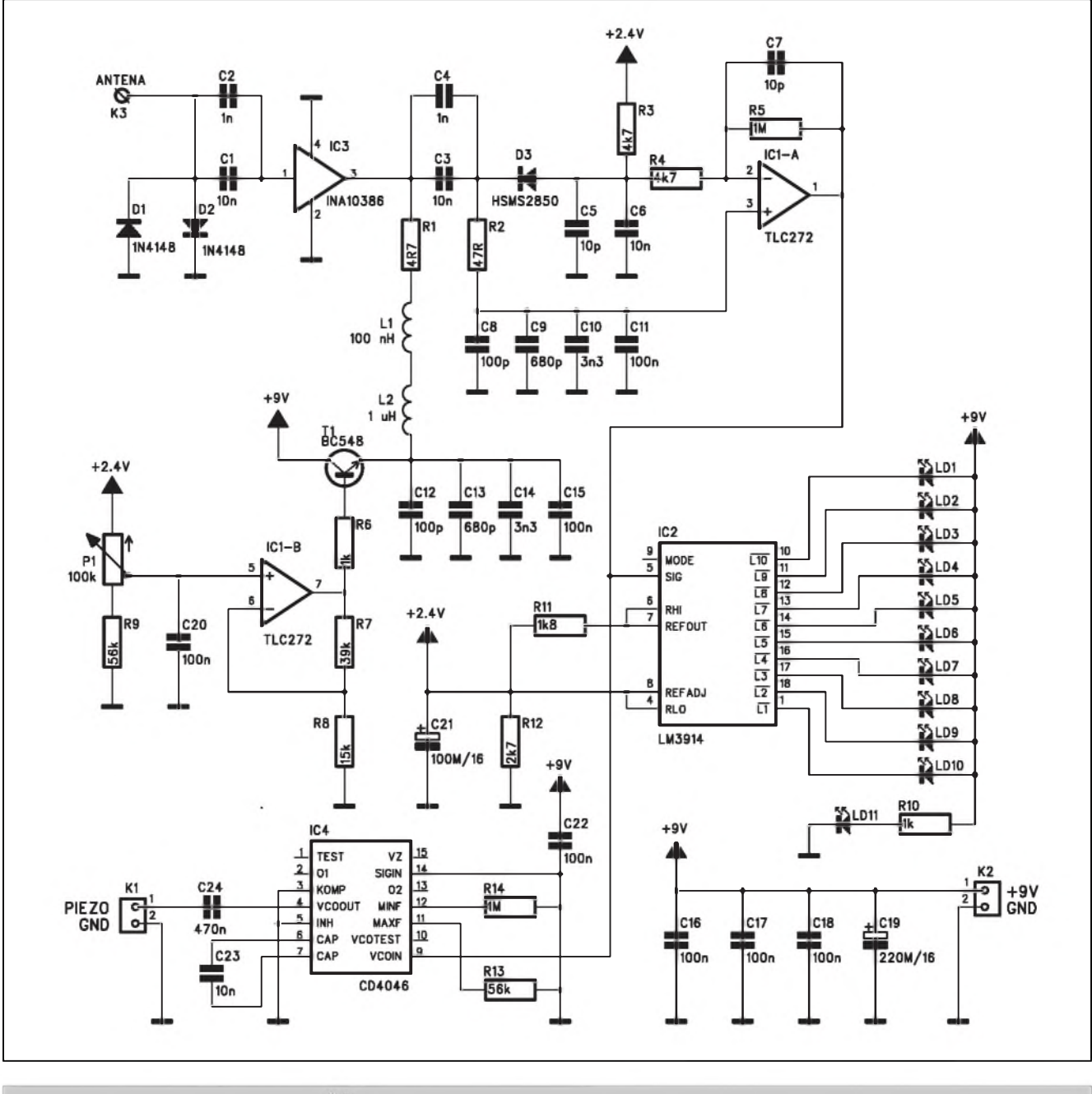

*Obr 1. Schéma zapojení detektoru stenic s obvodem INA10386*

V dneSní dobe se s nejrúznejSími formami odposlechu setkáváme stále častěji. Dnes a denně se na stránkách novin a televizních obrazovkách řeší prípady nezákonného odposlechu. A to je pouze Spicka ledovce. Dríve jsme se s tímto fenoménem mohlisetkat pouze ve Spionázních filmech nebo jako disidenti hlídaní státní bezpečností. Dnes mají tajné ekonomické informace cenu miliónú korun, takze pokuSení získat tyto údaje je daleko větší.

V následujícím príspevku je popsána konstrukce detektoru Stenic, ktery je schopen zjistit prítomnost vysílace pracujícího v pásmu od 5 MHz do 4 GHz. Citlivost detektoru je 30  $\mu$ V do kmitočtu 2 GHz, pro vyšší kmitočty se postupně snižuje až na  $120 \mu V$  při kmitočtu 4 GHz.

#### **Popis**

Schéma zapojení detektoru štěnic je na obr. 1. Vstupní impedance pro pripojení antény je 50 ohmú. Pripojuje se ke vstupu K3. Diody D1 a D2 na vstupu omezují případné vyšší úrovně vstupního signálu. Kondenzátory C1 a C2 vází vstup obvodu IC3, coz je mikrovlnny zesilovac MMIC typu **iNa10386.** Oznacení MMIC znací Monolithic Microwave Integrated Circuit. Obvod MMIC obsahuje na polovodičovém substrátu jak aktivní, tak i pasivní prvky výkonného vf zesilovače. Vstupní i výstupní impedance je 50 ohmú. Technické vlastnosti obvodu jsou následující:

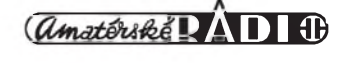

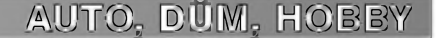

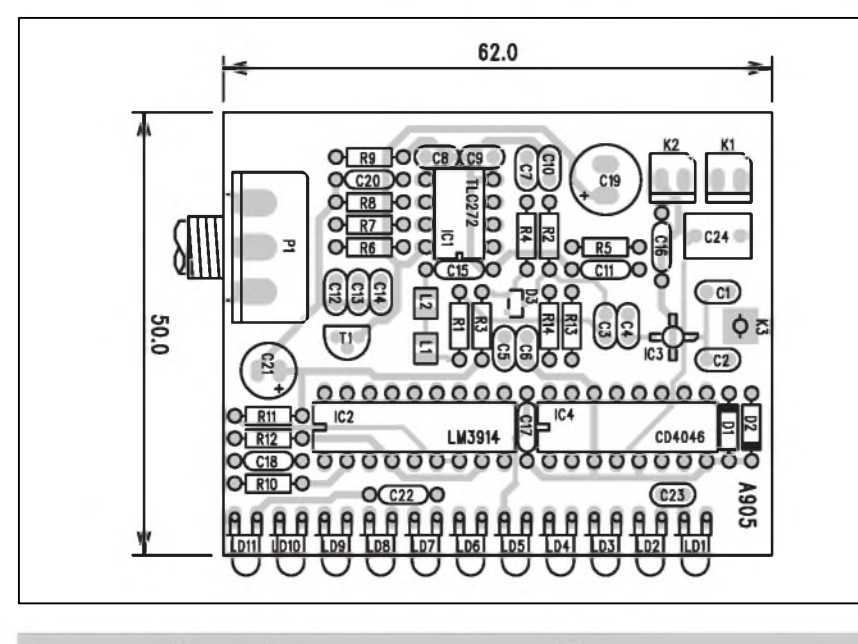

*Obr. 2. Rozlození soucástek na desce detektoru stenic*

Zisk 26 dB (20 x) pro kmitocty od 0 do 1,5 GHz s postupnym poklesem zisku až na 14,2 dB (5 x) na kmitočtu 4 GHz. Velkou vyhodou popsaného obvodu je, že zaručuje snadnou reprodukovatelnost zapojení. INA10386 se dodává v provedení pouzdra pro povrchovou montáž se čtyřmi vývody. Vstupní citlivost detektoru musí byt samozřejmě nastavitelná. V případě obvodu INA10386 se zisk řídí protékajícím proudem. Napájení obvodu je z výstupu (vývod 3). Pro maximální proud 55 mA je nejvyšší zisk (26 dB). Proud obvodem IC3 závisí od napájecího napětí. To je na výstup IC3 přivedeno pres sériovou dvojici cívek L1 a L2. Dve cívky s rozdílnou indukcností jsou pouzity z dûvodû rozdílných rezonančních kmitočtů, způsobenych parazitní kapacitou indukčnosti. Napětí na cívkách je řízeno sériovým regulátorem s tranzistorem

T1. Rídicí napetí je odvozeno od napetí na běžci potenciometru P1 s operačním zesilovacem IC1B. Ten má zesílení nastaveno na 3,6, takze napájecí napetí IC3 se po odectení úbytku na prechodu B-E tranzistoru T1 mûze menit v rozsahu od 2,6 V do 7,9 V Proud obvodem IC3 se pohybuje podle napájecího napetí v mezích od 15 do 55 mA. Vystup IC3 je pres vazební kondenzátory C3 a C4 pripojen na zatěžovací odpor R2 47 ohmů, což odpovídá jeho vystupní impedanci 50 ohmû. Kondenzátory C8 az C11 blokují odpor R2 na zem. Detekční dioda D3 usmerñuje záporné Spicky prijímaného signálu na kondenzátorech C5 a C6. Stejnosměrně je operační zesilovač IC1A vázán z napětí 2,4 V pres odpor R3, diodu D3 a odpor R2. Operacní zesilovac IC1A má zesílení -213, takze záporné napetí za diodou D3 je na výstupu IC1A po zesílení pře-

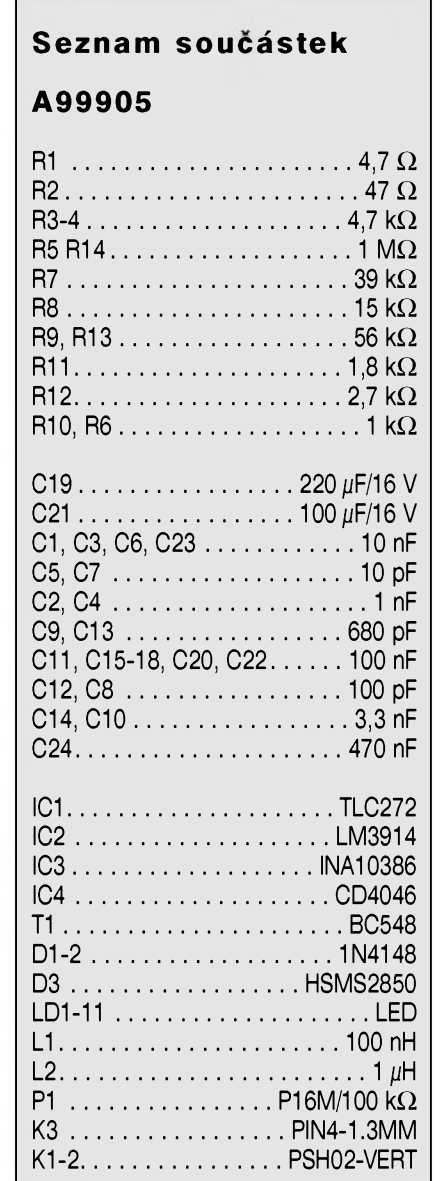

vedeno na kladné. Toto stejnosměrné napetí odpovídá úrovni signálu na vstupu detektoru. Opticky je intenzita rušení zobrazena stupnicí LED, buzenych obvodem IC2 LM3914. První

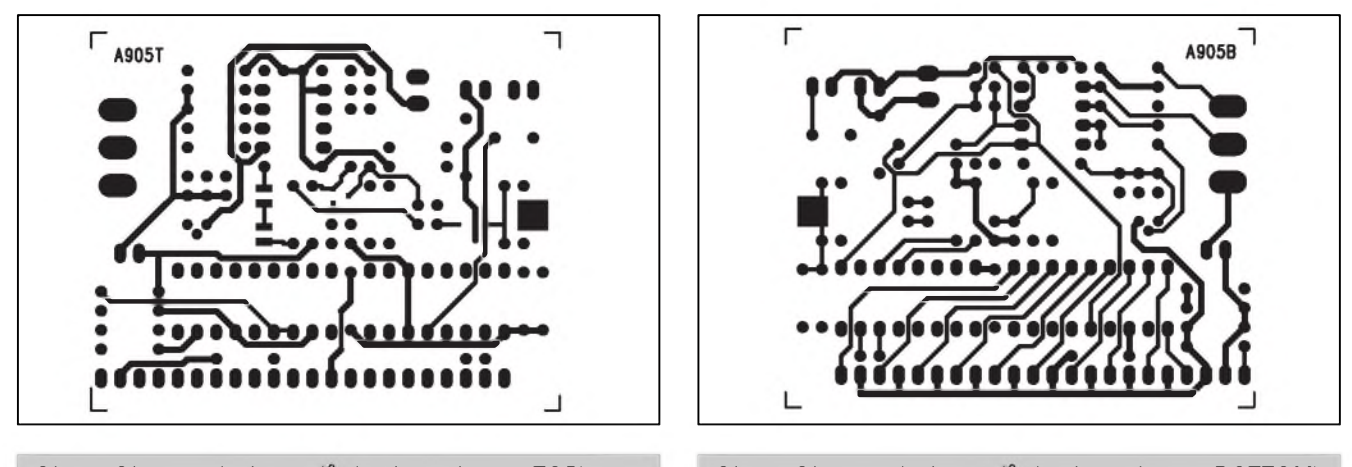

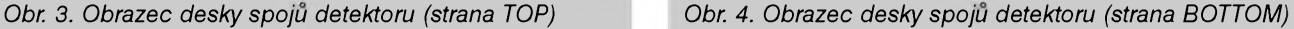

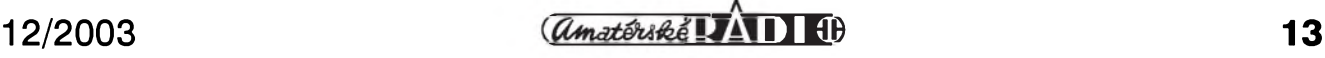

# <span id="page-13-0"></span>**Cidlo vlhkosti vzduchu**

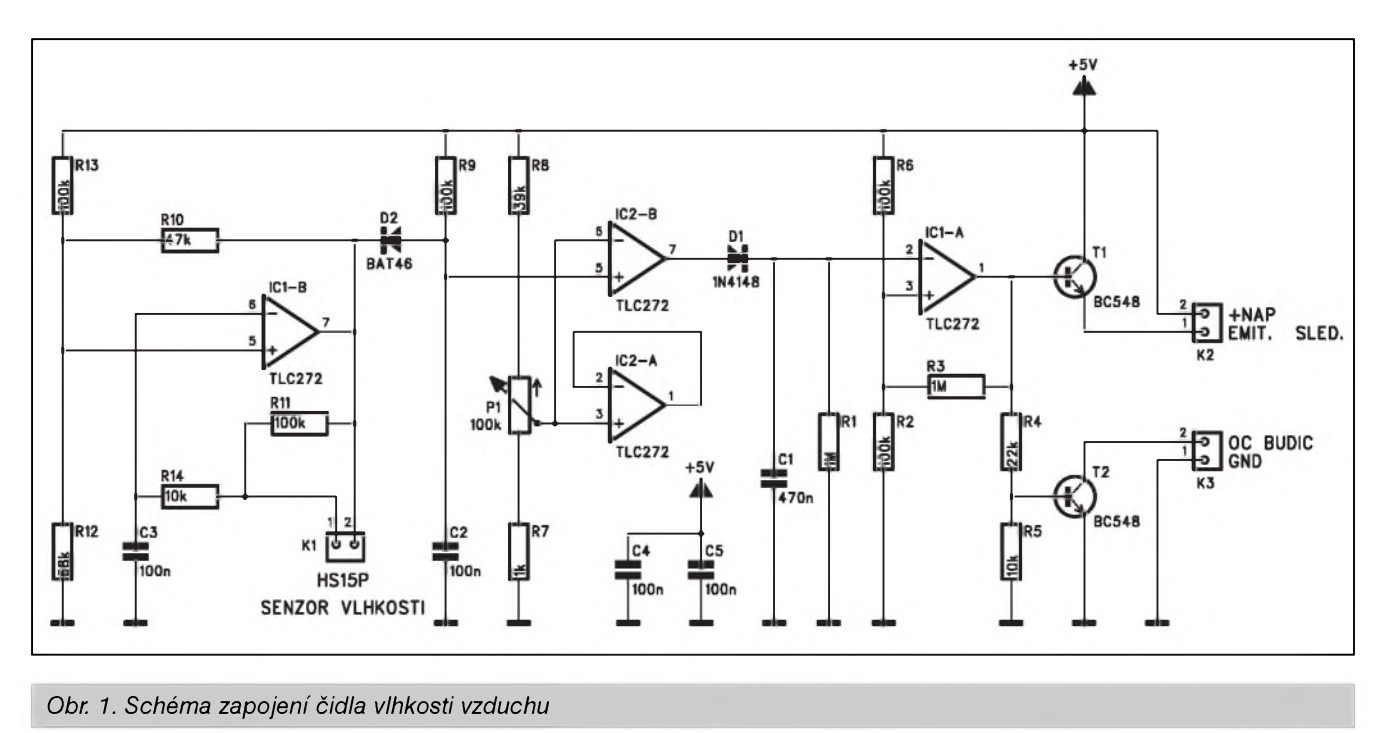

Vlhkost vzduchu je dúlezitá vlastnost okolního prostredí. Ve volné prírodě se musíme smířit s tím, jak vlhký vzduch je. V uzavřených prostorách však můžeme vlhkost vzduchu nejrůznějšími způsoby upravovat, až již jednoduchou ventilací, nebo napr. složitými klimatizačními jednotkami. V mnoha případech stačí právě příliš vlhky vzduch pouze odvetrat. To mûže být třeba v provozech s větším výskytem páry, sklenících apod. Pro tyto prípady mûzeme s vyhodou pouzít zapojení vlhkostního spínace podle následujícího popisu.

LED LD11 indikuje zapnutí přístroje. Mimo optickou indikaci je detektor vybaven také akustickym signálem. Pro jeho generování byl pouzit obvod VCO (napěťově řízeného oscilátoru) MOS4046. Minimální a maximální generovany kmitocet je dán odpory R13 a R14. Stejnosměrné napětí na vstupu VCOIN (vývod 9) určuje okamzitou vySku tónu. Ta lezí v rozmezí400 Hz az 2800 Hz. Se vrûstající úrovní vstupního signálu se úměrně zvyšuje také generovaný tón. Ten je na vystupu VCO pres kondenzátor C24 a konektor K1 připojen k piezoměniči.

Detektor štěnic je napájen z externího zdroje +9 V (například destičkové baterie) pres konektor K2. Kon-

#### **Popis**

Schèma zapojení vlhkostního spinace je na obr. 1. Jádrem zapojení je samozřejmě čidlo vlhkosti. To je připojeno konektorem K1. Z principu činnosti musí být senzor napájen střídavým proudem, jinak by se poškodil, proto je umístěn do obvodu oscilátoru, tvořeného operačním zesilovačem IC1B. Při změně vlhkosti se mění odpor čidla a současně se proto mění i kmitočet oscilátoru. Výstup operačního zesilovače IC1B je připojen přes diodu D2 na kondenzátor C2. Ten je nabíjen

denzátory C16 az C19 blokují napájecí napetí.

#### **Stavba**

Detektor je zhotoven na dvoustranné desce s ploSnymi spoji o rozmerech 50 x 62 mm. Rozlození soucástek na desce detektoru je na obr. 2, obrazec desky spojû ze strany soucástek (TOP) je na obr. 3, ze strany spojû (BOT-TOM) je na obr. 4. Některé součástky (IC3, D3, L1 a L2) jsou v provedení pro povrchovou montáz, ostatní jsou z dûvodû lepSí dostupnosti a snazSí zpracovatelnosti s drátovými vývody. I kdyz je zapojení relativne jednoduché a pouzití obvodu INA10386 zarupres odpor R9. Pri nízké úrovni na vystupu IC1B se pres diodu D2 vybije kondenzátor. Pri vySSí frekvenci oscilátoru se kondenzátor C2 stačí nabít na nizSí Spickové napetí, pri nizSím kmitoctu je Spicková hodnota napetí na C2 vySSí. Napetí na C2 je komparátorem IC2B porovnáváno s napetím na běžci potenciometru P1. Při vyšším napetí na C2 se komparátor preklopí a pres diodu D1 se nabije kondenzátor C1. Také napetí na C1 je porovnáváno komparátorem IC1A s napetím odporového delice R6/R2. Tento obvod má zavedenu kladnou zpětnou vazbu od-

čuje snadnou reprodukovatelnost, doporucuji stavbu radioamatérûm, kterí již mají nějaké zkušenosti s konstrukcí vf zařízení.

#### **Závěr**

Popsany detektor díky své koncepci jako širokopásmový dovoluje relativně jednoduše zachytit skryté vysílače v širokém kmitoctovém pásmu. Vzhledem k tomu, ze se v prohledávanych objektech vyskytuje rada dalSích zarízení, která mohou způsobovat rušení (pocítace, mobilní telefony, faxy, bezdrátová pojítka apod.), je pred pocátkem vyhledávání nutno tato zařízení vypnout.

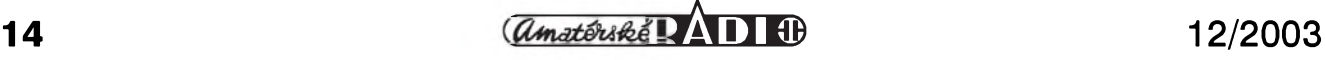

# <span id="page-14-0"></span>**24bitovy A/D pfevodník s LTC2400**

Integrovany 24bitovy A/D prevodník LT2400 od firmy Linear Technology je ideální soucástkou pro konstrukci velmi presného A/D prevodníku s vysokou linearitou a rozliSením, s nízkymi nároky na spotrebu, Sirokym rozsahem napájecích napetí a malými rozměry. V následujícím příspěvku bude popsána konstrukce univerzálního modulu s obvodem LT2400, umozñující primé pripojení k PC po sériové sbernici. Pomocí software od firmy Linear Technology snadno zhotovíme přesný voltmetr se zobrazením vysledkú na obrazovce PC.

#### **Popis**

Obvod LTC2400 obsahuje komplexní řešení A/D převodníku. Externě jsou k obvodu připojeny pouze obvody pro blokování napájecího napetí avstupního měřeného napětí. Vzhledem k pouzdru pro povrchovou montáz SO-8 tak mûzeme cely A/D prevodník realizovat na minimální ploše. Vzhledem k jednodušší práci s klasickými soucástkami jsme ale predlozené zapojení navrhli pro běžné součástky s drátovými vývody.

Díky přímému propojení s PC a možnosti řídit základní funkce, jako je kalibrace rozsahu a ofset pomocí sw z počítače, je obvod LT2400 velmi vhodný pro nejrůznější aplikace z oboru měření a sběru dat.

Pro konstrukci A/D převodníku bylo zvoleno dvoudeskové provedení. Obvod LTC2400 je včetně zdroje na malé desce, osazené dvojicí konektorû. Tento modul mûzeme pouzít pri konstrukci libovolného A/D převodníku. Druhá deska, do které se modul LTC2400 vkládá, obsahuje vstupní a napájecí konektory a oddelovací ob-

**Seznam soucástek**

R1, R3..........................................<sup>1</sup> MQ R2, R6, R9, R11, R13........100 k $\Omega$ R8................................................ 39 kQ R5, R14........................................10 kQ R4................................................ 22 kQ  $R12... \ldots ... \ldots ... \ldots . . . . .68 k\Omega$  $R7...........................1$  k $\Omega$  $R10........................47 k\Omega$ C1............................470 nF C2-5................................................. 100 nF

**A99906**

porem R3, která zaručuje potřebnou hysterezi přepínacích úrovní na vstupu komparátoru. Z dûvodû univerzálnosti zapojení má spínac dva oddelené vystupní obvody s tranzistory T1 a T2. T1 je zapojen jako emitorový sledovač, který kopíruje napěťovou úroveň na vystupu IC1A. Druhy tranzistor T2 je zapojen jako spínač s otevřeným kolektorem. Oba výstupní obvody se pripojují dvojicí konektorû K2 a K3. Spínac je napájen z externího zdroje napětím 5 V.

#### **Stavba**

Vlhkostní spínač je zhotoven na dvoustranné desce s ploSnymi spoji o rozmerech 29 x 56 mm. Rozlození soucástek na desce s ploSnymi spoji je

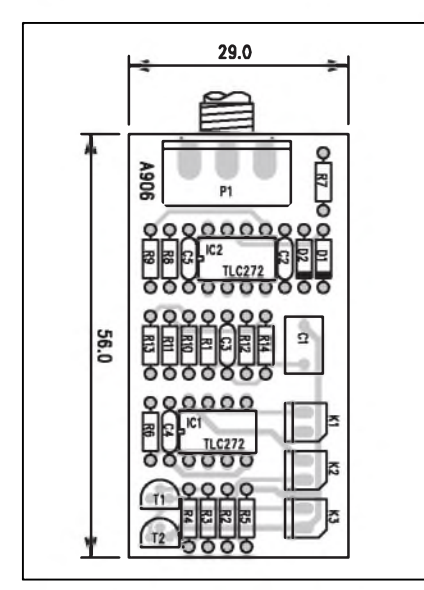

*Obr 2. Rozlozenísoucástek na desce Cidla vlhkosti vzduchu*

na obr. 2, obrazec desky spojû ze strany soucástek (TOP) je na obr. 3, ze strany spojû (BOTTOM) je na obr. 4. Zapojení nemá s výjimkou potenciometru citlivosti P1 zádné nastavovací prvky, takze po zapájení a kontrole mûzeme připojit napájecí napětí. Obvod by mel pracovat na první pokus.

Při stavbě může být problém s vlhkostním cidlem. V pûvodním zapojení byl pouzit typ HS15P Pouzijete-li jiny typ, bude mozná nutné upravit hodnoty odporû R11 a R14 podle odporu cidla.

#### **Záver**

Popsaná konstrukce demonstruje pouzití cidla vlhkosti pri realizaci elektronicky řízeného spínače. Dva nezávislé vystupy umozñují ovládat rûzná externí zařízení, popř. i připojit výkonové spínače apod.

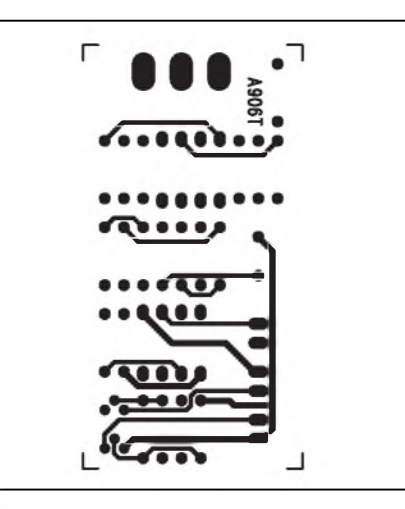

*Obr. 3. Obrazec desky spoju Cidla (strana TOP)*

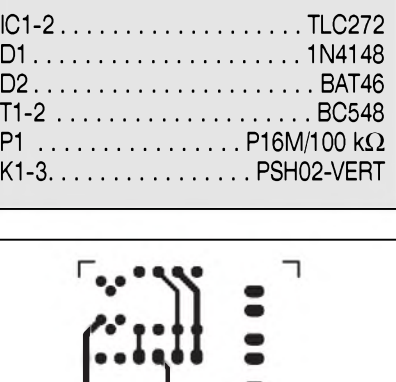

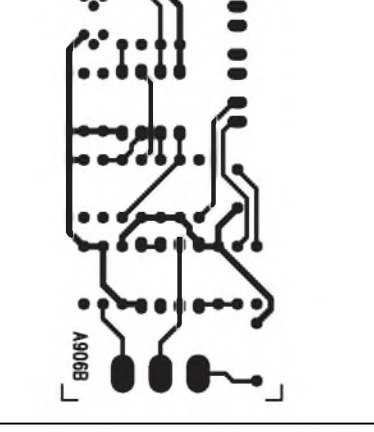

*Obr. 4. Obrazec desky spoju Cidla (strana BOTTOM)*

**12/2003 IB** *C C C C C B E B E B E B E B E B E B E B E B E B E B E B E B E B E B E B E E B E E B E E E E E E E E E* 

#### **CÍSLICOVÁ TECHNIKA**

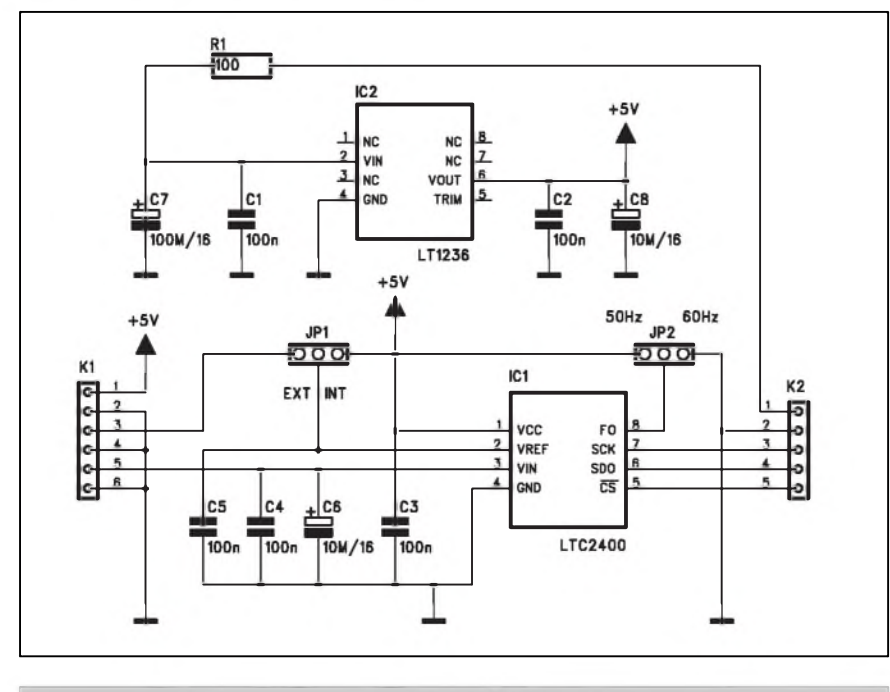

*Obr 1. Schéma zapojení 24bitového A/D prevodniku s LTC2400*

vody pro pripojení sériové sbérnice PC pres standardní konektor D-SUB9.

Modul LTC2400 včetně základní desky je vhodny pro základní experimentování s A/D prevodníky. Pri použití jako číslicový voltmetr je rozlišení na displeji (obrazovce) 7 1 číslice.

Schéma zapojení modulu LTC2400 je na obr. 1. Jádrem zapojení je obvod LTC2400 (IC1) v provedení SMD. Napájecí napètí je stabilizováno obvodem IC2 LT1236, také od firmy Linear Technology. Obvod mûze pracovat jak s interním zdrojem referen-Cního napètí, tak i s externím. Volbu určuje zapojení propojky JP1. Pro maximální potlačení rušení síťovým napětím se propojkou JP2 určuje kmitočet sítě (50 Hz pro Evropu, 60 Hz pro Ameriku).

Obvod LTC2400 obsahuje interní oscilátor, ktery nevyzaduje zádné externí součástky. Kondenzátory C3 až C6 slouzí pouze pro blokování napá-

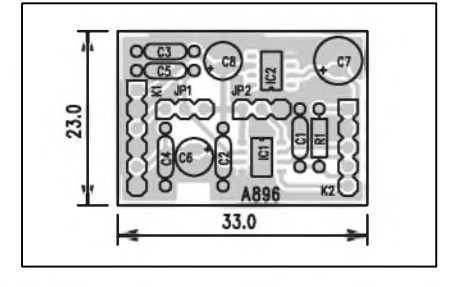

*Obr 2. Rozlozenísoucástek na desce prevodníku*

jecího a vstupního napètí a napèfové reference.

Napájecí napětí a současně také vnitřní napèfová reference je zajiStèna obvodem IC2 LT1236. Napájecí napètí + 5 V, zem, vstupní napètí a externí reference jsou vyvedeny na konektor K1. Datové vystupy pro komunikaci s PC (SCK, SDO, a/CS) jsou privedeny na konektor K2. Na stejný konektor je také privedeno externí napájecí napètí, které mûze byt od 8 do 15 V Obvod LTC2400 mûze pracovat v nèkolika režimech. Více naleznete v katalogovém listè na *[www.linear-tech.com](http://www.linear-tech.com)*. V našem případě pracuje LTC2400 s externím časováním, interním oscilátorem a nepřetržitým datovým tokem. Externí časování SCK je generováno počítačem. Datový výstup SDO je čten datovým vstupem CTS počítače.

Modul LTC2400 je zhotoven na dvoustranné desce s plošnými spoji o rozmèrech 23 x 33 mm. Rozlození sou-Cástek na desce spojû je na obr. 2, obra-

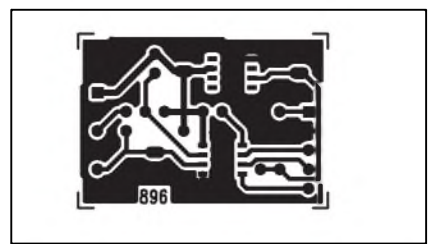

*Obr. 3. Obrazec desky spoju ze strany soucástek (TOP)*

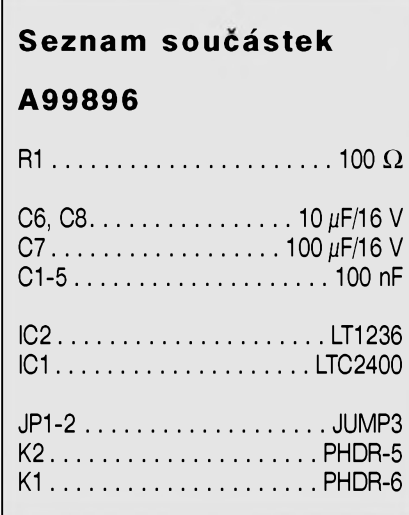

zec desky spojů ze strany součástek (TOP) je na obr. 3, ze strany spojû (BOTTOM) je na obr. 4. Konektory K1 a K2 jsou tvořeny prodlouženými radovymi adresovacími liStami. Ty mûzeme bud' prímo zapájet do základní desky spojû, nebo pouzít bèzné radové konektory.

#### **Základní deska**

Schéma zapojení základní desky je na obr. 5. Obsahuje dvojici konektorû K4 a K5, do kterych se vkládá modul LTC2400. Ke konektoru K5 jsou připojeny konektory K1 a K2 pro vstupní signál a externí referenční napětí. Obvod IC1 slouzí pro oddèlení a tvarování signálû, pripojenych k sériové sběrnici počítače. Ten je se základní deskou spojen bèznym konektorem J1 D-SUB9. Konektorem K3 připojujeme externí napájecí zdroj. Pres diodu D1 mûzeme obvod napájet také prímo ze sériové sbèrnice.

Základní modul je zhotoven na dvoustranné desce s ploSnymi spoji o rozmèrech 50 x 32 mm. Rozlození součástek na desce s plošnými spoji je na obr. 6, obrazec desky spojû ze strany součástek (TOP) je na obr. 7, ze strany spojû (BOTTOM) je na obr. 8.

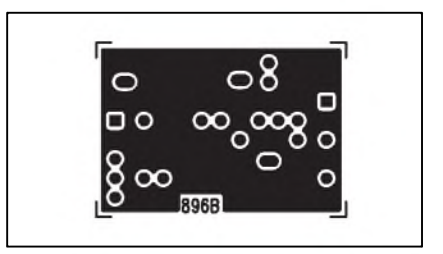

*Obr. 4. Obrazec desky spoju ze strany soucástek (BOTTOM)*

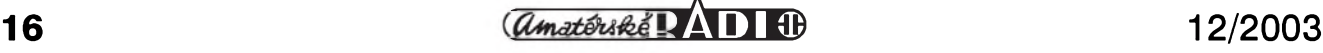

### **CÍSLICOVÁ TECHNIKA**

### **Seznam soucástek A99897** R1-2...........................................47 <sup>k</sup>Q  $R3...........................1$  k $\Omega$ C1-2............................................100 nF IC1............................................74HC14 D1-2............................................BAT46 K4..........................PHDR-5 K5..........................PHDR-6 K1-3...........................PSH02-VERT J1............................................DSUB-9F

#### **Stavba**

Obě desky obsahují minimum součástek, takže stavba je poměrně jednoduchá. Pouze obvod **LtC2400,** ktery se dodává pouze v provedení pro povrchovou montáz, vyzaduje pri pájení použít mikropájku. Doporučuji na jednotlivé pájecí plošky nanést malé mnozství pájecí pasty pro SMD montáz, obvod pritisknout k desce a jednotlivé vÿvody prohrát. Konektory K1 a K2 na modulu LTC2400 a K4 a K5 na základní desce je lépe pájet vzájemně propojené (zasunuté). Máme tak jistotu, ze budou vzájemne v odpovídajícím postavení. To usnadní rozebrání a slození obou desek.

#### **Záver**

moznosti vyuzití obvodu LTC2400.

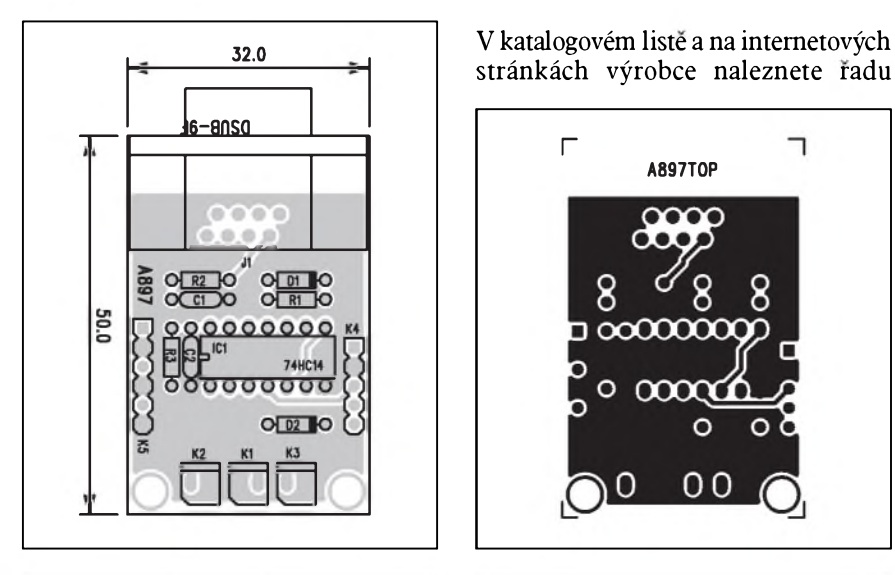

*Obr 6. Rozlozenísoucástek na desce základní desky*

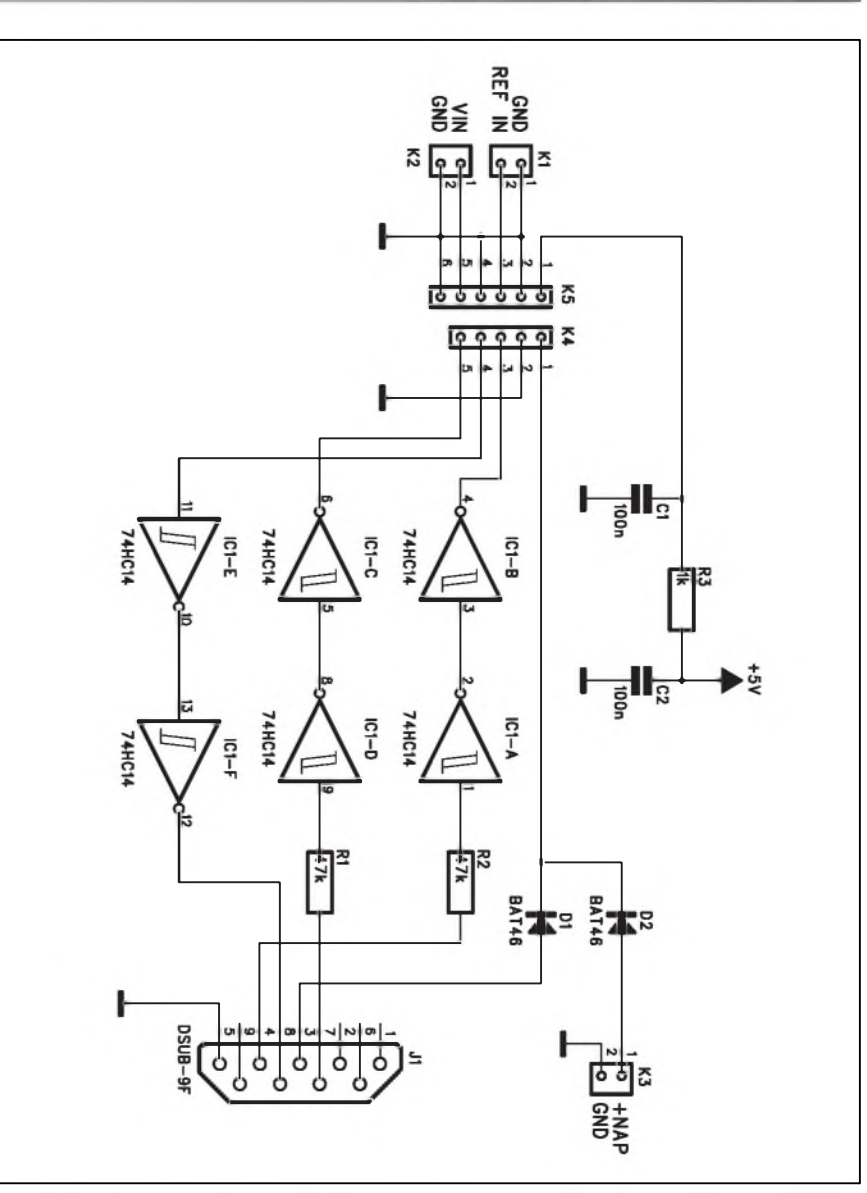

Popsanÿ modul ukazuje zajímavé *Obr. 5. Schéma zapojení základní desky*

stránkách výrobce naleznete řadu **r** ٦ **A897T0P**  $000000$  $\circ$   $\infty$  $\circ$ 00

*Obr. 7. Obrazec desky spojû ze strany soucástek (TOP)*

ukázkovych programú pro ovládání a komunikaci s PC i mikroprocesory.

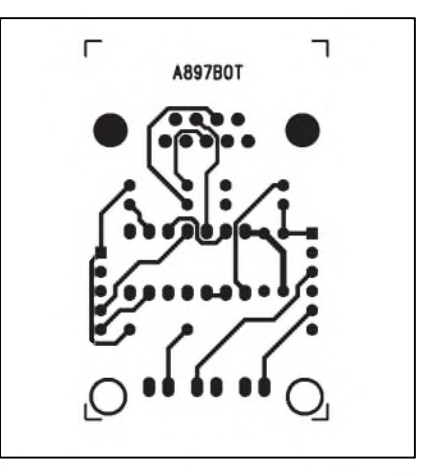

*Obr. 8. Obrazec desky spojû ze strany soucástek (BOTTOM)*

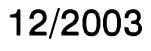

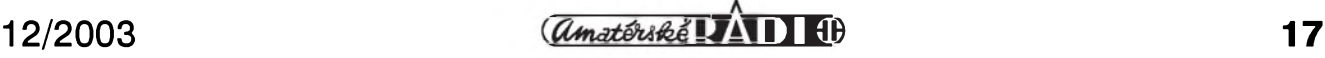

# **Portál verejné správy**

### **Ing. Tomás Klabal**

V září letošního roku byl slavnostně spuštěn do zkušebního provozu portál verejné správy - ústrední internetová adresa české byrokracie. Několik měsíců trvající zkušební provoz již dává moznost k jistému hodnocení. Prestože na titulní stránce ještě stále září velky nápis zkuSební provoz, je s podivem, že portál vykazuje celou řadu základních nedostatků. I přes to portál již představuje hodnotný informační zdroj pro každého občana CR.

Za nejvážnější nedostatek je přitom mozné oznacit samotnou adresu na níz je portál umístěn. Ta zní http://portal. *gov.cz* (viz obr. 1) a skutecnè by stálo za zjiStèní, ktery úredník s nápadem na tuto adresu přišel a kdo ji schvaloval. Funguje sice také nepatrnè lepSí adresa*[www.portalverejnespravy.cz](http://www.portalverejnespravy.cz)*, ta vSak jen přesměrovává na prvně uvedenou adresu. K nepřehlednosti přispívá i to, ze adresa *[www.verejnasprava.cz](http://www.verejnasprava.cz)* jiz na portál nevede, ale presmèrovává se na jiny "verejny portál", kterym je *www. <statnisprava.cz>* (a adresa *[www.portal](http://www.portal)*

*<statnispravy.cz>* nevede nikam :-) ). Pozoruhodná je také skutečnost, že tento známý rozcestník českých úřadů (viz obr. 2) na novy obdobny projekt, kterym portál verejné správy bezesporu je, nikde neodkazuje. Jako by jedni státní úředníci žárlili na druhé. Ostatnë, proc má vlastnë Ceská republika dva portály je mi záhadou.

#### **Co na portálu najdeme?**

Smyslem portálu je poskytnout českým občanům na jediném místě veškeré informace, které mohou v denním životě potřebovat - myšleno tedy samozrejmë v tëch situacích, které se nëjakym zpûsobem dotykají verejné správy, ať již standardních, jako je třeba hledání adresy finančního úřadu, tak řekněme situacích krizových, jako je např. ztráta dokladů. Již z toho důvodu je naprosto nelogická nesmyslná "poloanglická" adresa tohoto rozcestníku. Vlastní usporádání portálu je poměrně dobře promyšlené a už z titulní

Portal vereine spravy - Micro soft Internet Explorer  $-1012$ Soubor Úpravy Zobrazit Oblbené Nástroje Nápověd æ. **③ Zpět** • ◎ • | ※ | ② | △ | ○ Hedat ☆ Oblbené ● Méda ② | <del>② • ③</del> □ · | 88 米 Agresa [8] http://portal.gov.cz/wps/portal Přeji Odkazy <sup>39</sup> Zkušební Provoz PORTÁL VEŘEJNÉ SPRÁVY **CESKÉ REPUBLIKY** Adresář Zákony Źh **Q の 図 品 下 間** delicated eská<br>»publika Vítejte na portálu veřejné správy České republiky Vitejte na portalu verejne spravy Ceske republiky<br>
Portale verejne spravy Ceske republiky<br>
Portal verejne spravy, photo snysla procedure of the<br>three vertex in the distribution of the state is a distribution of<br>
Although ۰. mésto Proho (A) » Jihočeský kraj (C) » Jihomaravský kraj (B) Keriovarský kraj (K) .<br>Kraj Vysočina (J)<br>Královéhradecký kraj (H) » Liberecký kraj (L) e-Moravskoslezský kraj (T) .<br>N z Vás, kdo chtějí předejít zbytečným nedorozuměním a zklamáním, at kliknou Zde pro více.<br>nformací o provozu Portálu, » Olomoucký kraj (M)<br>» Pardubický kraj (E) Clinvé skupiny » Placňský kraj (P » Středočeský kraj (S) Občané Podnikatelé » Ústecký kraj (U<br>» Zlínský kraj (Z) Informace pro všechny,<br>kteří se rozhodli Informace, twistici se rodinného života. vzdělávání, bydlení podnikat nebo již zaměstnání, zdrav podnikaji. Podp  $\blacksquare$  Logo podnikání, rejstříky, podnikatelská saružení<br>dené, legislativa, veřejné zekázky a drežby<br>Návody jak postupovat při jednání s úředy v Logo<br>Zde jsou ke stažení loga<br>Portálu iltury, životního prostředí, cestování a pod. nnung, men men pranomis sestember<br>Sprang, jak vést jednáni s úřady veřejné<br>správy v najrůznájších situselen týkajících životních situacích spojených s<br>podnikatelskou činností. rtal.gov.ca collective Payment @ 2003 Ministerstvo informatiky **Dint** 

*Obr 1. Portál verejné správy*

**18 a lA**nual **12/2003 12/2003** 

stránky můžeme postupovat mnoha způsoby podle naší aktuální situace. Můžeme se k požadované informaci dostat pres postupné zadávání místa, kde jsme nebo potrebujeme pomoci, nebo můžeme přímo zvolit, o jaké oblasti verejné správy potrebujeme získat informace. Další možné členění predstavuje rozdëlení informací podle cílovych skupin na informace pro podnikatele a občany, přičemž tyto informace jsou pak dále clenëny podle toho, co je pro tu kterou skupinu zajímavé a důležité.

Zvláštní pozornost si zaslouží odkaz "Životní situace", který rovněž najdeme prímo na titulní stránce portálu. Touto cestou můžeme rychle získat informaci, co učinit, jestliže narazíme na určitý problém. Namátkou může jít třeba o ztrátu řidičského průkazu. V tom případě stačí zvolit "Životní situace" a už vidíme další možné výběry. V našem případě bude důležitá poloZka "Osobní doklady", která rozbalí další nabídku, z níž vybereme "Řidičské průkazy" a následně můžeme vybírat z několika možností, které se ridicskych prûkazû tykají a dostat veSkeré informace, které potrebujeme. K tomuto bodu se ovšem vztahuje dal-Sí vytka, kterou na portál a SirSím slova smyslu celou verejnou správu musím vyslovit. Pokud bychom se totiž snad domnívali, že s příchodem portálu konecnë zmizí potreba úrady osobnë navštěvovat, hluboce bychom se mýlili. Na portálu sice najdeme nejrûznëjSí formuláre, mnohé z nich jsou vSak jen vzory (netroufám si tvrdit zda všechny, ale já na žádný takový, který by nebyl, nenarazil; viz obr. 3), takže se nedají použít ani k vytištění a připravení "lejster" před návštěvou příslušného úradu. K cemu jsou tyto vzory na Internetu umístěny mi není jasné. O možnosti zasílat formuláre elektronickou cestou si stále můžeme nechat jen zdát. Zdá se tedy, že úředníci ministerstva informatiky přes záslužný počin, kterym spuStëní portálu bezesporu je, preci jen trochu zaspali dobu.

Hovorím-li o vytkách na adresu portálu, nemohu vynechat ani nepříliš povedené grafické provedení. Zkušenému surfari ovládání asi problém dëlat nebude, tvûrci ovSem mëli pocítat s tím, že do styku s tímto portálem se

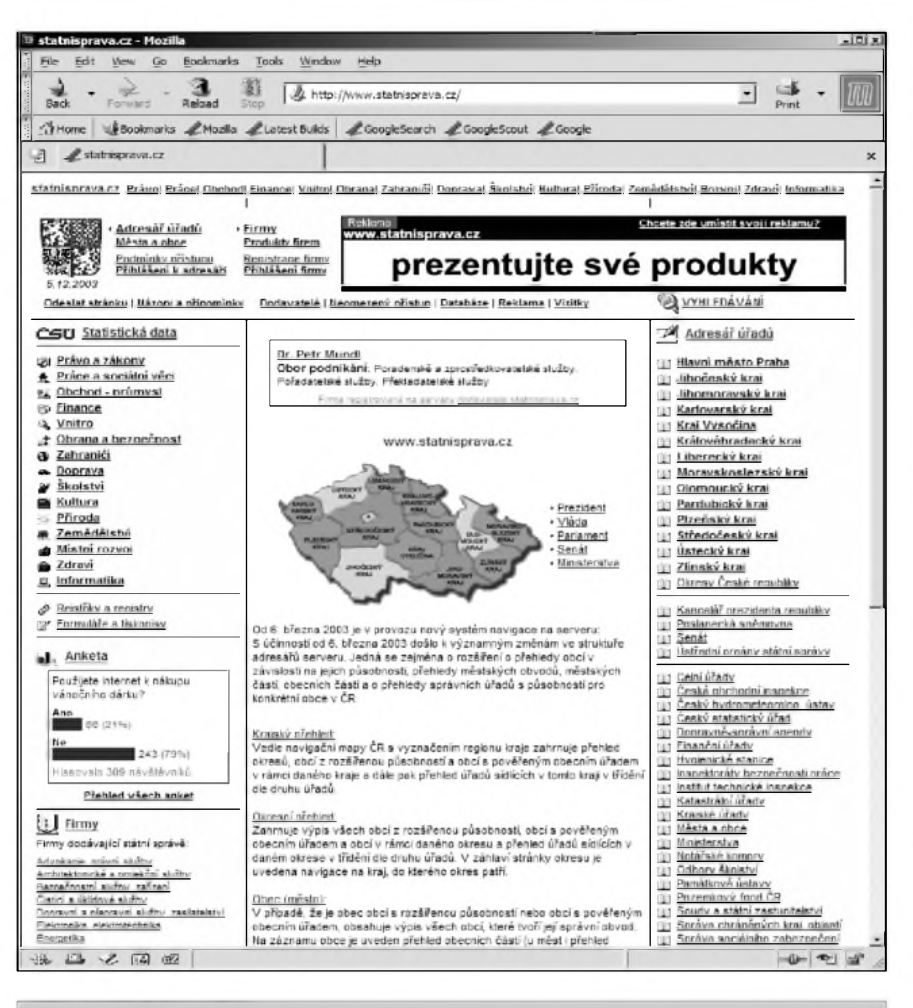

*Obr. 2. Státní správa*

zřejmě běžně budou dostávat lidé počítačově a internetově málo gramotní a pro ty už může nepovedené grafické rozhranní představovat závažný problém. Verejny portál by mël byt platformě neutrální a vypadat stejně, ať jej spustím v kterémkoli počítači. To, že portál vypadá zcela jinak v jednom prohlížeči a zcela jinak v druhém, je velká ostuda (viz srovnání obr. 1, kde je titulní stránka v prohlížeči Internet Explorer a obr. 4, kde je tatáž stránka v Mozille). Cely portál spolykal desítky milionû korun a je tedy pri nejmensím udivující, že se nenašly peníze na zaplacení programátora, ktery by znal internetové standardy a dbal na jejich dodržování, zvlášť když je zvládá každy druhy student nebo gymnazista, kterí si přivydělávají tvorbou stránek. Portál je určitou vizitkou České republiky a jako takový by měl být zdařilejsí.

Kapitolou samou pro sebe jsou adresy jednotlivých stránek. Již jsem se zmínil, že titulní stránka je umístěna na velmi nesfastné adrese. Jednotlivé části portálu jsou ovšem umístěny na adresách doslova sílenych. Prímy odkaz na stránku s řešením výše uvedeného problému ztraceného řidičského prûkazu, vypadá napr. takto: *http://*

<span id="page-18-0"></span>*portal.gov.cz/wps/portal/\_s.155/863/.cmd/ ad/.ar/sa.ZobrazeniPrvku/.c/415/.ce/1268 /.p/827?PC\_827\_POSTUP\_ID=67& PC\_827\_STROM\_ID=67&PC\_827\_ PRVEK\_ID=132&PC\_827\_DISP=1 #1268*. V praxi je tak vlastnë nutné ke kazdé informaci se doslova proklikat vždy znovu z titulní stránky, nic se nedá ani náhodou odhadnout nebo si zapamatovat. Nedořešené je dokonce i vytváření záložek. Všechny stránky se totiž jmenují stejně: "Portal verejne spravy", takže při vytváření záložky si ji musíme sami pojmenovat a prepsat, a to opět může pro některé uživatele predstavovat problém. Pohyb po stránkách portálu je tak vlastně ztížen jak pro nezkusené, tak i pro zkusené internetové matadory.

Naopak kladně hodnotím to, že na portálu najdeme i plné znëní platnych českých zákonů. Nepodařilo se mi sice najít informaci, které zákony zatím na portálu nejsou k dispozici, ale jisté je, že úplně všechny zákony zatím k dispozici nejsou (chybí napr. autorsky zákon). Prohlížení zákonů je samozrejmë zcela zdarma. Nové predpisy se pak na portálu mají objevovat vždy v den zveřejnění. To si zaslouží pochvalu. V zákonech je možné hledat podle několika kritérií (jako je např. číslo předpisu či částka sbírky), nechybí možnost hledání fulltextového (tj. hledání vybraného slova v celém textu všech zákonů), přičemž na některé vybrané predpisy potom vede z vyhledávací stránky přímý odkaz (např. na obchodní zákoník; s podivem ovsem

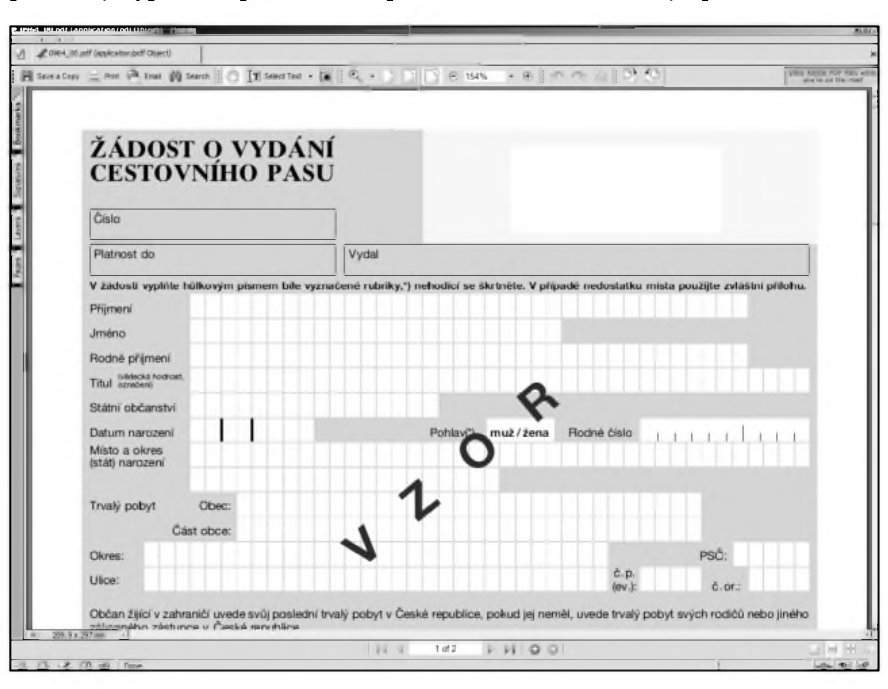

*Obr 3. Formuláre jen jako vzory*

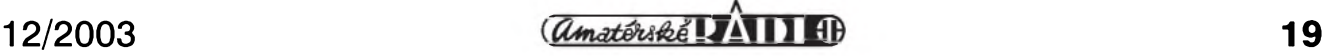

je, že některé z těchto přímých odkazů vedou na prázdnou stránku - autorsky zákon a stavební řád - ale je možné, že to je jen dan zkuSebnímu provozu a vše bude před ostrým spuštěním doplněno; viz obr. 5). Navíc je možnost prohlížet nejnovější předpisy bez vyhledávání.

Česká republika již dávno není izolovanou zemičkou kdesi uprostřed Evropy. Proto je potěšující, že portál veřejné správy České republiky slouží také jako rozcestník pro informace tykající se celé Evropské unie, jejímž členem se Cesko zanedlouho stane. Mimo jiné na portálu najdeme i odkazy na obdobné stránky v ostatních členských zemích, takže si můžeme udělat srovnání, zda zahraniční portály jsou lepší nebo horší. Jako malou výtku bych dodal, že by se hodily i odkazy týkající se dalSích kandidátskych zemí, které se členy EU stanou ve stejné době jako Ceská republika.

Jisté mrazení v zádech ve mnë ovšem vyvolává odkaz "Eurožargon" s podtitulem "Slovníček evropské úředničiny" vedoucí na oficiální stránky Evropské unie. To ovšem samozřejmě není výtka na portál, v tomto případě je "chyba" skutečně někde jinde.

#### **<sup>I</sup> pro cizince?**

Portál verejné správy existuje i v anglickém jazyce, takže by se mohlo zdát, že na něm najdeme i informace, které by se mohly hodit zahraničním náv-Stëvníkûm. Nemám na mysli jen informace praktické, jako je treba umístění zahraničních ambasád nebo informace o pracovních povoleních, ale i takové "drobnosti", jako je predstavení Ceské republiky, upozornëní na zajímavá místa či kulturní památky, popripadë informace pro potenciální zahraniční investory (takovou sekci

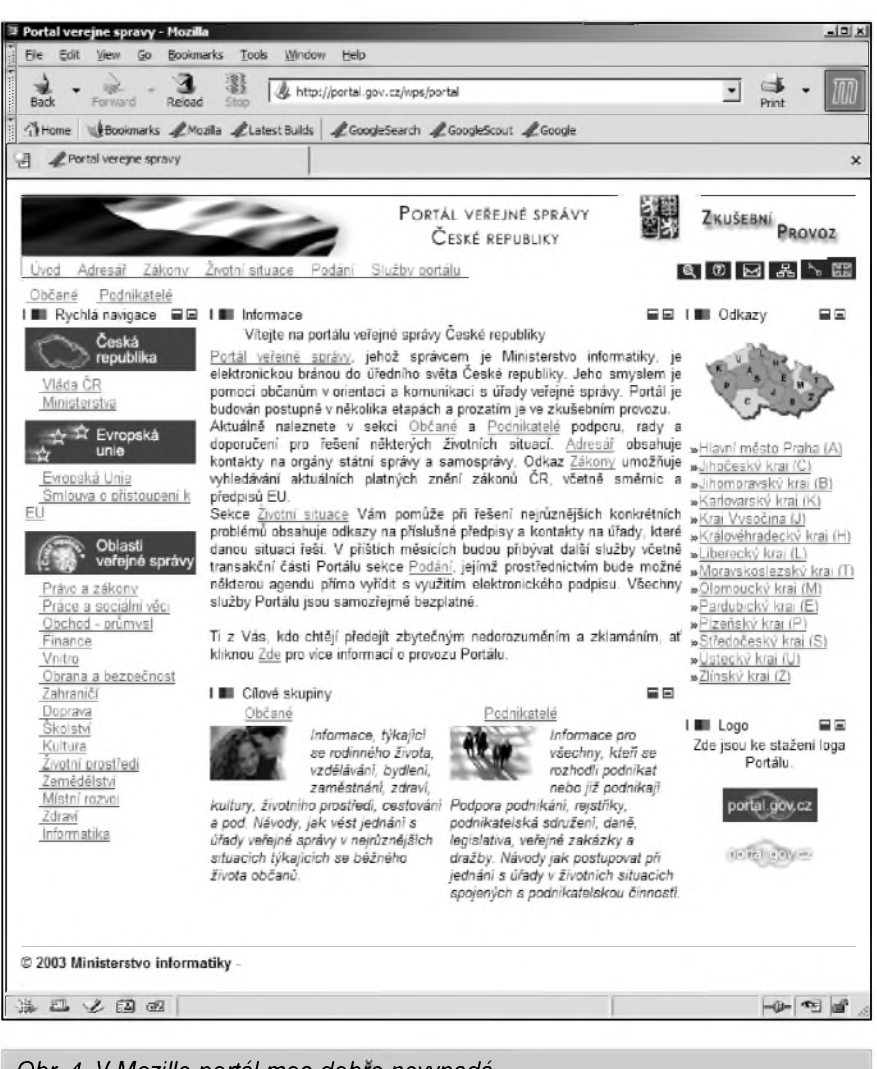

*Obr. 4. V Mozille portál moc dobre nevypadá*

mají kupríkladu velmi pëknë zpracovanou na portálu švédském). To vše by už nepředstavovalo mnoho námahy a mohlo by Česku přinést mnohem větší užitek. Bohužel, "anglický portál" sestává z pouhých tří (!) nic neříkajících stránek. Doufejme, že k nápravě dojde ještě před skončením zkušebního provozu.

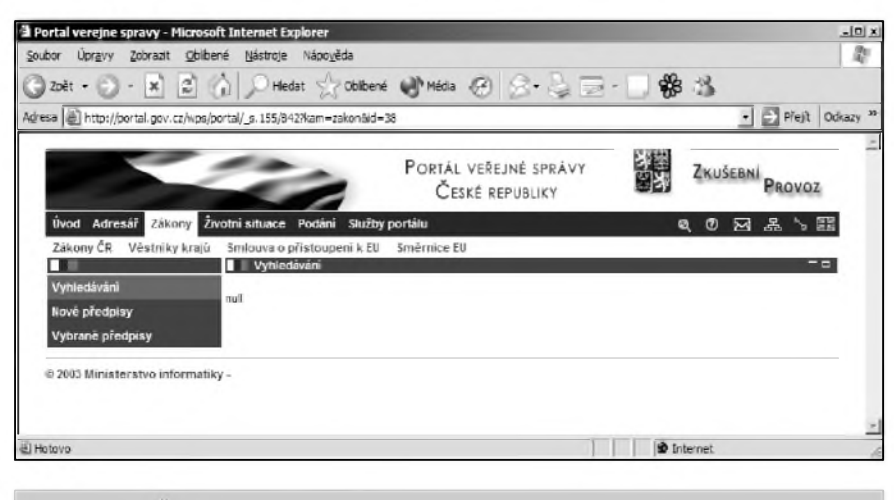

*Obr 5. Ne vzdy portál poradí*

 $\frac{a_{\text{}}}{a_{\text{}}}$  **20 12/2003** 

#### **Proc nestacila státní správa?**

Na českém Internetu již delší dobu funguje na adrese*[www.statnisprava.cz](http://www.statnisprava.cz)* rozcestník českých úřadů. Poměrně dobře zpracované stránky obsahují řadu užitečných informací a řada uživatelů si na ně již zvykla a používá je. Je proto s podivem, že se nyní s velkou pompou spouStí projekt velmi obdobny. Jistë, novy portál verejné správy není pouhy rozcestník s odkazy na jednotlivé úrady, ale predstavuje především velký balík informací soustředěný na jediném místě, přesto by ale bylo více než vhodné, aby oba projekty srostly v jeden. Za stávající situace se snadno může stát, že dvě státní stránky budou uživateli zaměňovány, což může nadělat víc škody než užitku, ale hrozí i to, že se za drahé peníze bude dvakrát dělat tatáž práce.

Pres celou radu nedostatků je však portál užitečným pomocníkem a nalezení požadovaných informací je, alespon pokud mohu posoudit z nëkolika testû vcelku, snadné.

# **Zprávy**

### **Ing. Tomás Klabal**

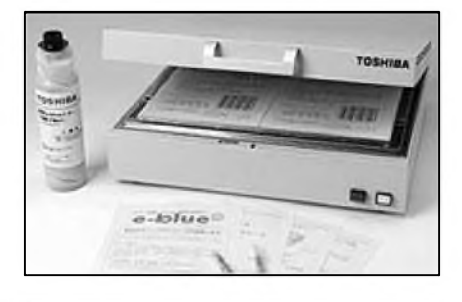

*Obr. 1.*

#### **Toshiba vyvinula smazatelny inkoust**

Japonská spolecnost Toshiba zacátkem prosince oznámila, že vyvinula speciální zařízení, které umožňuje vymazat stránky vytisténé smazatelným inkoustem. Stroj s označením "e-Blue" (viz obr. 1) dokáže zahřátím smazat text a obrázky naráz z 400 500 archú formátu A4, které byly vytistény smazatelnym inkoustem. Celý proces trvá tři hodiny a umožní snížit množství papírového odpadu, ktery denné vzniká v kancelárích celého světa. Zařízení by se mělo začít prodávat v prosinci v Japonsku za cenu okolo 300 000 jenú (tj. asi 75 000 Kc). Dalsí informace viz *http:ll[www.toshiba](http://www.toshiba) .co.jp/about/press/2003\_12/pr0201.htm* (v anglickém jazyce).

#### **Samsung vyrobil rekordní TFT-LCD panel**

Korejská společnost Samsung koncem listopadu oznámila vyvoj nejvét-Sí ploché obrazovky pro HDTV. Úhloprícka tohoto obrího displeje ciní 57" (tj. 1,44 m). Samsung tak pokracuje v řadě svých dřívějších rekordů v této oblasti. V srpnu roku 2001 představila tato společnost displej s úhlopříčkou 40 palců, v říjnu 2002 bylo dosaženo 46 palců a v prosinci 2002 pak 54 palcû.

Novy displej má kontrastní pomér 1000:1, jas 600 cd/m2, dobu odezvy 8 ms a rozliSení 1920 x 1080 x RGB (tj. 6 228 000 bodû). Velikost obrazového bodu činí 0,2175 mm x 0,6525

mm. Displej dokáže zobrazit 16,7 milionu barev. Rozméry celé obrazovky pak jsou 1323 mm / 765 mm / 47,5 mm (šířka/výška/tloušťka). Obrazovka váží 21.5 kg. Více informací najdete na *<http://www.samsung.com/Press> Center/PressRelease/PressRelease.asp?s eq=20031127\_0000026837* (v anglickém jazyce).

#### **Novy pozemní rychlostní rekord prenosu dat**

Rychlostí 5,44 Gbps přenesli výzkumníci z Kalifornského technologického institutu (Caltech) a CERN 1,1 TB dat na vzdálenost 7000 km (Slo o prenos mezi Zenevou a Chicagem). Pro srovnání, jde o rychlost asi 20 000 krát vyšší, než jaká je dosahována na dnes běžných širokopásmových připojeních k Internetu. Cely balík dat tak sítí prošel za necelou půlhodinu. Znamená to prenos 38444480000000000 bit-metrû/s. Více informací na *http:// sravot.home.cern.ch/sravot/Networking/ 10GbE/LSR.htm* (v anglickém jazyce).

# **Zajímavé odkazy**

**Ing. Tomás Klabal**

#### **Vybèr zajímavych internetovych odkazu:**

*<http://fyzweb.cuni.cz/index.php>* **- FyzWeb:** Fyzikální stránky pro každého. Za těmito mimořádně povedenymi stránkami stojí Matematicko-Fyzikální fakulta Univerzity Karlovy. Najdeme zde spoustu informací o všem, co se týká fyziky a velké množství pečlivě vybraných odkazů na další stránky. Součástí stránek je dokonce fyzikální odpovědna, do které můžete zaslat libovolny dotaz.

*<http://techcorp.erc.cz>***/ - TC Encyklopedie**. Stránky zamérené na vysvétlení pojmû z oblasti prírodních véd. Zatím sice stále ve výstavbě, ale již dnes zde najdeme vysvétlené desítky pojmů a také stručné životopisy známych védcû.

*[http://www.energyweb.cz](http://www.energyweb.cz/)***/- energyWeb**. Stránky o všem, co se týká energie. Jejich součástí je i velmi dobře zpracovaná encyklopedie energie a energetický rozcestník. Pokud se např. chcete dozvédét, jak funguje jaderná elektrárna, ci jak získat elektrinu z citrónu, jsou tyto stránky určené právě vám.

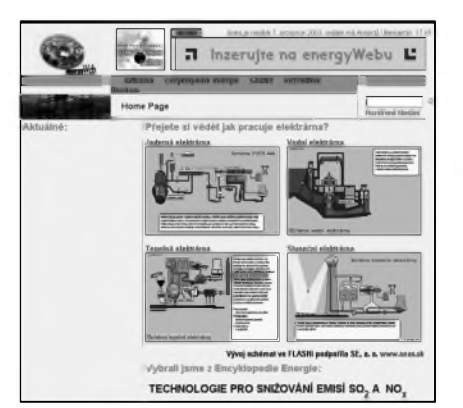

*[http://www.pavlovacajovna.cz](http://www.pavlovacajovna.cz/)***/ - Pavlova cajovna**. Velmi pékné zpracované stránky, kde nalezneme vše co se týká čaje. Vedle informací o dělení cajû, o jeho péstování, jsou na stránkách i recepty či čajový slovníček. Nechybí odkazy na další podobně zaměrené stránky.

*ht[tp://www.bloguje.cz/index.php](http://www.bloguje.cz/index.php)* **- Cesky blogovací systém**. Pokud jste podlehli soucasné mánii vydávání internetových deníčků (tzv. blogování), jistě využijete tuto stránku. Není potřeba žádné znalosti tvorby stránek a přesto můžete díky <bloguje.cz> během několika chvil spustit vlastní "časopis". Než se ale pustíte do tvorby, nezapomínejte, že mluviti stříbro, ale mlčeti zlato.

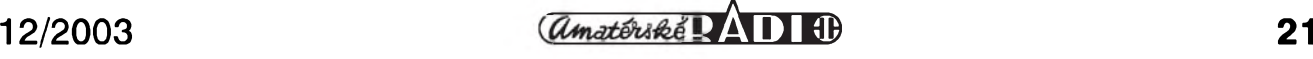

# **PDF zdarma**

### **Ing. Tomás Klabal**

V minulém díle článků o Internetu jsem se zmínil, že vedle drahých komerčních nástrojů na tvorbu dokumentû ve formátu PDF (napríklad Acrobat od společnosti Adobe stojí 450 dolarû!) existují i zpûsoby, jak tyto dokumenty vytvořit na počítači legálne zcela zdarma. Vzhledem k tomu, že to není úplně jednoduché, podíváme se tentokrát, jak tedy na to.

Formát PDF získal velkou oblibu díky svÿm dobrÿm vlastnostem. Umožňuje vytvořit efektní dokumenty, které navíc mají při prohlížení a tisku presne tu podobu jakou autor zamÿslel. To je velká nevÿhoda napr. dokumentû ve wordovském formátu DOC - Word nainstalovaný na různých počítačích má bohužel tendenci s jedním a tímtéž dokumentem zacházet rûznë a tak to, co vidíme na obrazovce a prípadne tiskárne u jednoho počítače, se nemusí shodovat s tím, jak to vytvoril autor na jiném počítači (týká se zejména odrážek, číslovanÿch seznamû a stylû, které se tu a tam svévolnë preformátují i na tomtéž počítači a ochotně přidávají tabulátory v nesmyslných roztečích tam, kde nechceme). Rozdíly mezi podobou na obrazovce a tiskem na tomtéž počítači pak mohou být značné. PDF je v tomto směru zcela jiné a platí pro nëj "what you see, is what you get" nebo-li, co vidíme, to také dostaneme.

Další výhodou je i to, že běžný uživatel prakticky nemá sanci dokument modifikovat. Ideálne se tedy hodí na různé letáky, brožurky či firemní materiály, kde nemusíme mít při distribuci obavu, že budou pozměněny a takto upravené distribuovány dál. Formát PDF je navíc dnes již tak rozšířen, že se prakticky nemusíme obávat v něm poskytovat libovolné dokumenty a bát se, že si je príjemce nebude schopen přečíst. Populární prohlížeč Acrobat Reader (viz obr. 1) má na počítači nainstalována většina uživatelů. Jak jsem již na stránkách Amatérského radia nejednou uvádel, tento prohlížeč PDF dokumentů si můžeme zdarma stáhnout (a volně pouZívat) z adresy *<http://www.adobe>. com/products/acrobat/readstep2.html*.

#### **Ghostscript**

Chceme-li mít možnost vytvářet dokumenty formátu PDF na nasem

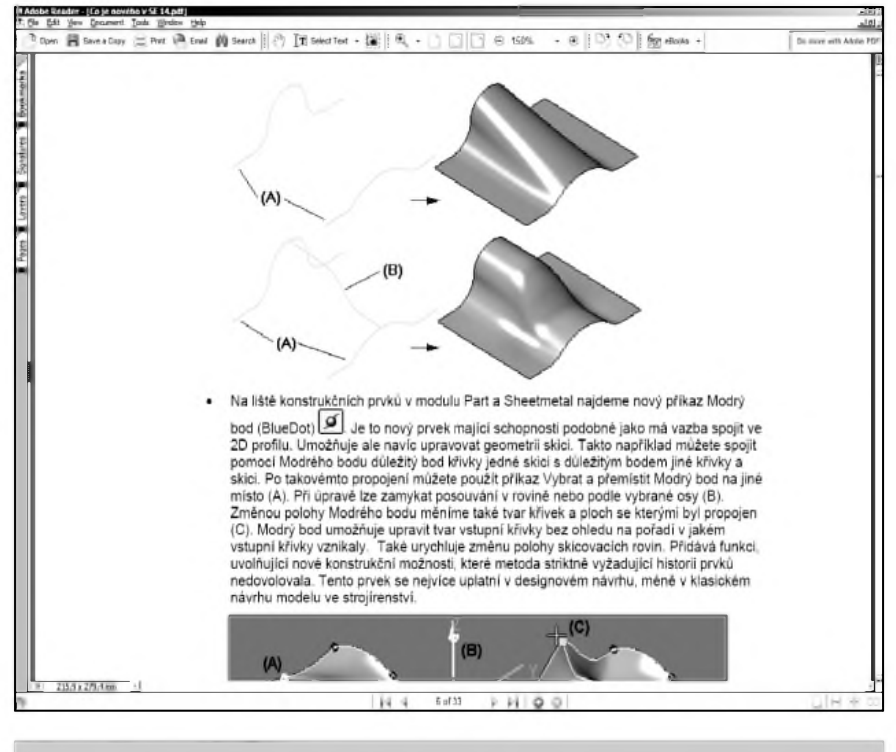

*Obr 1. Acrobat Reader*

**22 12/2003**

PC, neobejdeme se bez několika věcí. Tou první je program s názvem Ghostscript. Tento prográmek už vlastně umí vše, co potřebujeme - tedy vytváret PDF, ale jeho velkou nevÿhodou je, že nemá grafické rozhraní a jeho ovládání je tudíž velmi obtížné - vše je nutné zadávat formou příkazů na príkazové rádce. Navíc jako vstup musíme použít postscript (viz níže). Naštěstí ovšem existuje hned několik grafickÿch nadstaveb nad tento software (ty si také podrobneji popíseme níže). Ghostscript je možné stáhnout hned z několika internetových adres, namátkou jmenujme treba *http://source [forge.net/projects/ghostscript](http://sourceforge.net/projects/ghostscript/)*/. Na této stránce klikneme na "Download" u položky ghostscript. Dostaneme se na stránku, kde je možné stáhnout vlastní program, a to v několika verzích pro různé operační systémy a také nekolik starsích verzí tohoto programu (nejnovejsí verze jsou v seznamu nahore). Vetsina z nás bude asi potrebovat verzi pro Windows. Ta je vždy označena jako: "gs-*císlo verze*-w32.exe", napr. tedy "gs811w32.exe". Kliknutím na požadovaný soubor jej stáhneme. Instalace programu je pak už rutinní záležitostí a nevyžaduje žádné zvláštní znalosti - méně zkušeným uživatelům PC stačí jen odsouhlasit všechny nabídky.

#### **Postscript**

Ghostscript ovšem neumí převádět do PDF soubory libovolného typu (napr. wordovské dokumenty DOC, Ci excelovské XLS). Ke své práci potrebuje jako zdroj data v postscriptovém formátu (univerzální tiskovÿ jazyk, používá se jako komunikační jazyk se spiCkovÿmi tiskárnami). Abychom z libovolného programu pracujícího pod Windows mohli ukládat dokumenty jako postscript, stačí nainstalovat ovladač pro některou postscriptovou tiskárnu. Takové tiskárny jsou drahé a většina domácích uživatelů je nevlastní. To ovsem vûbec nevadí, pro potrebu vytvárení postscriptovÿch souborů stačí nainstalovat jen ovladač (a těch je na instalačním CD ROM systému Windows k výběru hned několik). Nejlepsí je v "ovládacích panelech" Windows vybrat položku "Tis-

kárny a faxy" a zadat "Pridat tiskárnu". Spustí se prúvodce pridáním tiskárny, v němž navolíme, že chceme přidat "místní tiskárnu" na portu LPT1 (a to i v případě, že na tomto portu již máme nějakou skutečnou tiskárnu; přidáním nové postscriptové tiskárny se s nastavením staré tiskárny nic nestane). V následujícím dialogu vybereme v levé cásti "Obecné" tiskárny a v pravé cásti pak zvolíme "MS Publisher Imagesetter" (viz obr. 2; mûzeme zvolit i jinou postscriptovou tiskárnu, pro naSe potreby je vSak tato ideální). V dalSím dialogu tiskárnu nezadáme jako vychozí. Tím jsme doinstalovali do pocítace tiskárnu, která umí postscript. Pokud samozřejmě k počítači máme jiz postscriptovou tiskárnu pripojenou, vystacíme s jejím ovladacem a tento krok mûzeme vynechat.

#### **Programy na tvorbu PDF**

Nyní tedy máme v pocítaci nainstalován program Ghostscript, ovladač postscriptové tiskárny a schází nám ještě program s elegantním rozhraním, ktery by dokázal z postscriptu pomocí Ghostscriptu udělat požadovaný soubor PDF. Velmi jednoduchým, přitom

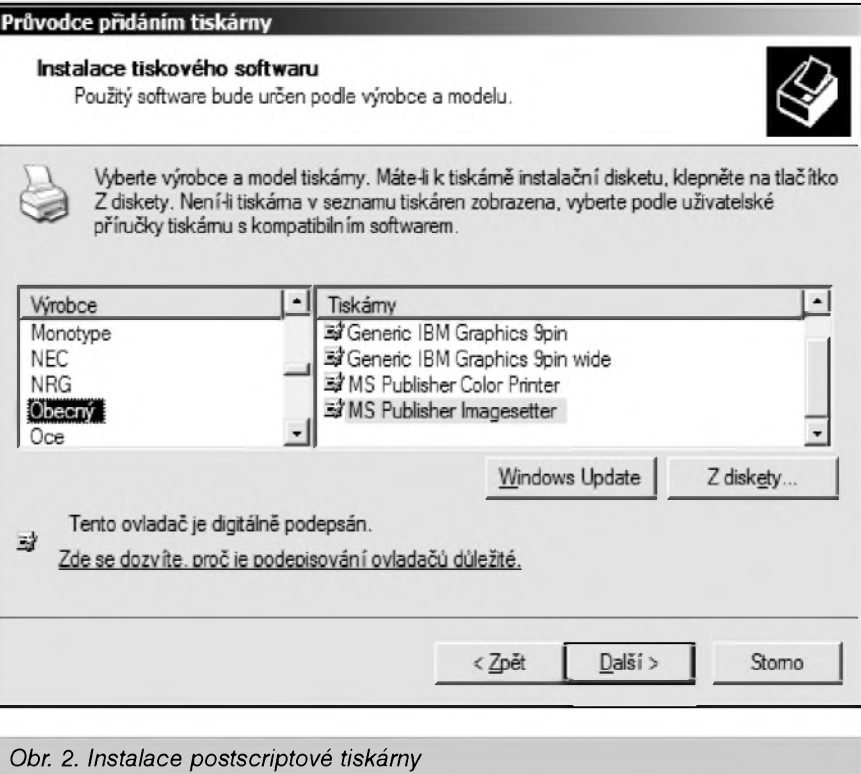

však zcela vyhovujícím programem je MakePDF od společnosti Lexacorp.

Ten je zcela zdarma a stáhneme jej

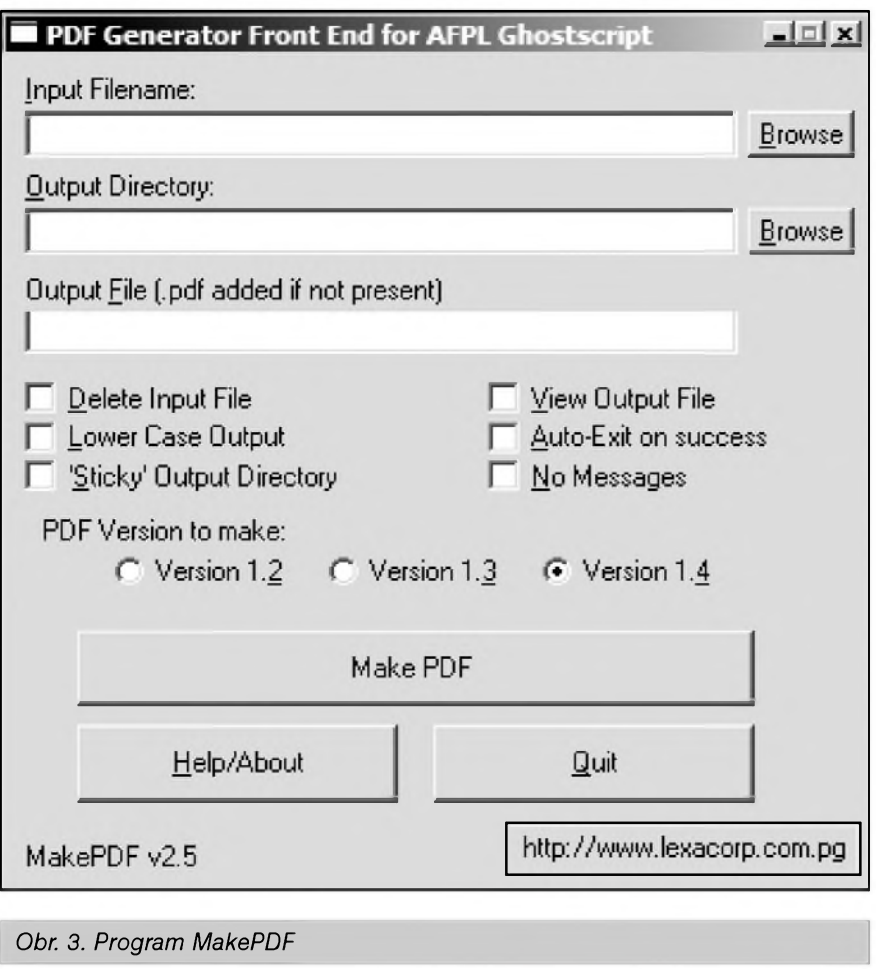

z adresy *[http://www.lexacorp.com.pg](http://www.lexacorp.com.pg/)*/. V levé cásti této stránky stací kliknout na "Free Software" a pak v pravé casti okna na "MakePDF". Tím se dostaneme na stránku, v jejíž dolní části, v sekci "Downloads", najdeme link na stažení programu (přímá adresa na sta-Zení je *<http://www.lexacorp.com.pg/soft/>* makepdf25.zip). Po stažení stačí program spustit, není potreba jej instalovat. Budeme dotázáni, kde se nachází Ghostscript (tj. soubor gswin32c.exe; pokud jsme provedli standardní instalaci bude v adresári programu Ghostscript ve složce "gs8.11/bin" - číslo za gs pritom oznacuje císlo nainstalované verze Ghostscriptu a může se tedy lišit od zde uvedeného, které je aktuální v době vzniku článku). Pak už se objeví okno programu MakePDF a múžeme začít s tvorbou PDF dokumentů.

#### **Vytváríme PDF**

Budeme kupříkladu chtít převést do PDF nějaký dokument ve Wordu (postup bude stejny pro dokument libovolného programu ve Windows). Spustíme tedy Word, otevřeme v něm text ze kterého chceme udelat PDF a v nabídce "Soubor" zvolíme položku "Tisk...". Objeví se standardní dialogové okno pro tisk. V něm musíme vybrat z nabídky tiskáren naší postscriptovou tiskárnu (tj. MS Publisher Imagesetter) a zaškrtnout políčko "Tisk do souboru". Ve vlastnostech

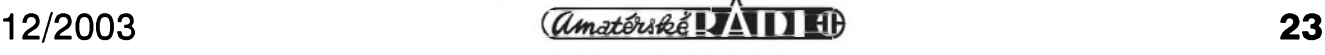

tiskárny mûzeme jeátê dále upravit vzhled tiátêného dokumentu (napr. nastavit papír na vyáku/áírku; barevny/CB tisk apod.) - váechna tato nastaveníse promítnou do vzhledu vysledného PDF. Po provedení váech nastavení spustíme tisk. Budeme dotázáni, kam chceme soubor ulozit a na jeho jméno. To mûzeme zadat podle chuti. Vysledkem bude soubor s príponou PRN. Jedná se o postscriptovy soubor, i kdyz tyto soubory tradicnë mívají príponu PS. Nëkteré programy pro tvorbu PDF (MakePDF mezi në ováem nepatrí) príponu PS vyzadují a s PRN soubory neumí pracovat. Reáení je snadné. Stací prostë príponu PRN přepsat (přejmenovat) na PS.

Nyní spustíme program MakePDF (viz obr. 3) a do polozky "Input Filename" zadáme právê "vytiátêny" soubor. Do kolonky "Output Directory" zadáme cestu, kam chceme ulozit výsledný PDF soubor a do kolonky "Output File" zadáme pozadované jméno souboru (včetně přípony PDF). V dialogovém oknë programu Make-PDF máme možnost zvolit ještě několik upresñujících nastavení a také verzi PDF, kterou chceme vytvorit (nejrozáírenëjáí je dnes verze 1.3, ale většina uživatelů by neměla mít problém anis prohlízením PDF verze 1.4). Pokud chceme mít naprostou jistotu, ze naáe data prectou i uzivatelé, kterí mají nainstalované doslova historické

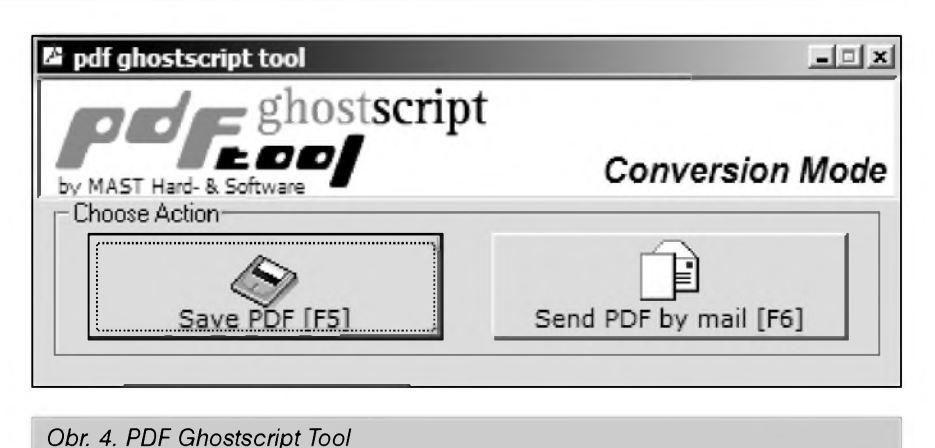

prohlízecky formátu PDF, zvolíme verzi 1.2. Pak uz stací kliknout na tlacítko "Make PDF" a bëhem kratické chvilky máme vytvořeno naše první "pédéefko". Máme-li nainstalován Acrobat Reader, stačí na soubor poklepat myší a hned se nám otevře, takže mûzeme zkontrolovat, zda vysledek odpovídá našim představám resp., že to, co jsme chtëli a udëlali, jsme také dostali.

#### **Dalsí nadstavby pro Ghostscript**

Program MakePDF, ktery jsme si predstavili v predeálém odstavci, váak není jedinym programem, ktery PDF soubory umí vytvářet. Další zdarma distribuovany program nese název

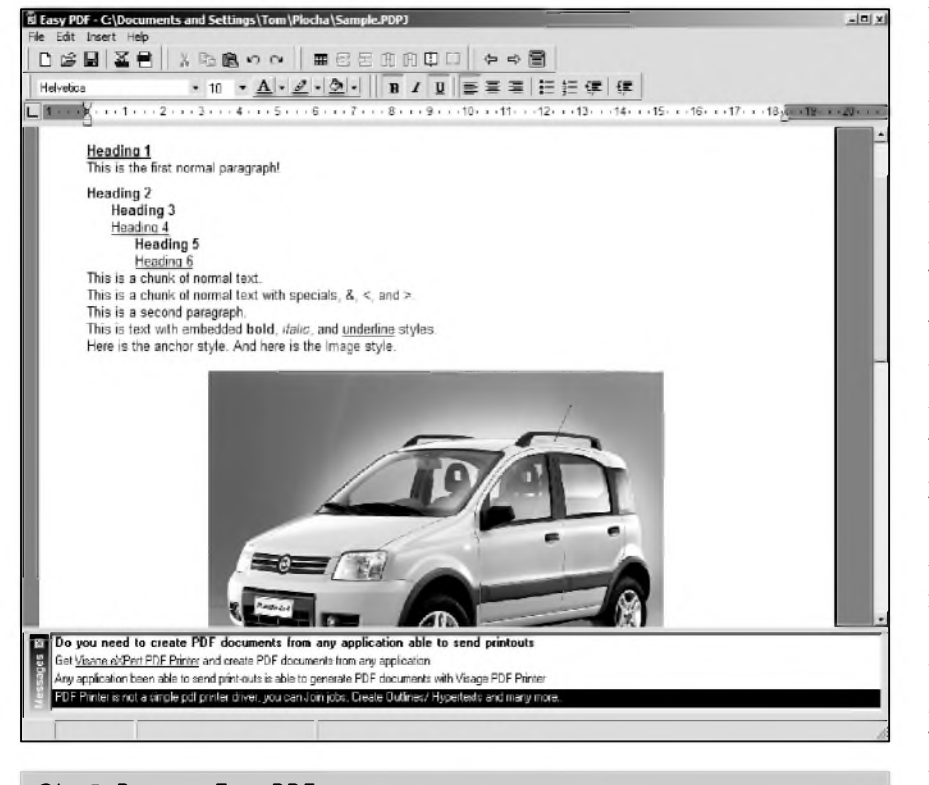

*Obr 5. Program Easy PDF*

 $\frac{12}{24}$  12/2003

PDFCreator a mûzeme jej stáhnout z adresy *<http://sourceforge.net/projects/> pdfcreator*/. PDFCreator má ponëkud obtížnější ovládání než MakePDF, ale je pro nëj mozné stáhnou kompletní počeštění, takže i přes složitější ovládání by si s ním mël kazdy nakonec snadno poradit. Pro počeštění stačí z vyáe uvedené adresy stáhnout soubor "czech.ini" a ten po nainstalování programu vlozit do jeho adresáre "languages". Pak po spuátëní programu stačí v menu vybrat položku "Languages" a kliknout na "Czech" - program od té chvíle bude pracovat v češtině. Také tento program se neobejde bez Ghostsriptu (při instalaci programu PDFCreator mûzeme zvolit, zda chceme instalovat i Ghostscript; pokud jiz Ghostscript na počítači máme, není to nutné) a jako vstup musíme pouzít postscript - postscriptovy soubor přitom stačí myší přetáhnout do okna programu. Pak se objeví dialog, kde zadáváme název souboru, autora a datum vytvoření (kliknutím na tlačítko "Moznosti" mûzeme upravit daláí vlastnosti vysledného dokumentu). Po kliknutí na "Ulozit" (nebo v pûvodní anglické verzi programu na "Save") budeme jeátë dotázáni, kam chceme PDF soubor ulozit a o zbytek se postará program PDFCreator.

Pokud jsme Ghostscript nainstalovali oddëlenë od PDFCratoru, mûze se stát, ze program nebude pracovat, protoze nedokáze lokalizovat nezbytné soubory programu Ghostscriptu. Pak je nutné v nabídce "Tiskárna-Moznosti..." programu PDFCreator zadat rucnë umístëní souborû Ghostscriptu. V levé cásti okna rozbalíme nabídku "Program" a klikneme na "Slozky". V pravé cásti okna se pak objeví, kde PDFCreator hledá soubory Ghostsriptu. V prvém řádku uvedeme cestu k adresári "bin" ve slozce v níz je instalován Ghostscript, v druhém rádku cestu k adresári "lib" a ve tretím rádku

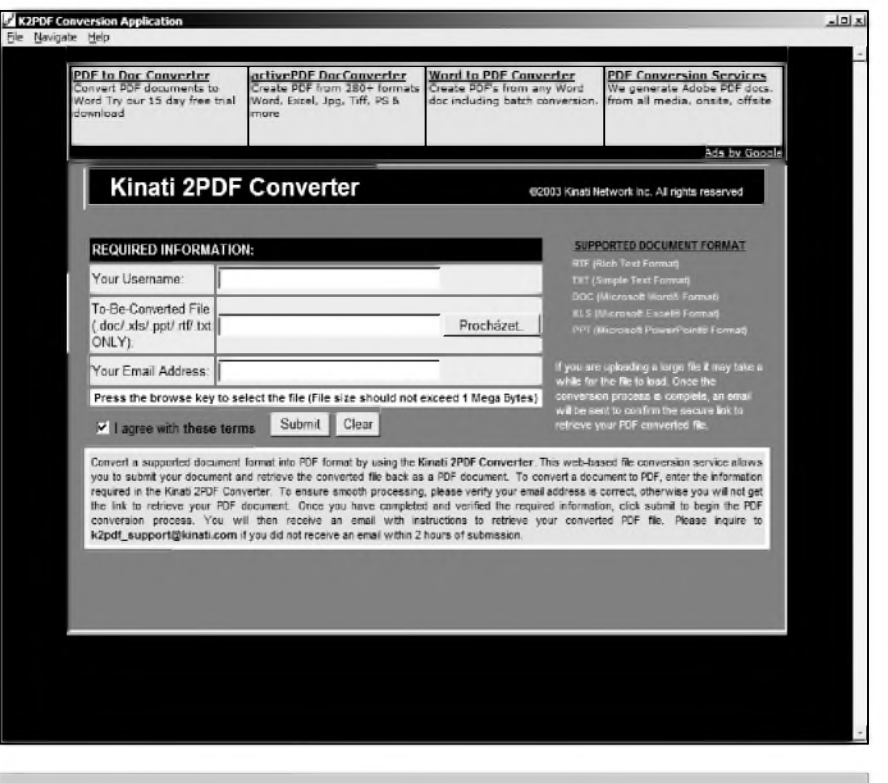

*Obr. 6. Kinati 2PDF Client*

ke složce "fonts". Ostatní řádky už se Ghostscriptu netykají a mûzeme je ponechat beze zmëny.

DalSím jednoduchym prográmkem pro tvorbu PDF souborû je PDF Ghostscript Tool (viz obr. 4). Zdarma jej mûzeme získat na adrese *http://www. mast-computer.com/c\_11-s\_31-l\_de.html*. Jak jiz napovídá název programu, ani tento nástroj nepracuje bez Ghostscriptu a tudíž potřebujeme jako vstupní data postscript. Po nainstalování a spuštění programu se otevře okno, kde musíme zadat cestu k programu Acrobat Reader (presnëji cestu k souboru "AcroRD32.exe" v podslozce "Reader" slozky v níz máme Acrobat Reader nainstalován) a Ghostscriptu (jedná se o stejny soubor, jak je popsáno výše u MakePDF). Vlastní tvorbu PDF dokumentû pak provádíme pretazením PS (nebo PRN) souboru na ikonu programu PDF Ghostscript Tool. V oknë, které se objeví, stací kliknout na tlacítko "Save PDF" a následnë zadat umístêní a pozadovany název souboru (včetně přípony PDF).

#### **Dalsí programy pro tvorbu PDF**

Z trochu jiného soudku je program Easy PDF (viz obr. 5). Ten ke své cinnosti nepotrebuje ani Ghostscript ani poscriptové soubory. Nejedná se ovšem o konverzní program, nýbrž o jednoduchy textovy editor, ktery

napsany text umí ulozit jako dokument formátu PDF. Easy PDF podporuje nacítání souborû v RTF(Rich Text Format) formátu z čehož je jasné, ze umí bëzné formátování textu (tlusté písmo, kurzíva, zmëny velikosti písma ci fontu), ale také si poradí s obrázky. Ukládání do RTF podporuje i populární Word, takže převod Wordovského dokumentu do PDF je mozny i pomocí Easy PDF. Nevyhodou vyslednych PDF dokumentû je ovSem to, ze na kazdé stránce je v záhlaví neodstranitelná textová informace, že dokument byl vytvořen programem Easy PDF. I takové dokumenty mohou byt pro leckoho z nás dostacující a vyhneme se alespoñ složitému instalování dodatečných programû.

Dalším programem, který nelze vynechat je program PDF 995 (ke stazení na adrese *<http://site4.pdf995.com/> download.html*), ktery je rovnëz velmi kvalitním a hlavnë bezplatnym nástrojem pro tvorbu PDF. Sestává z nëkolika cástí, které je nutné postupnë nainstalovat (vSechny je mozné stáhnout na výše uvedené adrese) a při práci zobrazuje reklamu v oknë Internet Exploreru, ale obejde se bez Ghostscriptu. Program se nainstaluje jako další "tiskárna" a v kterémkoli programu pak vytvoríme PDF soubor tím, ze jej poSleme na tiskárnu nazvanou "PDF995" (na rozdíl od výše

popsaných případů však nedáváme tisk do souboru, ale odesíláme "tisk" prímo). Program je mozné spustit také samostatnë, pak máme k dispozici nejen řadu možností nastavení, ale je mozné také spustit dávkovy prevod většího množství dokumentů do PDF.

Podobného charakteru jako PDF995 je i program Cute PDF Printer (domovská stránka a moznost bezplatného stazení: *<http://www.acrosoftware> .com*/). Také tento program se nainstaluje do Windows jako dalSí "tiskárna" (oznacená Cute PDF Printer) a vytvorení "pédéefka" opët spustíme jako klasicky tisk (tedy nikoli tisk do souboru) na tuto tiskárnu - stací zadat umístëní a pozadovany název souboru.

Zmínit mohu ještě program PDF Moto (*[http://www.pdfmoto.com](http://www.pdfmoto.com/)*/), ktery slouzí jako publikacní systém PDF souborû na Internetu. Kromë "vystavení" souborů na síti ovšem umí soubory PDF také vytváret. Zdarma je bohuzel jen prvních padesát konverzí. Pro další používání je nutné program zaregistrovat.

#### **Tvorba PDF on-line**

Vedle vytvárení dokumentû PDF přímo na našem počítači máme také moznost vyuzít on-line nástroje.Jeden takový nabízí samotná společnost Adobe. Bohuzel, zdarma je jen prvních pët konverzí, takze tento zpûsob se hodí pro toho, kdo potrebuje vytvorit nëjaké to PDF zcela vyjimecnë (po zkušebních převodech je cena za službu 9,99 dolarů za měsíc). Výhodou je, ze není potreba nic instalovat a Adobe podporuje pro převod opravdu dlouhou řadu nejrůznějších formátû (cely seznam najdeme na *http:// createpdf.adobe.com/cgi-<feeder.pl> /formats?BP=NS6&LOC=en\_US*). Možnost registrace ke zkušebním bezplatnym prevodûm najdeme na adrese *<http://createpdf>. adobe. com/index .pl/3627560832.74266?BP=NS6&v= AHP*.

Do kategorie on-line prevodmkû mûzeme zaradit i Kinati 2PDF Client (viz obr. 6; program je mozné stáhnout z adresy *<http://download.com.com> /3000-2064-10248232. html?tag=lst-0-* 13). Po nainstalování se vždy tento program pripojí k Internetu, kde musíme zadat svou e-mailovou adresu a uzivatelské jméno (zvolit si mûzeme libovolné) a zadat soubor, který chceme prevést. Adresu je nutné zadat platnou, protože na ní přijde informace, kde si můžeme stáhnout výsledný PDF dokument.

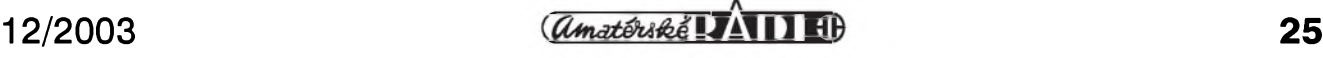

## **Sovètsky krátkovlnny rozhlasovy prijímac VEF 206**

### **Rudolf Balek**

#### *(Dokoncení)*

Samozřejmě, že pro radioamatéry vysílace **vEf** 206 nemël velké pouZití. Konečně, s příchodem SSB rychle ztratila svûj vÿznam vëtSina i vynikajících komunikačních přijímačů jak inkurantů, tak i novÿch. Zacala éra polovodicû s fantasticky citlivými přijímači s mnoha funkcemi apod.

Majitelûm a renovovatelûm prikládáme zapojení přijímače, vzácné schéma karuselovÿch cívek a obvodû a pohled dovnitřku přístroje se situačním a stavebním plánkem. Pokud je mi známo, byly provádëny zásahy do prijímace, a to nahrazením monočlánků normálním a běžným (i vlastní výroby) jednoduchým síťovým usměrňovačem 240 V/ 9 V/100 mA. ZkuSenÿ amatér nahradil bez problémû klasickÿ a zastaralÿ koncový nf zesilovač se dvěma transformátory vÿbornÿm monolitickÿm vÿkonovÿm zesilovacem TESLA **MbA810AS,** prípadnë jinÿm ekvivalentem, napr. pracujícím jako modul AN28050 (v Holicích na bleším trhu za 5 až 10 Kč) rozměrů asi 5x5 cm, ze stereomagnetofonu TESLA DIAMANT (kde jsou dva). Reprodukce dostala citelně širší přenosové akustické vlastnosti.

Úprava je snadná, po sklopení zadní desky se odpojí zápornÿ prívod napëtí (tranzistory jsou typu PNP) vedoucí k hornímu transformátoru T-1, bod 2 a k dolnímu transformátoru T-2 k bodu 4, viz obr. 4. Vzhledem k možnému hrubému zásahu zûstaly oba transformátory na desce. Vstup na MBA vedeme z báze tranzistoru T8 pres vazební kondenzátor 20 mF. Ponëkud tak naruSíme obvod zpëtné vazby R32, C74, R35, R38 a R40 (obr. 3 v predchozí cásti) bez znatelné újmy; měření by patrně ukázalo víc. Reproduktor připojíme přímo na MBA. Pamatujme, že v přijímači je kladný pól na kostře, tudíž nesmí dojít ke galvanickému - prímému spojení <sup>s</sup> modulem,

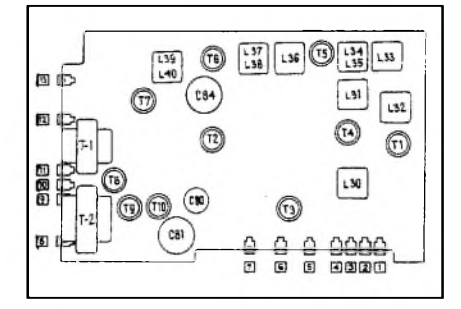

ten musí být mimo a připojen na vstup přes jmenovanÿ vazební kondenzátor 20 *pF.*

Výměna nfa vf Ge tranzistorů v přijímaci i nfzesilovaci za novëjSí Si typy je samozrejmě možná, měla by ale charakter dlouhého laborování s nastavováním vhodných pracovních bodů a potížemi se vznikem nežádoucích a parazitních vazeb, takže původní stav přijímače radëji zûstává beze zmën.

Tranzistory T1 až T6 jsou germaniové vf typy (proudový zesilovací činitel 24 až 100, mezní kmitocet 60 MHz a 100 MHz, ztrátovÿ vÿkon kolektoru 50 mW), dalSí v nf stupni T7 až T10 (typy MP40, MP41) mají mezní kmitocet <sup>1</sup> MHz, zesilovací činitel 20 až 60, ztrátový výkon 150 mW.

Obecně se doporučuje v rámci spolehlivosti a životnosti tranzistorů nezvy-Sovat jejich provozní napëtí! Rozhodnë doporučujeme nepoužívat vozidlové baterie 12 V! Náhradní síťový zdroj s minimálníspotrebou a bez obnovování monočlánků - se pohodlně vejde do prostoru pro monoclánky. Pûvodní dvoupôlovÿ vypínac (u regulátoru hlasitosti) 220 V/6 A zapíná usměrňovač.

Z popisu je zřejmé, že přijímač není určen výhradně pro radioamatéry, ale přesto má jistý půvab.

Zrestaurovany VEF pracuje uspokojive, originál jsme nedávno videli v televizi na pracovním stole známého komentátora.

#### **VEF 12**

predcházel typu VEF 206 (z roku 1970). Podrobnosti ve zkrácené podobe přidáváme k doplnění informací. Zapojení a cívky karuselu připomínají VEF 206. Jedná se také o jednoduchy superhet s téměř shodnými parametry, ale s poněkud změněnými KV rozsahy:<br>DV 150 až 405 kHz;

150 až 405 kHz; SV 525 az 1605 kHz; SW 1 3,95 až 5,7 MHz – 52 až 75 m; SW 2 5,85 až 6,3 MHz – 49 m; SW 3 7,0 až 7,4 MHz - 41 m; SW 4 8,77 až 9,5 MHz - 31 m; SW 5 11,7 až 12,1 MHz - 25 m.

Casové a kmitoctové nomály ONOGO nelze přijímat a tehdy populární ama-

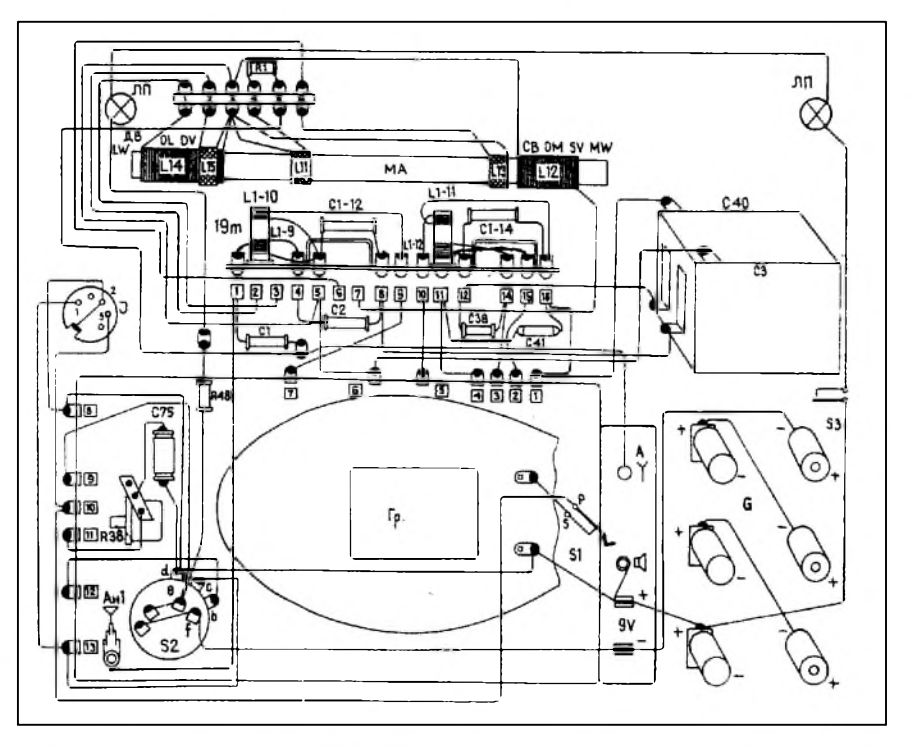

*Obr. 4. Vpravo: zadnístrana prijímace: feritová anténa, Zárovky, kontakty karuselu, ladicíduál C3 a C40. V levém rohu tónová clona s R38 a C75, teleskopická anténa, uprostred oválny reproduktor, vpravo prostorpro monoclánky. Vlevo: situacnípohled na desku prijímace se soucástkami - nikoliv na plosné spoje*

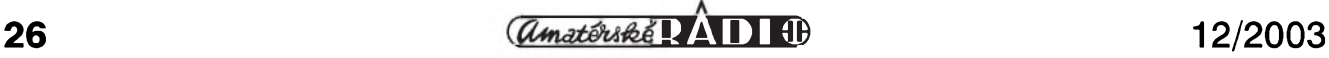

### <span id="page-26-0"></span>**Z HISTORIE RADIOELEKTRONIKY**

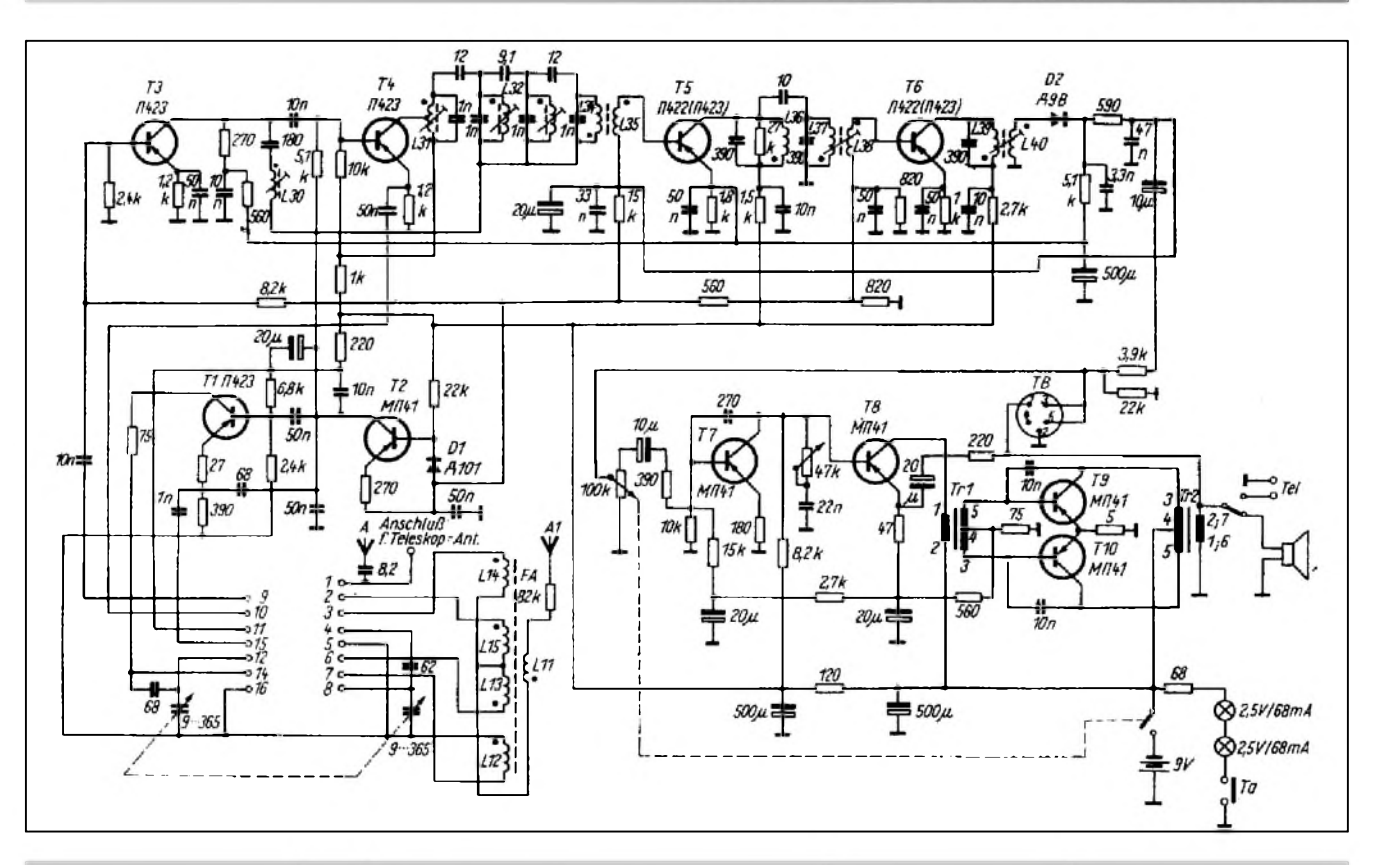

Obr. 5. Úplné zapojení přijímače VEF 12. V podstatě souhlasí s VEF 206, až na nepatrné změny: připojení pomocné antény, před potenciometrem hlasitosti je odporový dělič, jiný způsob získání AVC, malá změna v budicím transformátoru, přepínání *reproduktor/sluchátka, ponëkud zmënëné kapacity kondenzátoru aj.)*

térské pásmo 80 m také ne. Rozmëry a hmotnost stejné s VEF 206. Nfvÿkon 150 mW, s oválnym reproduktorem nebo prepnutím na sluchátka. Zapojení v zásadë souhlasí s VEF 206, má ale nëkolik mensích zmën v nf stupni, AVC, anténa A1 je privedena pres odpor 82 kQ na anténní vinutí feritové antény aj. VEF 12 k nám pravdëpodobnë nebyl oficiálnë dovázen.

#### **Pouzité prameny**

- [1] Prospekt VEF 206.
- [2] Streng, K. K.: Schaltungen sovjetischer Transistorrundfunkgeräte. Berlin 1974.

• Ostrov Flatholm, kterÿ byl aktivován (GB5FI) v prûbëhu srpna 2003, má velmi bohatou historii vztazmo k prvÿm pokusûm s rádiovÿmi vlnami. Marconi tam mj. dokazoval 23. 5. 1897 britským poštám, že se rádiové vlny mohou sírit i nad vodní hladinou, kdyz predával zprávy mezi tímto ostrovem a místem zvanÿm Lavernock Point v jizním Walesu. Radioamatérskÿ klub z jizního Walesu na ostrovë vztycil pomník, pripomínající tuto událost. **QX**

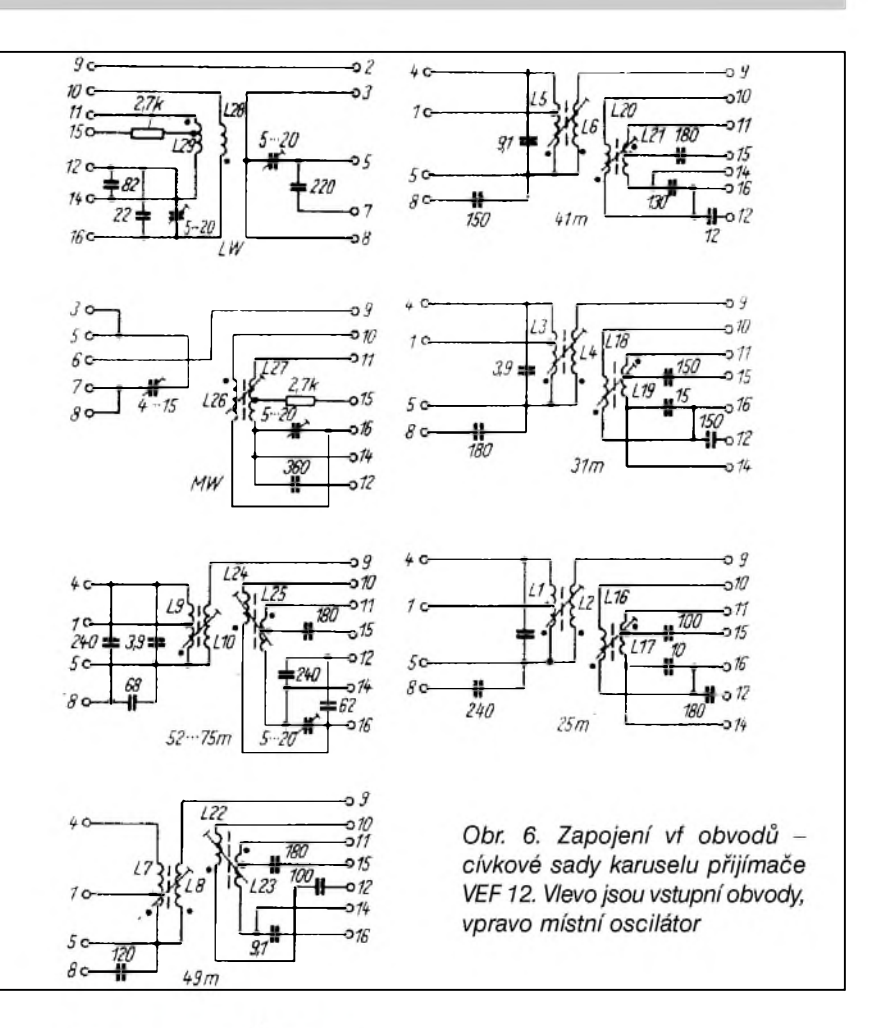

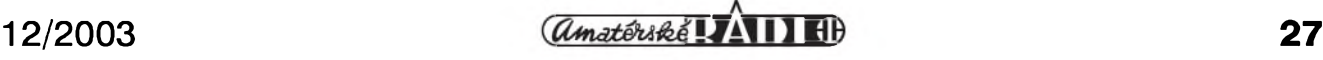

## **Obecnë oblíbené omyly pri návrhu a konstrukci KV antén**

#### *(Pokracování)*

Popis podobné antény jako VP2E jsem pred léty zahlédl v Casopise AR a v nëkterych sbornících (material se mi nepodařilo nalézt). Vzpomínám si však, že funkce antény byla chybně vykládána, neboť anténa byla považována za polovinu nezakončené rhombické antény, otočenou do vertikální roviny. Druhá polovina antény se mëla tvorit jako zrcadlovy obraz v zemi, podobnë jako zrcadlovy obraz unipólu doplňuje zárič na dipól. Taková interpretace je však mylná, ve skutečnosti se vodič délky  $1 \lambda$  a větší v malé výšce nad zemí chová jako nezakončené vedení (tedy se stojatou vlnou).

Tento předpoklad lze poměrně jednoduše dokázat, budeme-li se snažit anténu ve tvaru V "narovnat", tedy nahradit ji přímym vodičem. Vysledkem bude vodič o délce 82,8 m (pro 3530 kHz), natažený opět v malé výšce nad zemí (zkoumaná anténa byla ve vySce 4 m), ktery je napájen 20,7 m od jednoho konce, opět přímo koaxiálním kabelem. Můžeme tedy srovnat vyzařovací diagramy ve vertikální (obr. 5) a horizontální (obr. 6) rovině a impedanční poměry (obr. 7).

Zatímco vyzarovací diagram ve vertikální rovinë je srovnatelny s anténou VP2E ve tvaru V, v horizontální rovinë diagram vykazuje pomërnë vyrazná ostrá minima. Toho můžeme využít, pokud chceme potlačit signály z určitých směrů, pokud však nemáme možnost zvolit si orientaci antény, je nutné s těmito minimy počítat. Podobné budou i impedanční poměry, je však nutné počítat s mírným zhoršením ČSV na hodnotu kolem 1,8. Tyto údaje samozrejmě platí pro napájení koaxiálním kabelem 50  $\Omega$ ; pokud použijeme kabel o charakteristické impedanci 75  $\Omega$ , bude ČSV vždy kolem 1,1. Ve všech případech byla pro modelování použita Sommerfeld-Nortonova aproximace modelu zemë s dielektrickou konstantou 13 a vodivostí 5 mS.

Závěrem dnešního povídání o anténách je zjištění, že 83 m LW vûbec není Spatná anténa (pro pásmo 80 m), a to ani ve výškách kolem 3 m nad zemí. Vidíme, že jsme tím získali poměrně efektivní zářič s vertikální polarizací, vhodny k práci s DX stanicemi. Jsou tím vysvëtlené i různé "zázračné" antény, kdy se náhodou podařilo při velmi krátkém svodu v jedné rovinë s anténou LW dosahovat neuvëritelnych vysledkû.

Dalším závěrem budiž konstatování, že příčinou špatných výsledků s anténou LW je stále používané jednodrátové napájení v maximu napětí (na konci), kdy je část zářiče vedena různými často nepředvídatelnými směry a anténa se nemůže chovat jako vedení a tím ztrácí své vyhodné vlastnosti. Pritom napájení koaxiálním kabelem je tak jednoduché, není nutné používat různé přizpůsobovací Clánky, které omezují maximální vykon, ktery lze přivést na anténu, a které trpí rozmary počasí.

*(Pokracování)*

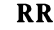

• Na Novém Foundlandu byl zřízen prvý transatlantický VKV maják, který pracuje na kmitočtu 144,400 kHz s volacím znakem VO1ZA. Výkon koncového stupně je 250 W a jde do 11prvkové Cushcraft antény Yagi. Maják je umístěn poblíž Conception Bay, kde je přímý výhled na moře, a anténa je ve výši necelých 100 m nad mořem.

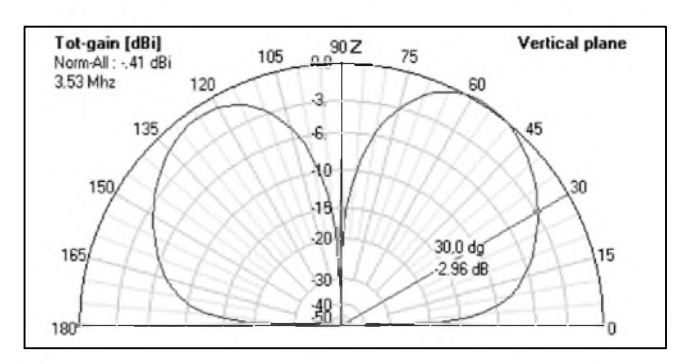

*Obr 5. Vyzarovací diagram antény 83 m LW ve vertikální rovinë*

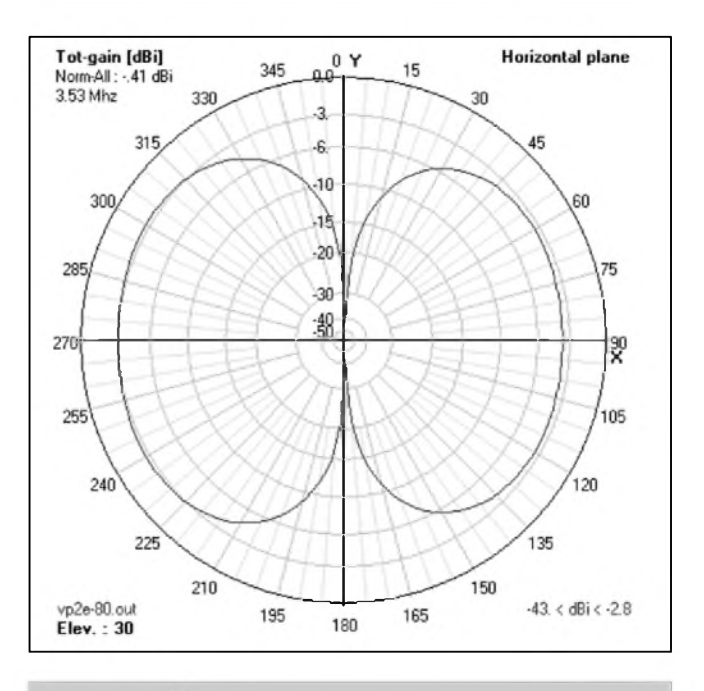

*Obr 6. Vyzarovací diagram antény v horizontální rovinë*

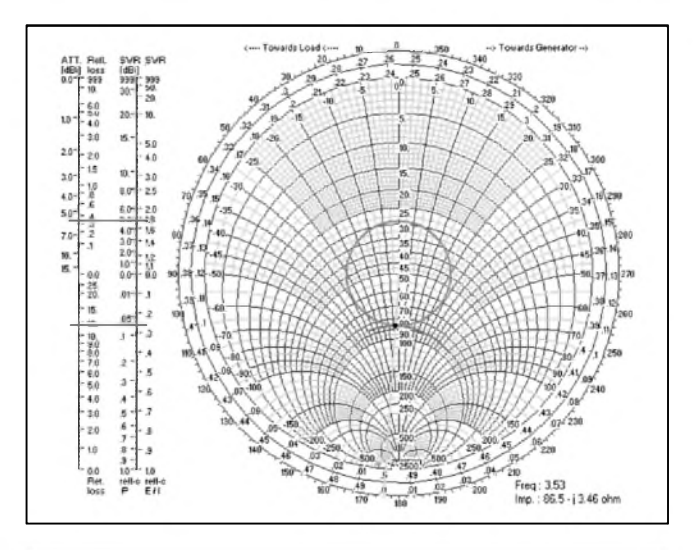

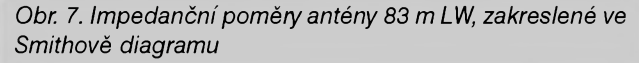

# <span id="page-28-0"></span>**Jednoduchy skvelc ke stanicím AE2001SL**

Pred jistou dobou jsem byl pozádán, abych vyrobil jednoduchý skvelč ke stanicím Albrecht AE2001SL. Jde o jednokanálové ručky, které mívají různá, spíše ale hrůzná zapojení. Nemylil jsem se ani v tomto případě (obr. 1). Zapojení pouzívá obvod TDA7361, který ale patrně jinde použitý již nikdy nebyl. Ani datasheet tohoto obvodu neobsahuje schéma, které by pouzívalo nejaky skvelc. Pûvodne jsem tedy uvazoval o tom, ze vyuziji vnitrního zesilovače v TDA a postavím skvelč na principu vyhodnocení Sumu, ale samotný zesilovač v TDA na to nestačil, a mně se nechtělo vyrábět další desku s plošnými spoji pro OZ, nemluvě o tom, že by narostla spotřeba stanice a ta pouzívala jako zdroj devítivoltovou baterii nevalné kvality. Zbyvalo tedy vyuzít síly signálu, jenze tento obvod sice obsahuje kde co, včetně spínače na blokování nfcesty, ale ne vystup na S-metr...

Nakonec jsem se tedy rozhodl vyuzít vnitřního zesilovače na zesílení mezifrekvencního signálu. Hodnoty soucástek uvedené ve schématu (obr. 2) byly získány experimentálně. Kondenzátor 3,9 pF zabrañuje rozkmitání zesilovače v TDA, diody mohou být i jiné, např. germaniové GA201 a též tranzistor mûze byt jiny, pokud bude germaniovy, neboi na jeho otevrení tak stačí menší napětí Ube než u křemíkového. Stačí vybrat něco z řady 103-107NU70 ci GS507 nebo 156NU70, jde jen o to, aby tranzistor měl minimální proud Ice naprázdno a zesilovací cinitel alespoñ 60. Pro nastavení pouzijeme místo odporu v jeho kolektoru trimr např. 10 k $\Omega$ . Ten pak nastavíme bez signálu a s zataženou anténou tak, aby se skvelč právě spolehlivě zavřel. Pak trimr změříme a nahradíme pevnym odporem. Napájecí napetí najdeme na desce stanice poblíz TDA, například na vývodu 4. Skvelč se vypne tak, že přemostíme tranzistor a tím se odblokuje nf cesta.

Podle zkušeností skvelč pracuje spolehlivě, pokud je signál silný a neza-Sumnely, ale protoze Slo o pouzití na malé vzdálenosti v domě či na zahrádce, bude tento předpoklad patrně splněn. Pokud byste měli dojem, že zapojení vstupu na laděný obvod mezifrekvence ho nějak rozladí, nemusíte mít obavy. Jednak se pripojuje na sekundární vinutí mf, a jednak není co rozladit. Uz v pûvodním schématu je jaksi

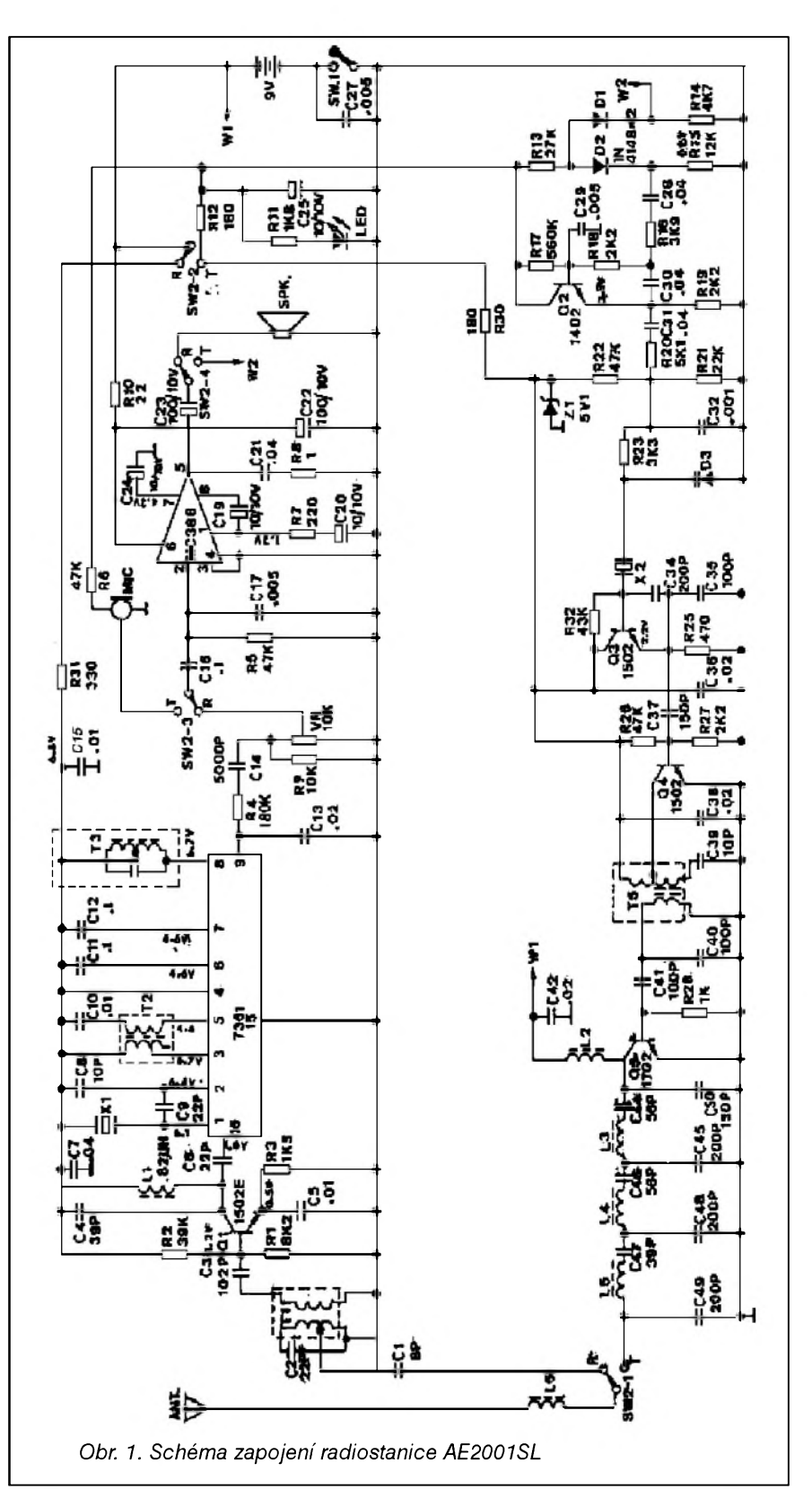

videt, ze k cívce chybí paralelní kondenzátor. Jenže on chybí i v reálném zapojení, coz poznáte tak, ze *ai* kroutíte jádrem, jak chcete, nic se neděje. Pokud jde o konkrétní provedení,

vySlo se z pravdepodobného predpokladu, že stanice dlouho dětem nevydrzí, a tak ze není nutno konstrukci nějak přehánět. Proto jsem použil miniaturní, popř. smd součástky přímo

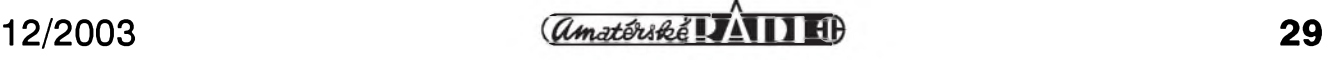

#### **Zajímavá nabídka,**

urcená mladym radioamatérûm, priSla od skupiny operátorû, která se v roce 2003 úcastnila telegrafní cásti CQ WW DX contestu z ostrova North Caicos (VP5). Jsou mezi nimi KY1V, WA4PGM, OH3RB a OH9MM. Dali ve známost (bohuzel dozvëdëli jsme se o nabídce pozde, takze ji nebylo mozné publikovat včas) radioamatérské veřejnosti, že budou sponzorovat účast na této expedici jednomu mladému operátorovi ve veku do 18 let, ktery ovládá morseovku nejméně rychlostí 100 zn/min (20 WPM), je zrucny v kontestovém provozu a bude mít k úcasti souhlas rodicû. Zájemci se mohli hlásit do 15. září Internetem s přilozenym krátkym povídáním o své dosavadní radioamatérské činnosti v angličtině, v délce nejméně 500 slov. Z prihláSek byl vybrán jeden ze zájemcû, kterému byly hrazeny veSkeré vydaje tydenního pobytu na ostrovech Turks&Caicos včetně letecké přepravy z jeho bydliště, poplatků za licenci atd. Vybrán byl mlady americky radioamatér, ktery je velkym fandou telegrafních závodû a po vSech stránkách splnoval zadaná kritéria. Je to pochopitelne iniciativa hodná následování, kdo chce ale na podobné nabídky reagovat, musí sledovat nejen dení na radioamatérskych pásmech, ale také bulletiny vycházející na Internetu... BlizSí podrobnosti o celé expedici lze nalézt na *[www.vp5x.com](http://www.vp5x.com)*.

#### **QRT GBZ**

Anglie mela známou rádiovou stanici v Criggionu, která pod znackou GBZ na velmi dlouhych vlnách (mezi 16 a 25 kHz) korespondovala s anglickymi ponorkami. Presto, ze stanice byla v letech 1983 a 1991 modernizována - predtím v roce 1969 byly její tri 185 m vysoké stozáry zameneny za nové 215 m vysoké, 31. března letošního roku se její signály ozvaly naposled. Stanice zaměstnávala až 150 lidí, včetně mnoha radioamatérû. 17. srpna pak behem 10 minut několik náloží zlikvidovalo mohutné stozáry, ze kterych zbyla jen hromada Srotu.

#### **Koncí Casopis "73"**

Po 43 letech pravidelného vycházení bylo z ekonomickych dûvodû ukonceno vydávání tohoto radioamatérského časopisu, jehož "otcem" byl známý Wayne Green, zárijovym císlem 2003.

### Silent key í

Dne 24. 10. 2003 v ranních hodinách zemrel - tri dny po svych 69. narozeninách - po delSí tezké nemoci **Mgr. Miroslav Muzik**, OK2BCJ. Patril k dlouholetým členům přerovského radioklubu, který jeho zásluhou v době, kdy byl ve funkci místostarosty, získal svoji budovu. Nezištně dával našim radioamatérûm právnické rady, pokud je potrebovali. Práce na KV pásmech a DXy byly jeho trvalou zálibou, po éře inkurantních a "homebrew" zařízení si pořídil TS-520, směrovku a nakonec FT-757GX, a když se podíváte na OK-DX žebříčky, nevedl si špatně. I při odoperované části hlasivek ještě pilně vysílal nejen CW, ale i SSB a experimentoval s EH anténami. Ještě dva dny před smrtí mi ukazoval poslední direct, který mu po deseti letech přišel - QSL od 4U1UN. Bude chybět nejen rodině a prerovskym radioamatérûm, ale vSem, kdo jsme ho znali.

Prvé číslo vyšlo v říjnu 1960. Byl to velmi hodnotný časopis, i když (hlavně u nás) poněkud méně známý prináSel vSak kvalitní technické clánky a v každém čísle populární "the weekender" - návod na zhotovení nějakého jednoduchého zařízení - čas při práci na něm neměl překročit právě dobu víkendu. Hlavně v začátcích SSB prináSel zajímavé konstrukce úprav stávajících prijimacû (napr. u nás otiStěná úprava detekce v přijímači Lambda pro príjem SSB mela svûj pûvod právě v časopise 73), stejně jako zajímavé polovodicové konstrukce v dobe nástupu polovodičů. Některá čísla měla i pres 300 stran. Pri velikém boomu počítačové techniky v 70. letech začal Green vydávat i sesterský časopis Byte. I "konkurenční" časopis CQ uveřejnil glosu, ze je velká Skoda, ze tak hodnotný časopis skončil.

#### **WRTC 2006**

Z předsednictva WRTC přišla od K7LXC zpráva, že budoucí světové radioamatérské mistrovství v roce 2006 usporádá brazilská organizace LABRE ve spolupráci s GADX (DX skupina v Araucaria). Vlastní soutěž se uskuteční v červnu 2006 v jižní Brazílii ve Florianopolis, což je hlavní město brazilského státu Santa Catarina.

#### **Telegrafní @**

Již delší dobu se vždy s určitým časovym odstupem objevuje na Internetu, v časopisech i paket rádiu tu dotaz, tu diskuse na téma "jak předávat symbol @ v Morse kódu". Jednoznačně to mají vyřešeno ve frankofonních zemích - tam předávají .--.-, což je značka také používaná pro "á" (tzv. *a grave*). David Pratt, G4DMP, nyní podal návrh, aby tato značka byla používána všeobecně.

**QX**

ze strany spojû, pouze tranzistor jsem ohnul do volného prostoru vedle desky. Pak jsem vše vyzkoušel a do dolní cásti, kde je mikrofon, umístil na druhou stranu maly páckovy vypínac. Součástky jsem pak na desce prostě zalil plastem z pistole na lepení, což je dostatečně upevní minimálně na dobu zivotnosti stanic a popr. umozní vydolovat z plastu pistolovou pájeckou i prípadnou vadnou soucástku. **-jse**

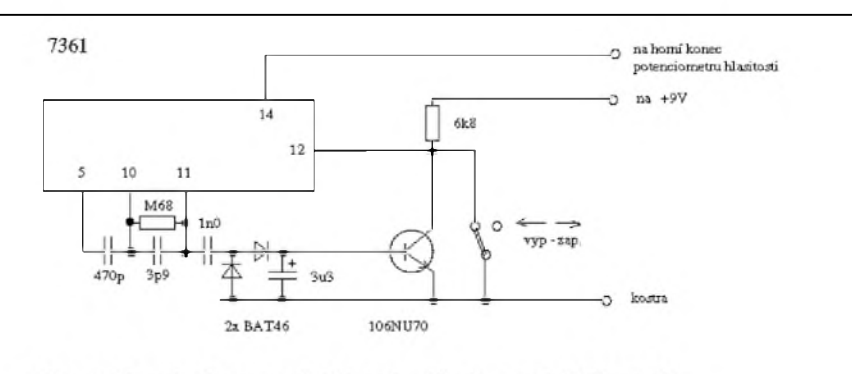

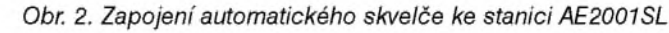

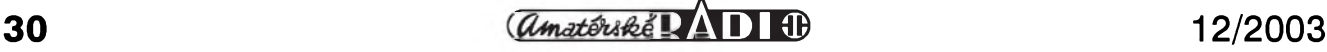

# **FIRAC: Radioamatéri-Zeleznicári zasedali**

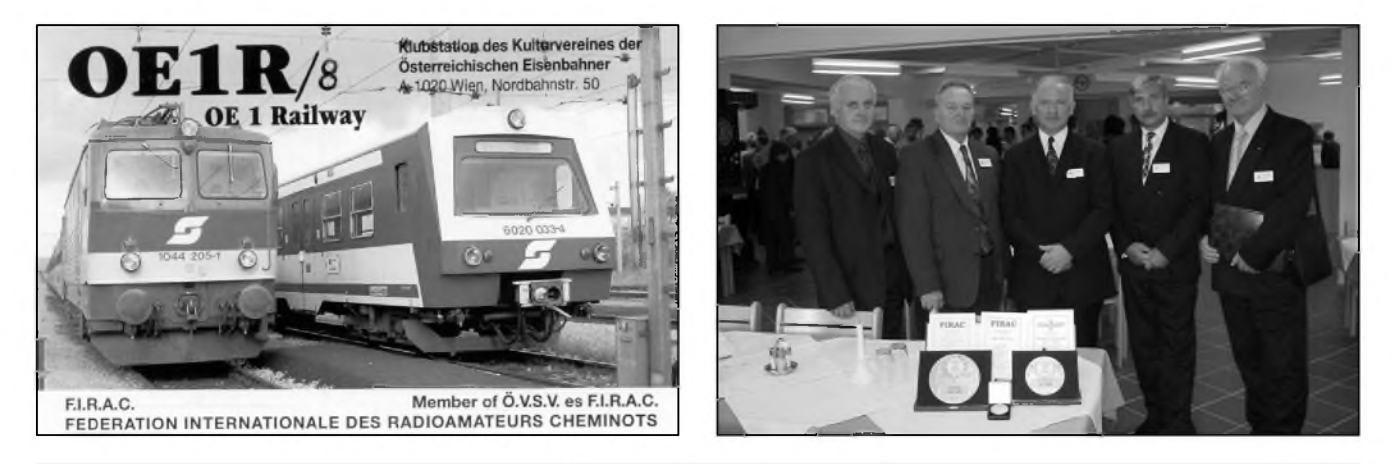

Vlevo: QSL lístek kongresové stanice. Vpravo: Účastníci z OK/OM s prezidentem FIRAC Theo Gradinariem, YO6BKG (zleva *OM5AM, OK2QX, YO6BKG, OK1JST, OK1UDN) a získanymi trofejemi. Sponzorem VHF kontestu je nêmecká organizace, zlatou medaili udëluje FISAIC*

Jako každoročně, i letos proběhl vždy na podzim porádany kongres radioamatérů - železničářů. Tentokráte to bylo 11.-15. září v Rakousku a organizátoři připravili účastníkům hezké zážitky z osobních setkání tëch, kterí se doposud znali pouze z kontaktů na pásmech, i při poznávání krásného prostredí jizních Korutan v rekreačním středisku rakouských drah ve Svatém Urbanu (St. Urban) na jezere Ossiach. Mimochodem, kdo by měl zájem poznat snad všechny svaté ne pouze v kalendári, ale jak vypadají po nich pojmenované osady na mapë a také ve skutečnosti, má možnost se vypravit právë do jizního Rakouska - stëzí by jich našel někde více.

Úcastníci se sjízdèii v prûbëhu prvého dne, kdy večer zasedala prezidentská rada, což je shromáždění představitelů národních svazû FIRAC (u nás pod registrovanym názvem Sdruzení radioamatérů - železničářů). V průběhu zasedání se upresñuje program kongresu a plány na dalSí období, príp. návrhy k diskusi a sondují se námitky, které by jednotlivé národní svazy mohly mít. NaSe Sdruzení radioamatérů - železničářů (SRŽ), které dosud vystupuje jako společná československá organizace, zastupoval nový prezident Jiří Štícha (pro většinu zahraničních účastníků naprosto nevyslovitelné jméno) OK1JST, dále místopredseda Ladislav Toth, **Om5AM** (pamatujete jeStë na **OK3TaB/D2A?)** a druhymístopredseda a zástupce ve FISAIC (mezinárodní sdruzení pro kulturní vyuzití volného času železničářů - sdružuje malíře, fotografy, esperantisty, hudebníky, filatelisty, folklórní soubory ap.) Jiří Peček, OK2QX. "Na vlastní pěst" se ještě jednání kongresu a doprovodnych akcí zûcastnil tajemník SRZ Milan Mazanec, OK1UDN. Kongresu se mûze zúcastnit kazdy clen - a tëch je pres 2000.

Hned od prvého dne byla k dispozici pro vSechny úcastníky radiostanice OE1R/8 - poslední model FT-857 s nepříliš dobrou anténou W3DZZ - ta byla jednak nízko nad zemí (což však vzhledem k tomu, že je okolí jezera Ossiach "utopené" mezi vysokymi horami, z nichz nëkteré jiz mëly sněhovou čepičku na vrcholech, nebylo příliš na závadu), jednak s vyšším PSV a 25 m dlouhym napájecím kabelem RG58. Přizpůsobovací člen MFJ za těchto okolností "dělal, co mohl", aby TRX dával plnych 100 W. Z celkového mnozství (nëco pres 200) navázanych spojení po dobu kongresových dnů se jich našim zástupcům podařilo asi 120, ponejvíce s **OK/Om** stanicemi, pro které se QSL lístky s motivem lokomotiv vypisovaly na místë a hned po kongresu byly díky OK1UDN na QSL sluzbë CRK a díky OM5AM na Slovensku.

Kongres byl zahájen v pátek 12. 9. dopoledne projevem rakouského prezidenta FIRAC H. Adensama, OE3HAA, za úcasti generálního prezidenta FISAIC G. Schmita. Součástí ceremoniálu bylo predávání diplomû a medailí za závody, které porádá FIRAC/FISAIC. NaSe stanice "zabodovaly" nevídaným způsobem, neboť dva ze tří vyhodnocovaných závodû (KV-CW a VKV) vyhrály (OM9AZ -op. OM5AL a OM5AM) a ve VKV závodě ještě OK1WB obsadil 2. místo. Pochopitelně, že se v další sezóně pokusíme jeStë o lepSí vysledek, provoznë jsou naSe stanice ve srovnání s ostatními vynikající a chybí nám jen spolupráce

s dalSími, která napr. ve fonické cásti bezvadnë funguje Nëmcûm. Ti cerpají z bohaté úcasti svych blízkych kolegû a bodují tak i na pásmech pro nás málo atraktivních (10, 15 m). Za účasti členů ze 14 národních organizací bylo minutou ticha vzpomenuto clenû zesnulych od posledního kongresu a podána zpráva o hospodarení. Ve volbách bylo zvoleno staronové předsednictvo v čele s prezidentem T. Gradinariem, **YO6BkG,** odsouhlasena výše členských příspěvků  $(1\epsilon$ /rok), kmitočty a provozní doby členských rádiových sítí na KV, ve kterych je mozné snadno navázat potrebná spojení pro diplomy FIRAC, aj.

Mimo pracovní zasedání je vždy soucástí programu i poznávání oblasti, kde se kongres koná - nechybëly proto okruzní jízdy oblastmi Korutan, na Wörthersee a závěrečný večer na lodi při jízdě po jezere Ossiach. DalSí - jubilejní kongres bude v príStím roce (FIRAC bude slavit 50 let od zalození) ve Varnë (Bulharsko) a v roce 2005 na ostrově Sylt v Německu. **QX**

· Listopadové číslo časopisu FUNK přináší hodnocení zahraničního vysílání z nëkterych evropskych zemí. Nëmecké vysílání Radia Praha (5990 kHz v 16.30 UTC) je hodnoceno velmi dobře s tím, ze i v komunistické ére bylo jeho vysílání z východních zemí nejkritičtější vůči situaci v zemi. Dnes přináší trvale užitečné informace a seznamuje podrobně hlavnë s kulturním dëním v Praze. Text doprovází i reprodukce QSL lístku Radia Praha s obrázkem byvalé chlouby továrny Jawa - motocyklem 500 ccm.

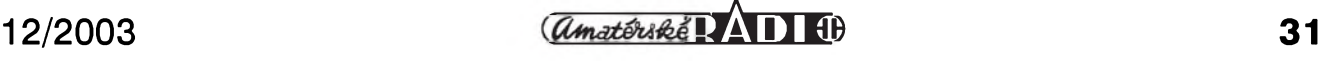

# **Aktivity na DX pásmech ve 3. Ctvrtletí 2003**

Po dlouhém pûstu v jarních a letních měsících se konečně v průběhu 3. čtvrtletí pásma umoudrila a i kdyz zdaleka nemûzeme mluvit o vÿbornÿch podmínkách, preci jen ten, kdo pravidelnë sledoval pásma a pracuje s prûmërnÿm zarízením (do této kategorie řadím transceiver s vÿkonem 100 W se smërovkou na tři pásma, bez koncového zesilovače), mohl si do deníku častěji zapsat slušný úlovek alespoñ z nëkterého pásma a - světe div se, v závěru září se již začalo sluânë otevírat i pásmo 10 m pro spojení se stanicemi z Oceánie. Ale podívejme se jako obvykle po jednotlivÿch mësících, co nám hlavně ta DX pásma přinesla.

Daláí problematické rozhodnutí vydala DXCC komise ohlednë Vÿchodního Timoru (Timor Leste) - 4W. Jednoduáe za tuto zemi se počítají všechna spojení navázaná pod značkami 4W, lhostejno, zda to bylo jeátë za doby mezinárodní správy zemë nebo nyní, kdy je jiz ustavena místní vláda.

Jiz v minulém prehledu jsem se zmínil o stanici 3XY1L, která byla pomërnë často aktivní, mnoho operátorů však mátla perfektní ruátina ukrajinského operátora, kterÿ je v Guineji sluzebnë a QSL vyžadoval přes UY5XE. V červenci byl aktivní témër dennë. Z ruských operátorů to není ze vzácných zemí jediný cestovatel - na pásmu (i když sporadicky) jste se jeátë mohli setkat se značkami 5W0VB a ZK2VB, což byl UA4WHX.

Z těch bližších zajímavostí hned v začátku července se ozvala z Francie stanice TM0GAY vysílající z ponëkud kuriózní akce - konference gayû. Budiz, značka je to pěkná. To zajímavější byl provoz stanice R1PQ z ostrova Novaja Zemlja, která byla aktivní od 15. července po dobu 10 dnû u prílezitosti vzpomínkovÿch oslav na polární konvoje spojencû v letech 1941-1944, kdy touto cestou dodávali do SSSR zbraně a válečný materiál. Kolem poloviny července se ozvala - pro nás hlavnë na 7 a 10 MHz snadno dosazitelná expedice na souostroví Los Monjoes, **yW5M.**

Ve druhé polovině července se objevila prvá větší skutečná expedice do Lesotha, které se zúčastnili kanadští a američtí operátoři, každý vysílal na svou značku a QSL se zasílají na jejich domovské adresy. Pomërnë snadno byli k dosazení od 7 do 24 MHz. Teď je otázka, zda tak snadno od nich také dostaneme QSL. Dva z operátorů se pak přemístili na 5 dnů

*Záber z expedice na ostrovy Los Monjoes, YW5M*

od 29. 7. do Svazijska, nejlépe se pracovalo s 3DA0WC (op. VA7DX) na 10 MHz pásmu ve večerních hodinách. Začaly také "dovolenkové" expedice

našich operátorů do Recka, Chorvatska, Itálie a jejich ostrovû, na Korsiku - bylo jich mnoho po celou dobu prázdnin a ponëvadz nebyli vzácní ani na 80 m pásmu, nebudu je ani vyjmenovávat (ur-Citë bych nëkteré opomnël). Ne dovolená, ale sluzební povinnosti opët privedly do Iráku Michala, OM2DX (syna **Om3jW** - ten vyrizuje váechny QSL), kterÿ vysílal jako **YI/Om2DX** a nyní jiz má vlastní značku YI9X. Závěrem července se ozvala opët vëtáí mezinárodní expedice na ostrov St. Paul pod značkou CY9A, QSL via N5VL.

Hned z počátku srpna byl velmi aktivní FR5ZL z ostrova Rodriguez jako 3B9ZL, hlavnë na 21 MHz, coz je jeho oblíbené pásmo, a to jak CW, tak SSB. QSL váak pozaduje jen direct. Z Kambodze pak XU7ACT (M0GMT), P29VVB byl snadno dosazitelnÿ na 14 MHz.

Hlavní pozornost však amatéři věnovali expedici, kterou usporádala ápanělská organizace URE do Mali - značka TZ6RD vládla témër na váech pásmech - já mël zájem jen o WARC pásma a tam jsem s nimi pracoval telegraficky váude. QSL via EA4URE - viz reportáz na následující stranë. Kolem poloviny srpna byl na pásmech celkem klid narušený snad jedinou vzácnëjáí expedicí - H40H (P29KM) a H40V (JA1PBV) vysílali z ostrova Temotu. V závěrečné dekádě váak doálo k vynikajícím zmënám k lepšímu, pokud se ionosféry týče. Jednak se Nigel, G3TXF, ozval jako KH2/G3TXF a vzápětí se spolu se svým tradičním společníkem G3SXW přesunuli na V63 - ostrov Yap a pak ostrov Falalop a bylo s nimi mozné pracovat na 10-24 MHz snadno. UA4WHX se přesunul na Temotu a rovnëz z ostrova Ogasawara byla velmi aktivní stanice JD1YAB.

Velkÿm prekvapením váak bylo otevrení pásem 14-21 MHz dne 26. 8., kdy expedice Američanů do Rarotongy na Jizních Cookovÿch ostrovech - do té

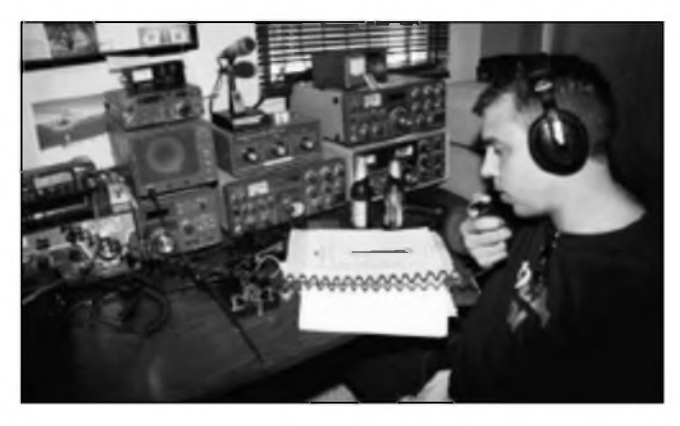

doby témër neslyáitelná, zvonila od 04.30 UTC zprvu na 14 **mHz,** pak 18 i 21 MHz, takze se mnë samotnému podarilo pracovat se všemi čtyřmi značkami (ZK1TOO, TTT, KAT, ZOO) bëhem pěti hodin na třech pásmech. Ještě i následující den s nimi pracovala řada OK/OM stanic. A to se nakonec ozval ještě i VK9XAB z Vánočního ostrova, jehoz provoz potvrdil to, co jsem napsal hned v prvém odstavci. I se svÿmi 100 W jsem s ním pracoval na váech pásmech 7-28 MHz, přičemž dovolat se vûbec nebyl problém. V závëru mësíce se ještě ozvala značka YI9R (via K2PF).

Pokud se měsíce září týče, většinou si amatéri pochvalovali, já toho vzhledem k deláí neprítomnosti mnoho nenavysílal, takze nemohu mluvit z vlastní zkuáenosti. Ale preci jen uvedu nëkolik zajímavostí podle bulletinû. Zachytil jsem jeátë 5W0MW (DJ7RJ), J20RM, FW/AC4LN, V31LZ, PJ2/K9HU, nu a ke konci mësíce se ozvala vëtáí expedice - tentokrát na ostrov Annobon, 3C0V a pracovala intenzivnë RTTY, SSB i CW provozem a hlavně na vyšších pásmech 21-24-28 MHz byla pomërnë snadno k dosažení. Zdá se ovšem, že nižší pásma včetně 10 MHz poněkud zanedbávali. Navíc skončili dříve, než bylo oznámeno. Z bulletinovÿch hlááení stojí za zmínku 9L1JT, kterÿ vysílal z Freetownu, bëhem SAC contestu byl obsazen Market Reef - OJ0LA (via LA9VDA) a uspokojoval i zájemce o digitální provoz, nu a ve druhé polovinë mësíce byl do 26. 9. DJ9RJ na ostrovë Tokelau (ZK3MW) a spoty v clusteru byly z pásem 7-18 MHz. Rozhodnë tedy nástup do "zimní" (a tedy lepší) DX sezóny začal úspěšně a očekávané větší expedice (Pratas, Vánoční ostrov, Cocos-Keeling) popostrčí umístění většiny naáich amatérû v DXCC tabulkách.

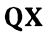

# **TZ6RD - expedice Mali 2003**

**Jan Sláma, OK2JS**

Republika Mali v Africe byla koncem 80. az 90. let minulého století poměrně dobře dostupná země do diplomu DXCC. V té dobë tam bylo nëkolik dosti aktivních radioamatérû činných na KV. Před koncem 20. století se však situace změnila. Někteří radioamatéri zemi opustili nebo nejsou v dnešní době činní. Pouze občas nav-Stívili tuto zemi radioamatéri, kterí tam krátkodobë pûsobili sluzebnë jako zástupci různých firem či ambasád. Většinou to byli Američané nebo Japonci. Také tam krátkodobë pûsobilo nëkolik Evropanû. Jistë si mnoho našich radioamatérů vybavuje značky TZ6VV, TZ6YV, TZ6TO, TZ6DX a dalSí, jako napr. TZ6JA.Její operátor se jmenuje Mack a je pracovníkem japonského velvyslanectví v Bamaku. Ten působil v Mali již delší dobu právě koncem minulého století. Sice se na nëjakÿ Cas vrátil do Japonska, ale uz je opët zpátky v Bamaku. Nemûzeme také pominout poslední expedici Baldura, DJ6SI, v říjnu roku 1997. Byla to jistë velice úspëSná expedice, ale stejně neuspokojila stále větší zájem radioamatérû o tuto zemi. Navíc Baldur pracoval jen CW provozem. Takze jedinou, avšak ne moc aktivní stanicí byl v poslední dobë pouze Mack, TZ6JA.

Ten se ponejvíce vënuje spojením s Japonci. Pokud navazuje spojení s Evropany, tak vždy jen velice krátce, a jakmile pile-up zesílí, většinou stanici vypne. Proto se Spanëlská radioamatérská organizace URE rozhodla usporádat velkou expedici do Mali v polovinë srpna 2003. Pod vedením prezidenta této organizace Angela, EA1QF, se expedice zúčastnili i další španělští radioamatéři jako Julio, EA5XX, Javier, EA5KM, Francisco, EA5RD, a Antonio, EA5RM. DalSími členy expedice byli také Doug, N6TQS, a Luis, XE1L. Vybavení expedice bylo velice dobré. Pouzívali 3 transceivery ICOM IC-706, jeden Kenwood TS-50S, dále TS-430 a TS-450S. V provozu poprvé zkoušeli 2 nové, malé a lehké zesilovače 400 W od konstruktéra EA4BQN. Také anténní vÿbavu mëli velice dobrou. Dva beamy Cushcraft MA5B pro 20 až 10 m, jeden tříprvkový beam pro 6 m. Dále vertikál Buternut HF2V,

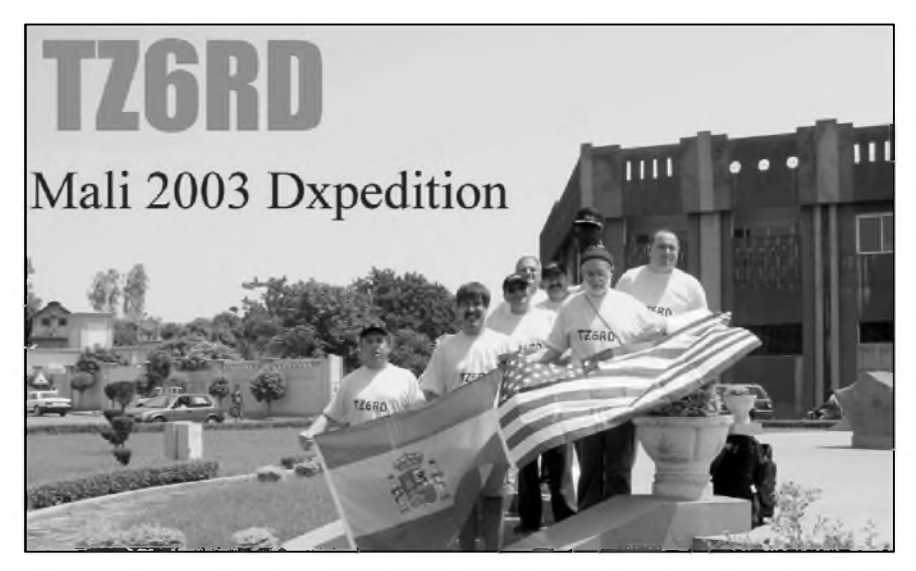

HY-GAIN 18AVT a Cushcraft R7000. Také dva dipóly pro pásma 160 az 40 m.

Po príletu do Bamaka se ubytovali v hotelu na kraji mësta. Dostali povolení ke stavbě několika antén přímo na střeše hotelu, což bylo velice výhodné a bylo to poznat na síle jejich signálů. Poprvé se jejich značka TZ6RD ozvala 12. srpna 2003 hned na dvou pásmech současně. Postupně vybudovali ještě třetí pracoviště pro práci na 6 m a také pro satelitní provoz.Jejich signály k nám pricházely ve velké síle, zvláStë vzhledem k pomërné blízkosti od střední Evropy. Silný počáteční pile-up eliminovali split provozem. I přesto však bylo na jejich kmitočtech velké rušení a zmatek. Stále mnoho stanic se neustále dotazovalo na jejich značku či frekvenci, kde poslouchali. Situace se ale po nëkolika dnech celkem stabilizovala. Také asi po dvou dnech provozu pouze na horních pásmech se TZ6RD ozvala i na spodních pásmech. Tam však tak silné signály neměli. Operátoři si stěžovali na místní vysokou hladinu atmosférického rušení a velkého rušení od volajících stanic, které nerespektovaly split provoz. Zde se dovolávaly dobre opët jen stanice s dobrými anténami a s většími vÿkony. Presto se dovolalo i hodnë OK stanic. Pouze na pásmu 160 m nebyly podmínky k navázání spojení. Mnoho Evropanû s nimi pracovalo i v pásmu 6 m, ale k nám do strední Evropy jejich signály témër neprocházely. Snad jen výjimečně v několika dnech v krátkých časových úsecích. Zato na

RTTY se hladce navazovala spojení hned na nëkolika pásmech. Zásluhu na tom měl především Doug, N6TQS, kterÿ obsluhoval stanici pro digi módy.Jeho styl provozu byl vynikající a umoznil tak mnoha zájemcûm ,udëlat' si tuto zemi i na RTTY nebo PSK.

Expedice ukončila provoz 21. srpna 2003. Za 9 dní se jim podarilo navázat více jak 25 tisíc spojení všemi druhy provozu na KV pásmech včetně 6 m a pres satelity. QSL vyřizuje přímo URE na adrese: *Union de Radioaficionados Españoles, P O. Box 220, E-28080, Madrid, Spain.* Jejich log je mozné si prohlédnout na adrese: *[www.pagus.it/tz6rd](http://www.pagus.it/tz6rd)*. Pokud pozadujete QSL direct, je nutné zaslání SAE plus IRC nebo 1 \$ na poštovné. Po skončení expedice zûstal v Bamaku Luis, XE1L, a ozýval se ještě asi týden pod značkou **TZ6l** zvláStë digi provozem na horních KV pásmech. QSL mu vyřizuje Mary Ann, WA3HUP Moznost poslat QSL via bureau nebo direkt na její adresu v USA.

• Nová verze programu MixW 2.09 má jiz implementován i provoz PSK63 a prímé ovládání FT-1000MP a jsou odstranëny nëkteré chyby, na které byl autor upozornën. Díky ikonám, které byly do programu doplnëny, zabere nyní na disku 8 MB.

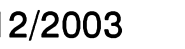

## **Predpovéï podmínek sírení KV na leden 2004**

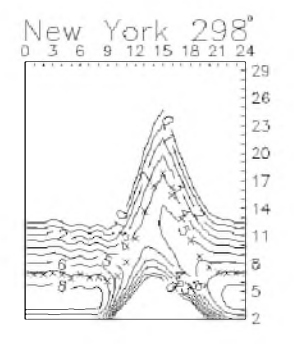

### **Ing. Frantisek Janda, OK1HH**

retoria

167

29

26

 $23$ 

20

17

14

 $\mathbf{1}$ 

g

5

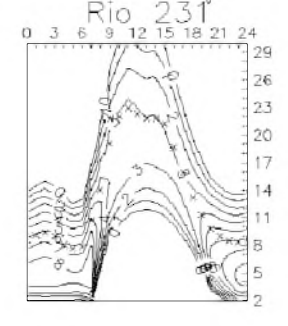

Minulá zmínka o tom, že "proběhl podzim klidnëji" byla psána pomërnë krátce pfedtím, než se za východním okrajem slunečního disku začaly objevovat protuberance a eruptivní výčnëlky,signalizující pfíchod velkych, necekanych a tedy pfekvapivych zmën. Pokud byl v nëkterém z více než dvou desítek předcházejících jedenáctiletých cyklů vývoj občas překvapivý, platí to dvojnásob o cyklu soucasném jako celku a jeStë mnohem více o druhé polovinë fíjna 2003. Po rušných měsících březnu až srpnu 2003, kdy jsme místo jindy obvyklych rychlostí slunecního vëtru v okolí Zemë okolo 400 km/s většinou zaznamenávali rychlosti mezi 600-800 km/s spolu se zvětšenou hustotou energetických částic s destruujícími účinky na ionosféru, vypadala první polovina fíjna velmi slibnë. Zejména vyskyt fady klidnych dnú 8.-12. 10. se zdál byt náznakem pfedpokládaného navazujícího zlepšení. Přepočítali se ale všichni, kdo to čekali, opak se stal pravdou a následující vzrúst slunecní aktivity byl ohromující. Na slunecním disku se vynofily obrovské skvrny viditelné pouhym okem a po první velké protonové erupci 19. 10. následovala série dalSích. Jejich témëf každodenní výskyt pokračoval i v listopadu.

Zesílené sluneční rentgenové a ultrafialové záfení sice na pocátku fíjna parametry ionosféry mírně vylepšilo, následující příliv energetickych cástic do zemské ionosféry mël ale (s ohledem na šíření KV) účinky převážně destruktivní. Vyhodnym byl popsany vyvoj jen pro častá spojení "via aurora" i ze středních šířek Evropy a během nejnarušenějších dnů (zejména pocínaje 29. 10.) se silná aurora vyskytovala denně. K tomu všemu se ještě zkracovala délka dne na severní polokouli Zemë, do jejíž ionosféry přicházelo ještě méně ionizujícího záfení (které by pfi pfípadném del-Sím uklidnëní mohlo zpúsobené Skody postupnë napravit). A tak zatímco v nejlepSích fíjnových dnech, tj. do 7. 10., odpovídala výše použitelných kmitočtů MUF(F2) číslu skvrn R mezi 80-90, ve dnech 30.-31. 10. již jen R pod 40 (zlepSení podmínek Sífení krátych vln pfineslo až uklidnění 3. 11.).

S ohledem na soucasnou velkou amplitudu a soucasnë nepravidelnosti v krátkodobém vyvoji je úcelné poohlédnout se po pfísluSnych předpovědích. Již 25 let je každý čtvrtek odpoledne v Ondfejovë vydávána slunecní a geomagnetická předpověď, kterou můžete najít na *[http://sunkl.asu.cas.cz/~sunwatch/forecasts.html](http://sunkl.asu.cas.cz/%7Esunwatch/forecasts.html)* a s mírným zpožděním i na PR v rubrice SOLAR. Pfíznivcûm DXclusteru lze doporucit OK0DXH a tam pfíkaz sh/iono (OK0DxH je dobře dosažitelný je jak v síti PR, tak i na Internetu: *[http://ok0dxh.goo.cz](http://ok0dxh.goo.cz/)*/ - tam ale musíme mít povoleno vykonávání pfíkazû jazyka JAVA). V odpovëdi na pfíkaz sh/iono dostaneme krátkou tabulku s následujícími údaji z OX, UA0, OX, G, UA0, ON, I, SV a HL: QTH ionosondy a jeho zemëpisné soufadnice a k nim foF2,  $MUF(F2)$ , foEs a  $MUF(Es)$ , vše s casem mëfení v UTC.

Ještě ilustrativnějším pohledem do ionosféry jsou ionogramy, nëkteré najdeme v reálném čase na webových stránkách. Pro nejbližší ionosondy jsou to (QTH, LOC, URL):

Juliusruh, JO64:

*<http://www.ionosonde.iap-kbom.de/ionogram.htm>* Dourbes, JO20:

*<http://digisonde.oma.be/cgi-bin/latest.exe>*? El Arenosillo, IM66:

*<http://www.inta.es/iono/IonoGIF/LATEST.TMP>* Rím, JN61:

*<http://dps-roma.ingrm.it/scripts/latest.exe>* ? Atény, KM18:

*<http://195.251.203.15/cgi-bin/latest.exe>?*

Pro tvorbu pfedpovëdních grafû na leden ještě jednou vyjdeme z relativního čísla slunečních skvrn R=55, statisticky odpovídajícího slunecnímu toku 106 s.f.u. Podobná císla nalezneme v bulletinu SIDC z 1. 11. 2003 (*http:// <sidc.oma.be/products/ri>*) - R= 57 pro klasickou a R=53 pro kombinovanou metodu. Naopak nižší hodnoty uvádí NOAA, Space Environment Center (*<http://www.sec.noaa.gov/ftpdir/>*  $weekly/Predict.txt$ :  $R= 44,1$  v konfidenčním intervalu 31,1 až 57,1.

Nejen pro ctitele VKV může znamenat zpestfení pfílet krátkého, ale silného meteorického

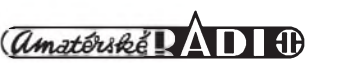

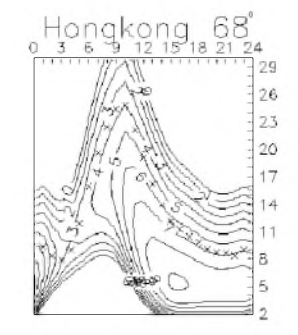

roje Kvadrantid (QUA) mezi 28. 12. 2003 - 7. 1. 2004 s ocekávanym maximem 4. 1. 2004 v 04.50 UTC.

Hlavní indexy sluneční a geomagnetické aktivity v loñském fíjnu dobfe ilustrují náznak klidnëjSího vyvoje i následující obrovské poruchy. Prûmërné císlo skvrn stanovili v SIDC (Sunspot Index Data Center) na R=65,6. Výkonový tok slunečního šumu z Pentictonu, B. C., v jednotlivých dnech vždy v 20.00 UTC byl 137, 125, 120, 119, 110, 112, 112, 113, 111, 112, 106, 98, 94, 92, 96, 95, 99, 109, 120, 135, 152, 154, 183, 191, 222, 298, 257, 274, 279, 271 a 249, v prûmëru 153,1 s.f.u. Denní indexy geomagnetické aktivity Ak urcili ve Wingstu jako stupeň narušenosti magnetického pole Zemë na 17, 10, 17, 7, 8, 10, 18, 8, 8, 3, 3, 6, 23, 56, 39, 32, 26, 26, 40, 38, 51, 35, 5, 40, 20, 14, 12, 28, 222, 185 a 140. Prûmërem uvedené fady je neuvëfitelnych 37,0.

#### **OK1HH**

• <sup>V</sup> pátek 24. fíjna doSlo na Slunci <sup>v</sup> odpoledních hodinách k mohutné geomagnetické bouři, při které byla vyvržena do mezihvězdného prostoru masa cástic. To vyvolalo i na zemi značné problémy v komunikacích -K index ve středních šířkách vystoupil až na hodnotu 9 a počet slunečních skvrn po předchozím hlubokém propadu naopak vystoupil na více než 200, při slunečním toku pohybujícím se v hodnotách okolo 250. To jsou čísla, která byla naposled registrována nëkdy v lednu 2002! Proto také kdo sledoval dëní na pásmech, nutnë pozoroval zvláStní charakter signálû, na nëkterych pásmech se ozvaly DX stanice alespoñ krátkodobë v nezvyklych silách, aby pfitom témëf vymizely stanice ze vzdáleností kolem 1000 km. V clusteru se objevovaly spoty z pásma 50 MHz jako v době maxima sluneční cinnosti. Vyron cástic se jeStë nëkolikráte opakoval a uklidnění přišlo až v době kolem 2. listopadu pfi stále vysokém slunecním toku, takže pásma opět velmi rychle obživla.

**QX**

# **Vysíláme na radioamatérskych pásmech VIII**

**Radek Zouhar, OK2ON**

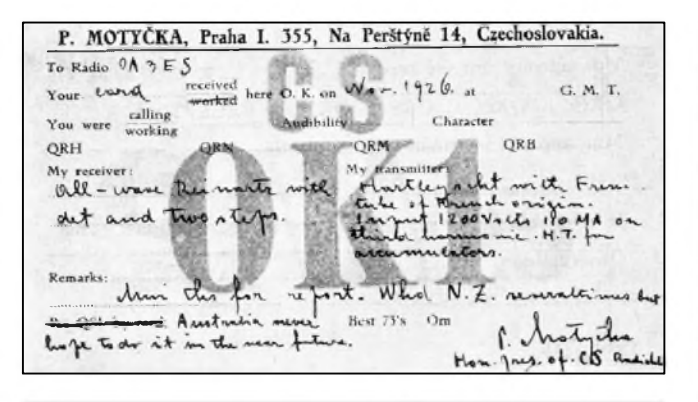

*Vlevo: QSL-lístek Pravoslava Motycky z r 1926. Koncesi nemél, neboí'se v tehdejsí CSR jesté nevydávaly, tak si volaci znacku vytvoril sám - CsOKI. Vpravo QSL-listek z r 1938 z ostrova Jawa, kterÿ byl v té dobé jesté holandskou kolonii. Dnes patri série prefixu PKA-POZ Indonésii, Holandsku*

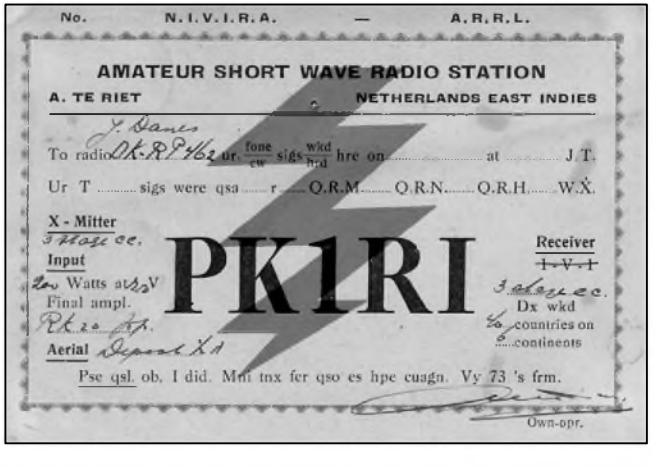

*zustalo PAA-PIZ (QSL z archivu OK1YG a z knihy Za tajemstvim éteru, Praha, NADAS 1985)*

#### **Tvorba** volacích značek

Provoz na rádiových pásmech všeobecně se vyznacuje nëkolika aspekty. Jednak je nutné dodržovat přidělené kmitočtové segmenty pro jednotlivé radiokomunikacní sluzby (radioamatéry nevyjímaje), dále zajistit moznost snadné a rychlé identifikace operujících stanic, pracovat povolenými druhy provozu a pouzívat ustálené zvyklosti nebo procedury navazování spojení a vedení komunikace.

První podmínku, využívání přidělených kmitočtových segmentů, jsme si zevrubně popsali v předchozích číslech časopisu a podrobnëji se tomu budeme vënovat pozdëji.

Zádná vysílací stanice nesmí vysílat bez poznávacího signálu a nesmí pouzívat faleSných poznávacích signálů, znaků. Výjimky tvorí stanice vyuzívající tzv. generální oprávnění, dále jsou to signály radiolokátorů, některé navigační systémy, radioreléová zařízení, dálkové řízení modelů, hraček apod.

Jiz v úvodních kapitolách jsem se zminoval o jistém porádku, ktery musí panovat na rádiových pásmech, včetně radioamatérských. Každá stanice musí mít své vlastní označení. Říkáme mu volací znak, volačka, CALL. Abychom poznali, kdo je kdo a odkud vysílá. Tento pozadavek si nelze vysvëtlit tak, ze volací značku rádiové stanice si může operátor vytvořit libovolně, nahodile a že ji lze bezdůvodnë mënit.

Amatérské rádiové vysílací stanice mají používaní volacích znaků povinné. Vydání podléhá stanovené proceduře, např. že volací značka může být podle platných předpisů pridëlena jen na základë ùspëSného vykonání zkoušky k získání zvláštního oprávnění.

Radioamatéři říkají "zkouška na koncesi". A pak, když žadatel uhradí patřičné správní poplatky, je mu vydáno povolení a volací značka. Obdobný postup je ve všech zemích světa. Tím je zaručeno, že všichni radioamatéri mají v podstatë shodné pozadavky na minimální znalosti pro získání koncese. A co je důležité, ze jejich volací značky jsou regulérní a jak si dále vysvëtlíme, snadno identifikovatelné.

Nahodilym poslechem na pásmech zjistíte, ze ne vSechny korespondující stanice pouzívají systém volacích znaků shodný s radioamatérským systémem. Totožnost jiných (neamatérských) stanic se určuje buď volací značkou, nebo se udává jiným vhodným způsobem umožnujícím stanici identifikovat. Tak se muze k úplnému zjiStëní totoznosti pouzívat jeden nebo několik z těchto údajů: jméno stanice, poloha stanice, jméno provozovatele, úrední imatrikulační značka, číslo letu, dále charakteristicky signál, charakteristicky znak vysílání nebo ruzné dalSí rozliSovací charakteristické znaky, jez lze snadno mezinárodnë rozpoznat.

Aby se totoznost stanice dala snadno zjistit, musí každá stanice vyslat svůj poznávací signál během vysílání tak často, jak je to jen prakticky mozné, a to i pri vysílání na zkouSku, při nastavování vysílače při pokusném vysílání. Pro úplnost dodávám, ze stanice pro zajišťování bezpečnosti a obrany státu mohou pouzívat vlastnísystémy tvorby volacích značek, nepodléhající ustanovením Radiokomunikačního řádu. Což řada čtenářů, kteří pracují nebo pracovali v minulosti na podobnych stanicích, jistë potvrdí, jaké se mnohdy úsměvné kombinace volacích znaků používaly.

Stanice určené pro mezinárodní verejnou komunikaci, tj. i všechny radioamatérské stanice musí mít volací značky ze série přidělené jejich zemi.

Na radioamatérskych pásmech navazujeme spojení jen se stanicemi k tomu oprávnënými. Což by měla volací značka dokladovat.

V začátcích profesionálního i radioamatérského provozu si stanice volily svoje znaky různě, bez bližšího určení. Tak např. jedna z prvních telegrafních stanic, která pracovala v Praze na Petfínê jiz v roce 1919, mëla volací znak PRG (z anglického Prague a nëmeckého Prag). V roce 1920 vzniká již zmiňovaný rozvrh sérií volacích značek, který zpracovala Mezinárodní telegrafní unie, předchůdce dnešní ITU (Mezinárodní telekomunikační unie). Stanice CSR obdržely příděl OKA až OKZ. Následně zřízená vysílací a přijímací stanice pošty na Královských Vinohradech v Praze pouzívala volací znak OKU Seznam mezinárodních sérií volacích značek byl později rozšířen na soubor OKA az OMZ (OKA -OKZ, OLA-OLZ a OMA-OMZ). Rozpadem federace ČSFR <sup>v</sup> roce <sup>1992</sup> byla sada OMA - OMZ pridëlena nově vzniknuvší Slovenské republice (1. 1. 1993).

Radioamatérský provoz ve svých začátcích nebyl legální. Nemël zákonnou úpravu. V údobí pred touto legalizací se vysílalo, jak vypovídají historické dokumenty, bez nálezitého povolení. Rovnëz volací znaky byly tvořeny podle "chuti a gusta" operátorů, každý si pridëlil, co se mu líbilo. Historicky *zazna*menané první radioamatérské spojení v Ceskoslovenské republice navázali pánové Motyčka a Simandl 8. listopadu 1924. Ponzili volací značky OK1 a OK2. Jiné naše stanice volily kombinace napr. cSyD, CSUN, CSOK1, CS1RV, EC1RV, EC1VP atd.

*(Pokracování)*

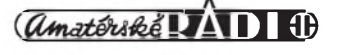

### **Seznam Inzerentu AR 12/2003**

**-------------------------------------------------------------------------**

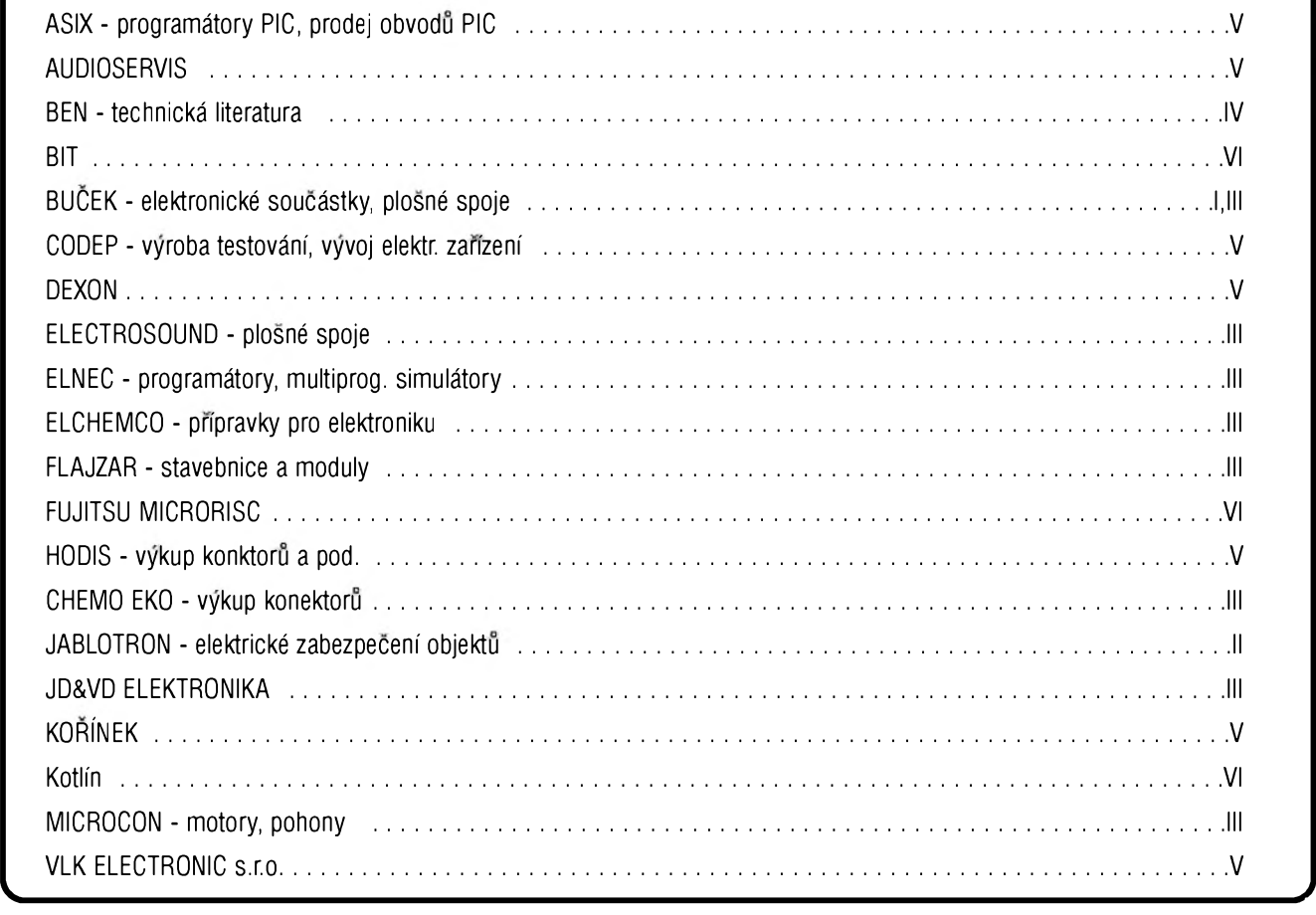

### *Zajímavosti*

#### **Neviditelny inkoust naruby, radost mají podvodníci <sup>i</sup> ekologové**

Mozná jste si v mládí hráli na Spióny a posílali si tajné depeSe napsané neviditelnym inkoustem. Papír s takovym textem, který mohl být napsán třeba mlékem, stačilo zahřát na určitou teplotu a zpráva se objevila. Presnë obrácenë funguje systém, ktery vyvinula společnost Toshiba. Text, který je jednou vytiStën pomocí speciálního inkoustu a je viditelny, dokáze firmou vyvinutá technologie nechat zmizet.

#### **e-Blue**

LetoSní rocník akce EcoProduct2003 bude prvním fórem, na nëmz bude společnost Toshiba detailně prezentovat novou technologiis názvem "e-Blue". Jiz tri dny pred zacátkem EcoProductu však Toshiba hodlá uvést tento systém do prodeje v Japonsku. Cena celého zařízení se tam bude pohybovat v přepoctu kolem 70 000 korun.

E-Blue vyuzívá kazetu s inkoustem, jenž za určitých fyzikálních podmínek mëní svou barvu, a stroj, ktery slouzí k zneviditelňování textu vytisknutého tímto inkoustem. K dispozici je i zvyrazňovač a plnicí pero, které mohou vyuzívat stejnou "mizící" látku.

Ve stroji, ktery má za úkol zmënit vlastnosti inkoustu tak, aby nebyl na papíre vidët, je cely proces postaven na zahřátí papíru na určitou teplotu. Tento stroj dokáže najednou v tříhodinovém cyklu zpracovat zhruba 400 az 500 stánek formátu A4 nebo 200 - 250 papírú velikosti A3.

#### **Pro a proti**

Celý projekt e-Blue je určen předev-Sím pro organizace, kde se zpracovává nepreberné mnozství papírú. Tëmto firmám by mëly klesnout náklady na kancelárské potreby. Zároven má nasazení e-Blue šetřit přírodní zdroje a potěší mnohé ekology. Toshiba však zatím nespecifikovala, kolikrát je mozno takto papír vyuzít.

Objevují se však i názory, že by se tento systém dal poměrně jednoduše zneužít. Určitě by se někdo nerad dočkal toho, ze by mu na jiz podepsané smlouvě druhá strana nechala "zmizet" cást textu nebo by dokonce s vyuzitím jím podepsaného papíru vytvořila smlouvu zcela jinou. Obranou pak mûze snad byt to, ze by si nyní kazdy porídil pero s tímto inkoustem, aby pri "cistícím" procesu zmizel i jeho podpis.

#### **Vyuzití**

Dá se očekávat, že nasazení této technologie bude nejužitečnější v oblastech, kde je potřeba jednorázově získat papírovy vystup. Príkladem mûze být vytištění e-mailu, nebo náhledového textu, tabulky či grafu. Bohužel však nejsou zatím k dispozici informace o tom, jak se tento inkoust chová v delším časovém horizontu v případě, že bychom chtěli vytištěný dokument uchovat.

*Literatura: [www.technet.cz](http://www.technet.cz) Roman Vsetecka*

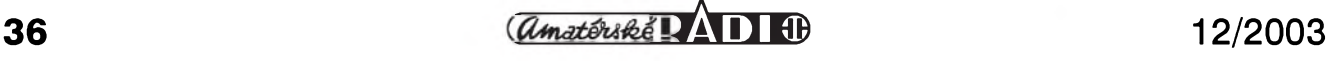

# **Amatérské radio**

## **Rocník LII, 2003**

*LEGENDA:* **První císlo oznacuje stránku, císlo za lomítkem sesit. Rímské císlice oznacují obálky príslusnych sesitú, príp. zarazení v inzertní príloze casopisu; DPS znamená, ze v clánku je deska s plosnymi spoji.**

## **REPORTÁZE, KOMENTÁRE, RÛZNÉ**

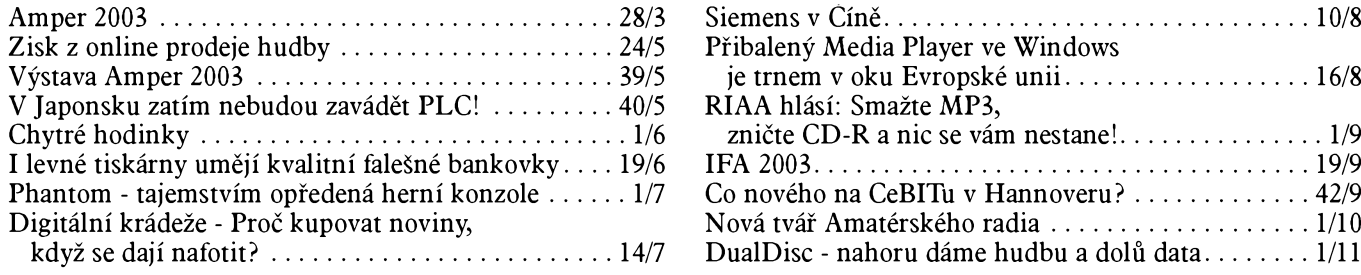

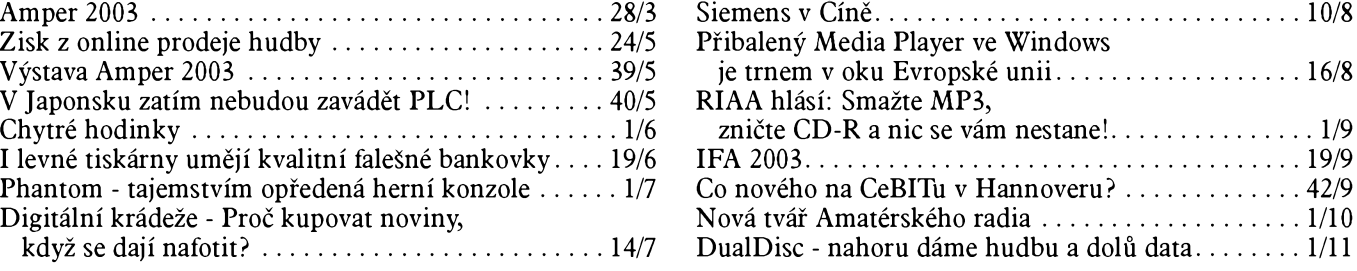

## **MÈRICÍ TECHNIKA**

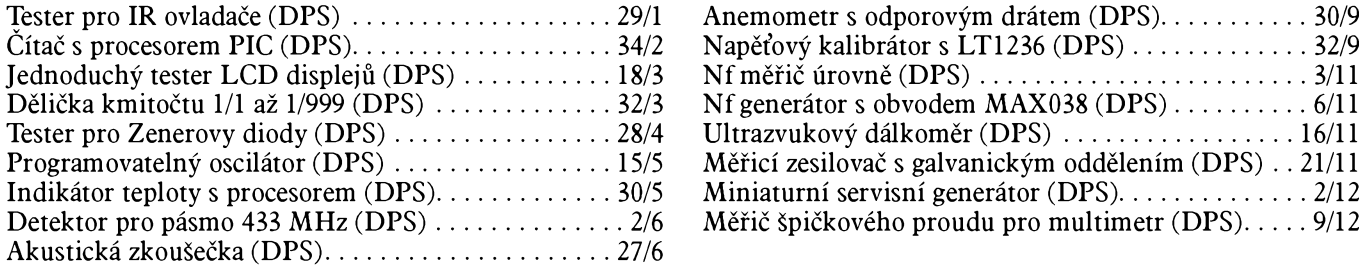

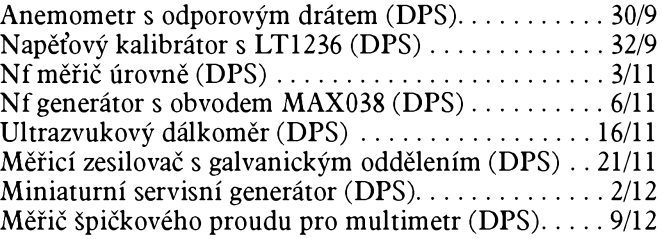

## **ZDROJE, MÈNIÕE, REGULATORY**

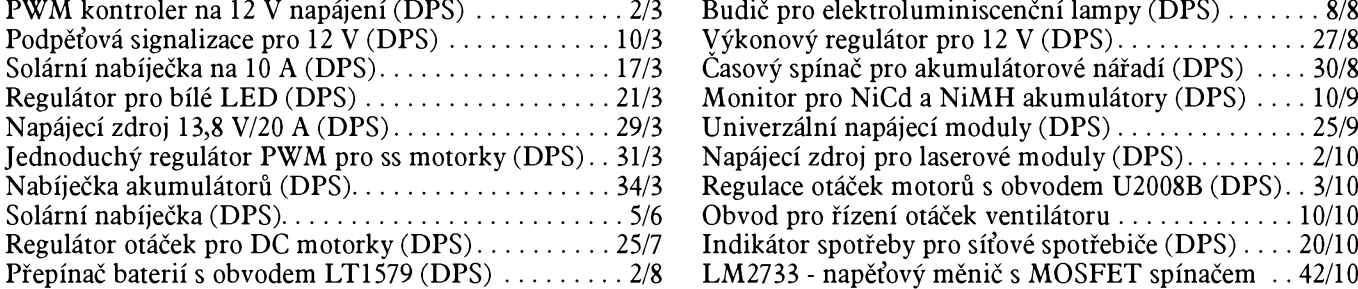

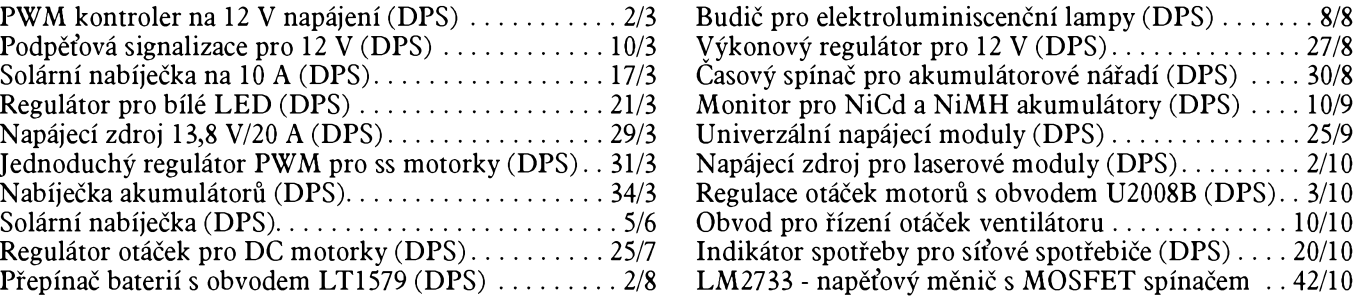

## **FOTOGRAFICKÁ TECHNIKA**

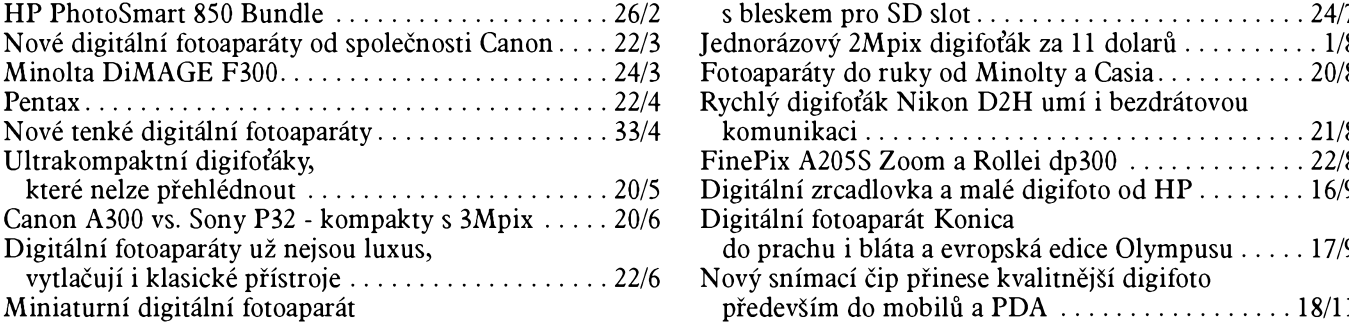

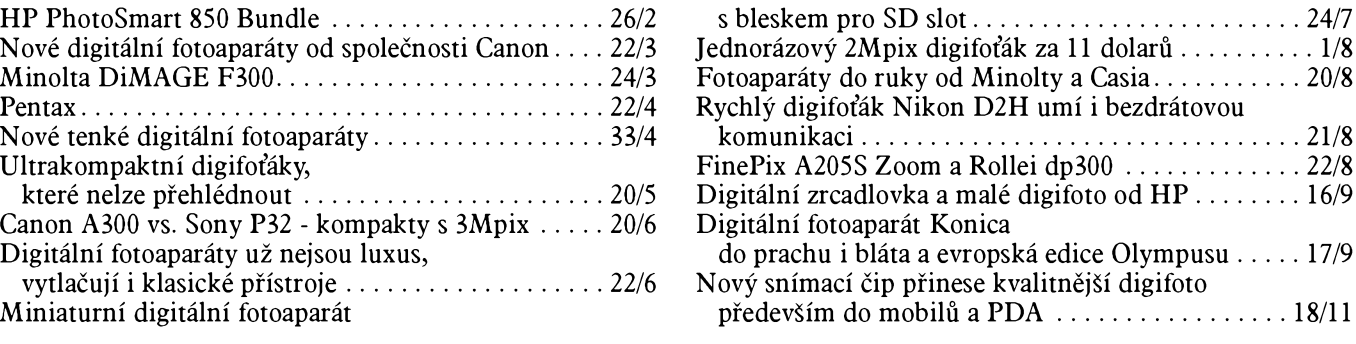

## **POKYNY A POMÛCKY PRO DÍLNU**

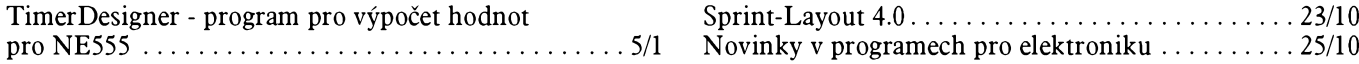

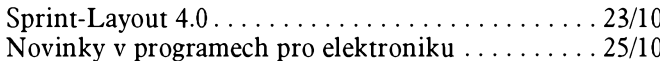

## **NF ZESILOVAÕE A PAÍSLUèENSTVÍ**

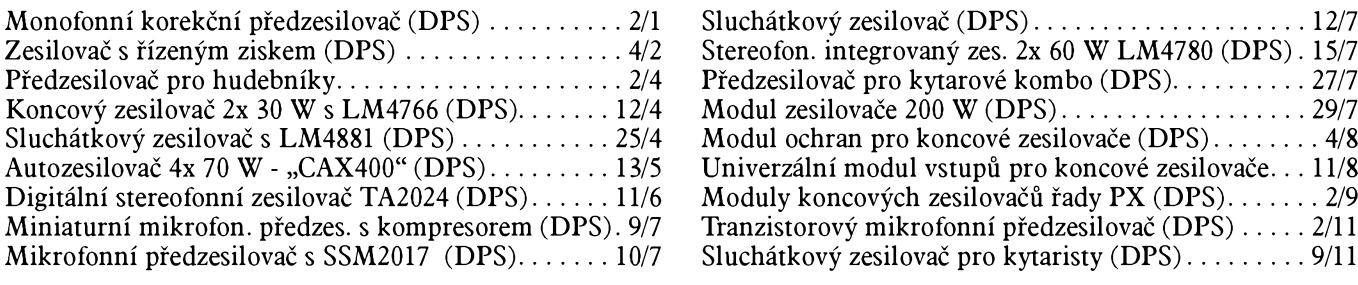

## **OSTATNÍ NF TECHNIKA, ZÁZNAM ZVUKU A OBRAZU, ELEKTRONICKÉ HUDEBNÍ NÁSTROJE, BAREVNÁ HUDBA**

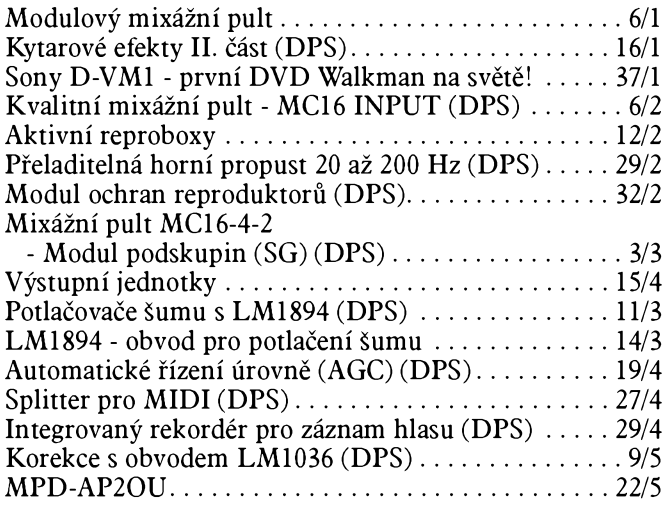

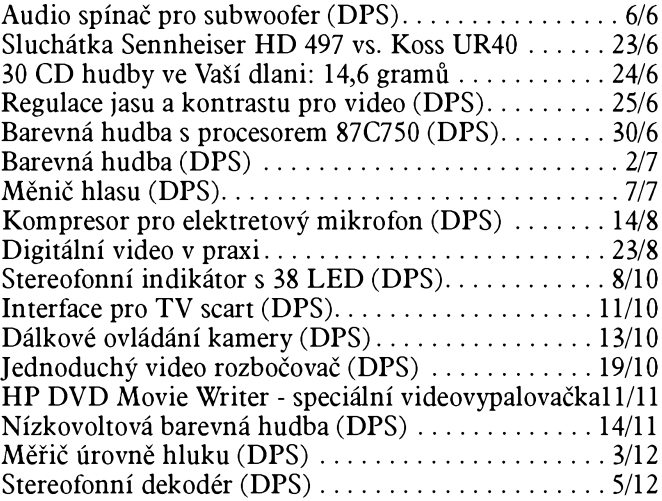

### **MOBILNÍ TELEFONY**

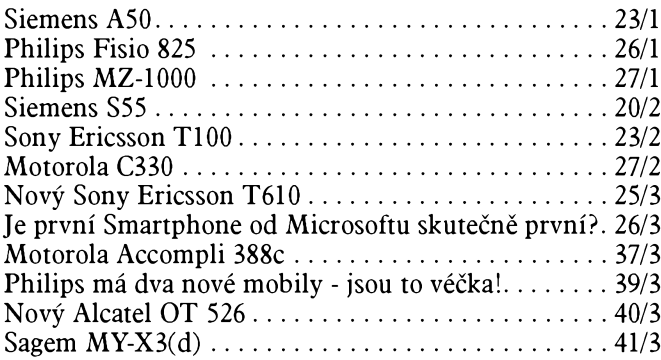

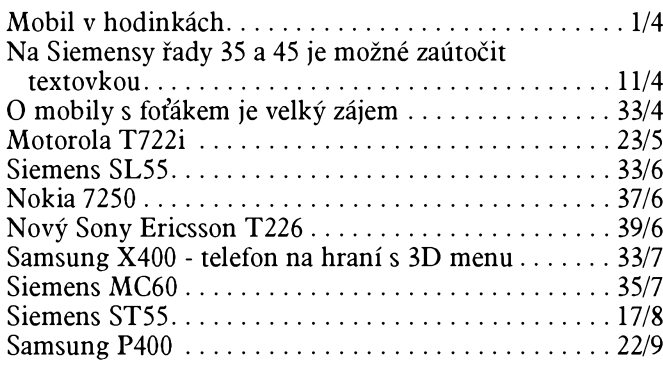

## **ROZHLASOVÉ A TELEVIZNÍ PRIJÍMAÕE, PRIJÍMACÍ TECHNIKA, PRÍJEM SIGNÁLÚ Z DRUZIC, PROFESIONÁLNÍVYSÍLACÍ TECHNIKA, ZARÍZENÍ OVLÁDANÁ RÁDIEM**

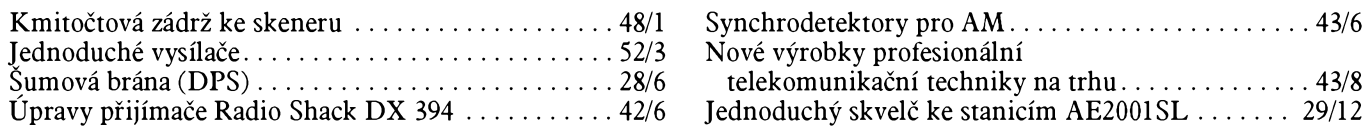

## **ANTÉNY, ANTÉNNÍ ZESILOVAÕE, PRÍSLUèENSTVÍ**

Anténa pro SV i KV..............................................................43/6 Obecne oblíbené omyly pri návrhu Modifik. anténa GIESKIENG pro KV pásma. . 42/7, 42/8

a konstrukci KV antén........ 41/9, 36/10, 32/11, 28/12

## **RÛZNË APLIKOVANÁ ELEKTRONIKA, ELEKTRONIKA PRO MOTORISTY, MODELY, HRAÕKY**

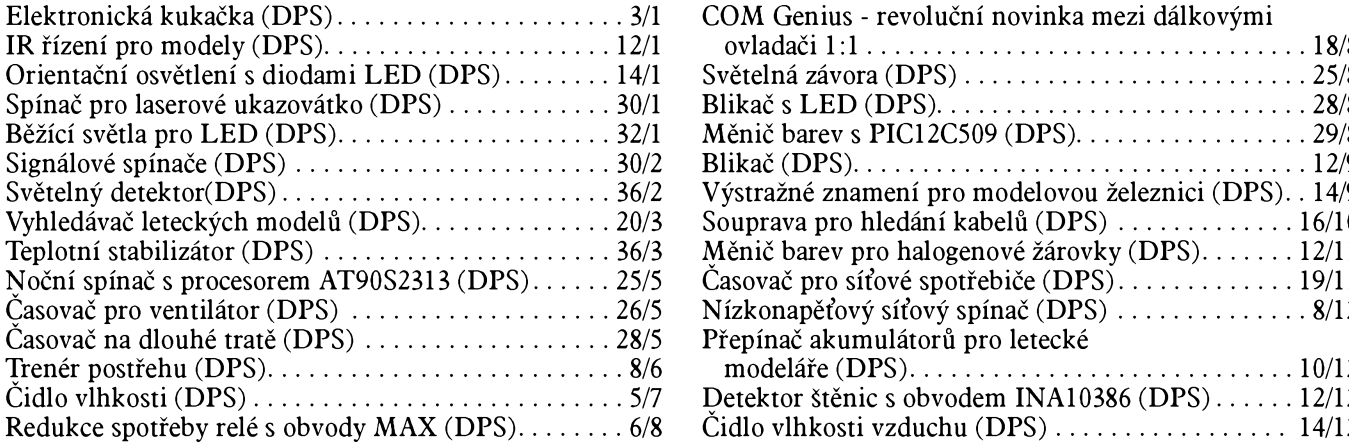

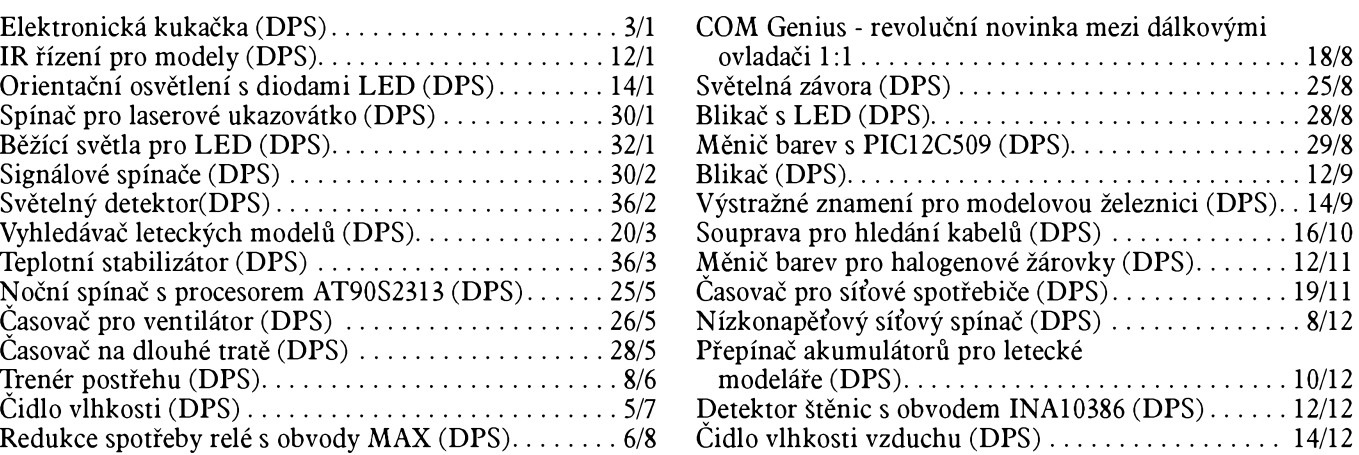

## **ZABEZPEÕOVACÍ TECHNIKA**

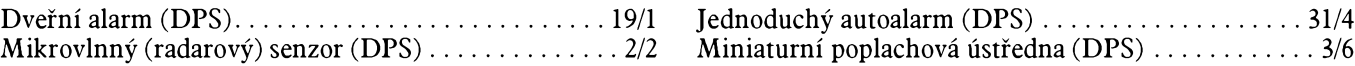

## **VYPOÕTY OBVODÛ, NOVÉ MATERIÁLY, NOVÁ TECHNIKA A TECHNOLOGIE, POUÍITÍ NOVŸCH PRVKÛ**

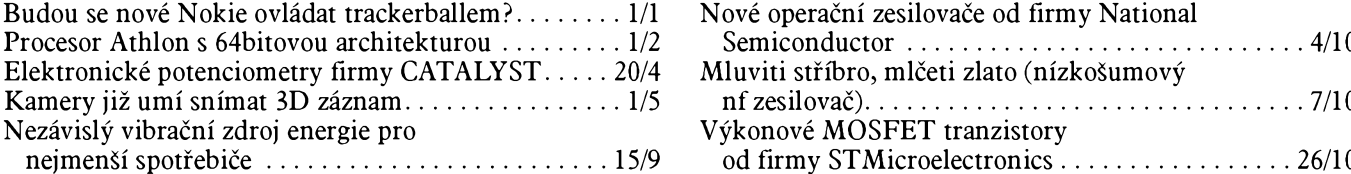

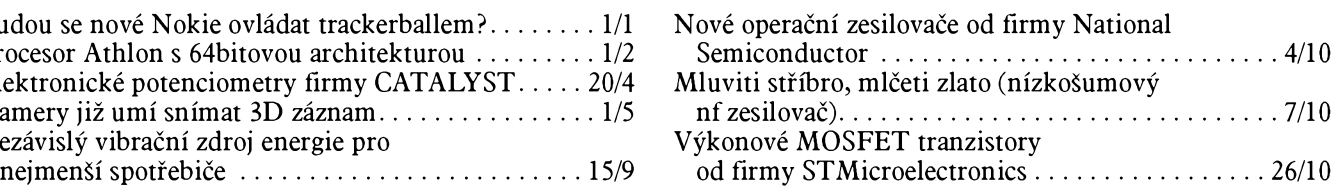

## **ÕÍSLICOVÁ A VYPOÕETNÍ TECHNIKA**

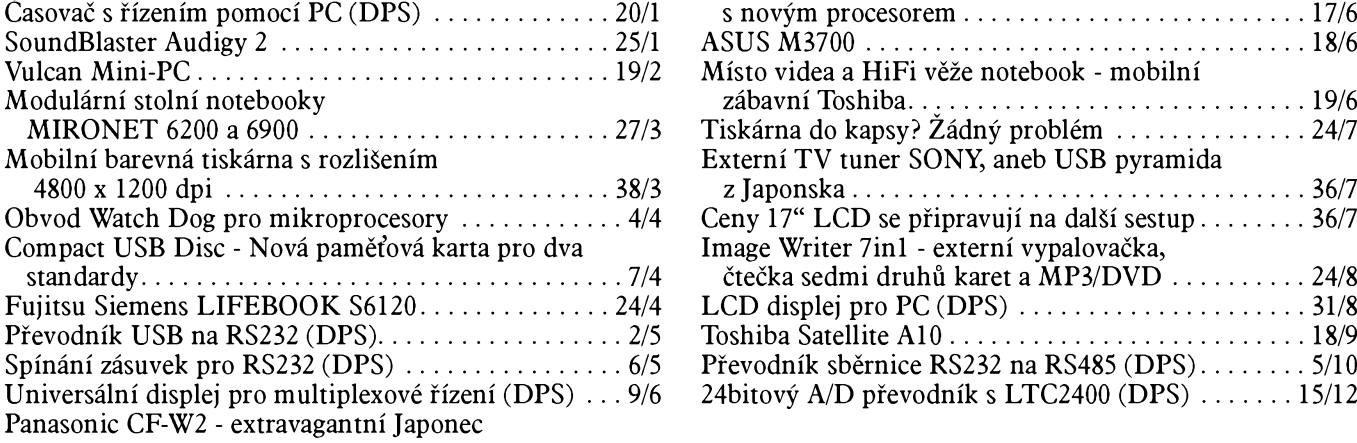

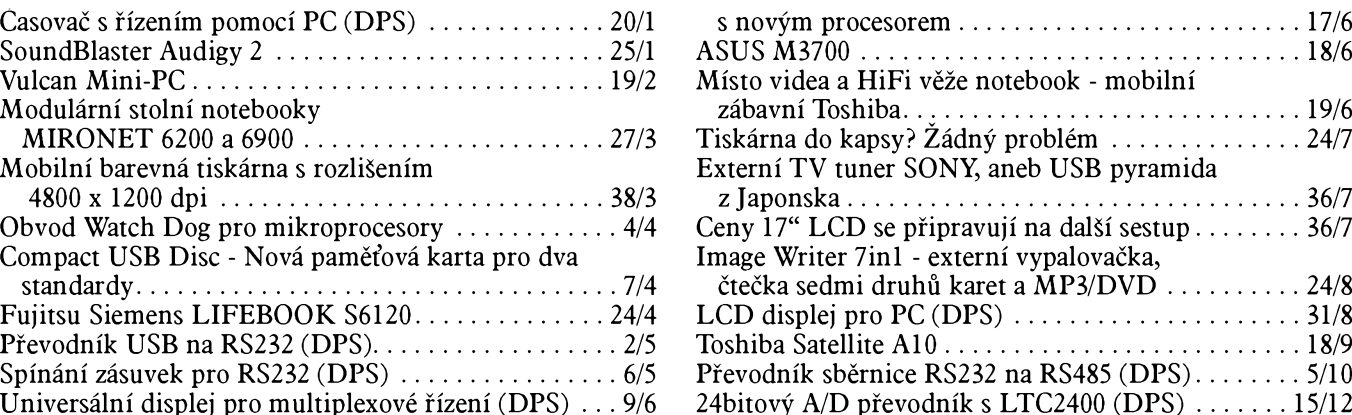

### **INTERNET**

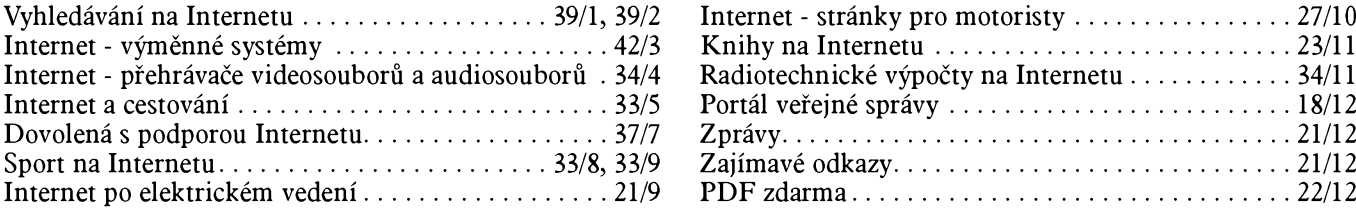

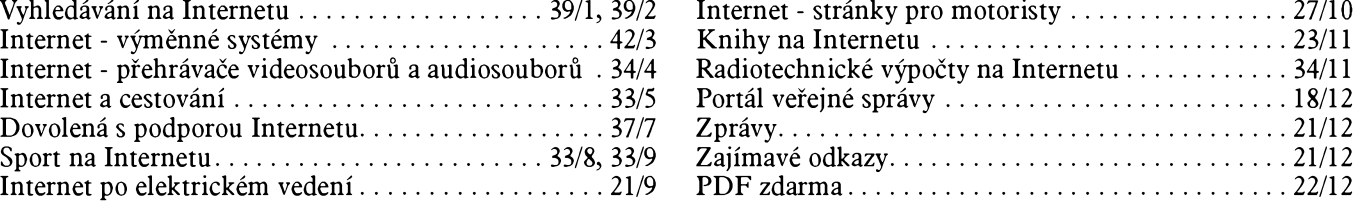

### **HISTORIE**

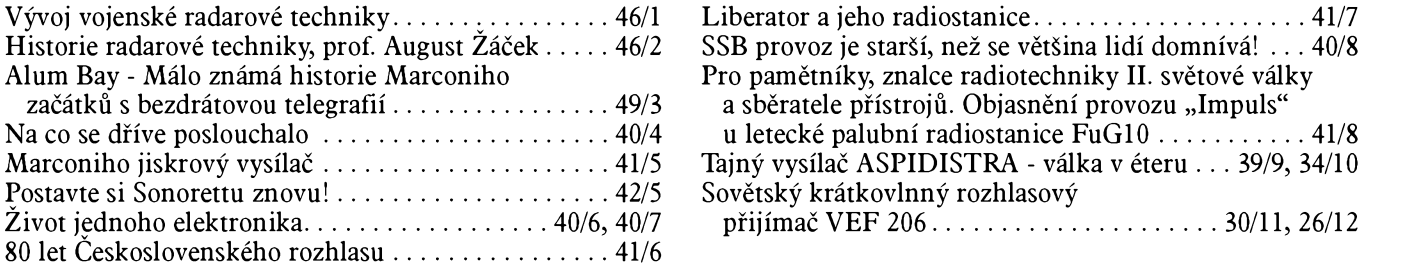

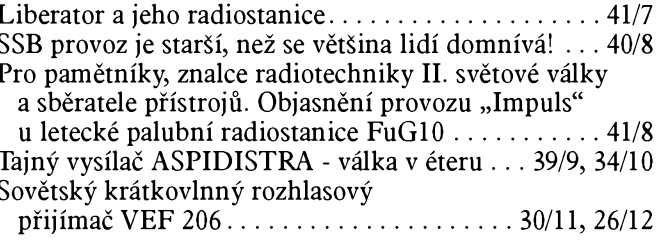

## **TECHNIKA A METODIKA RADIOAMATÉRSKÉHO SPORTU, CB**

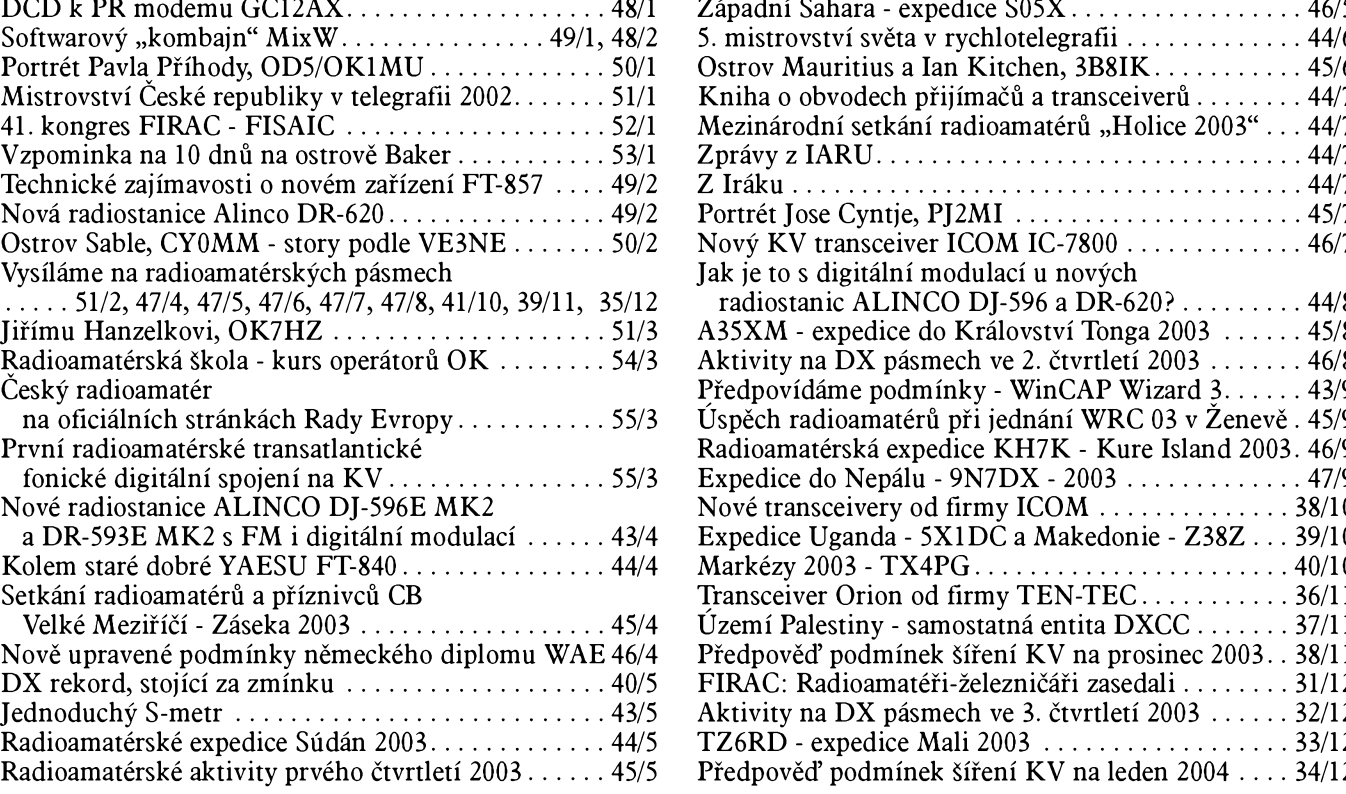

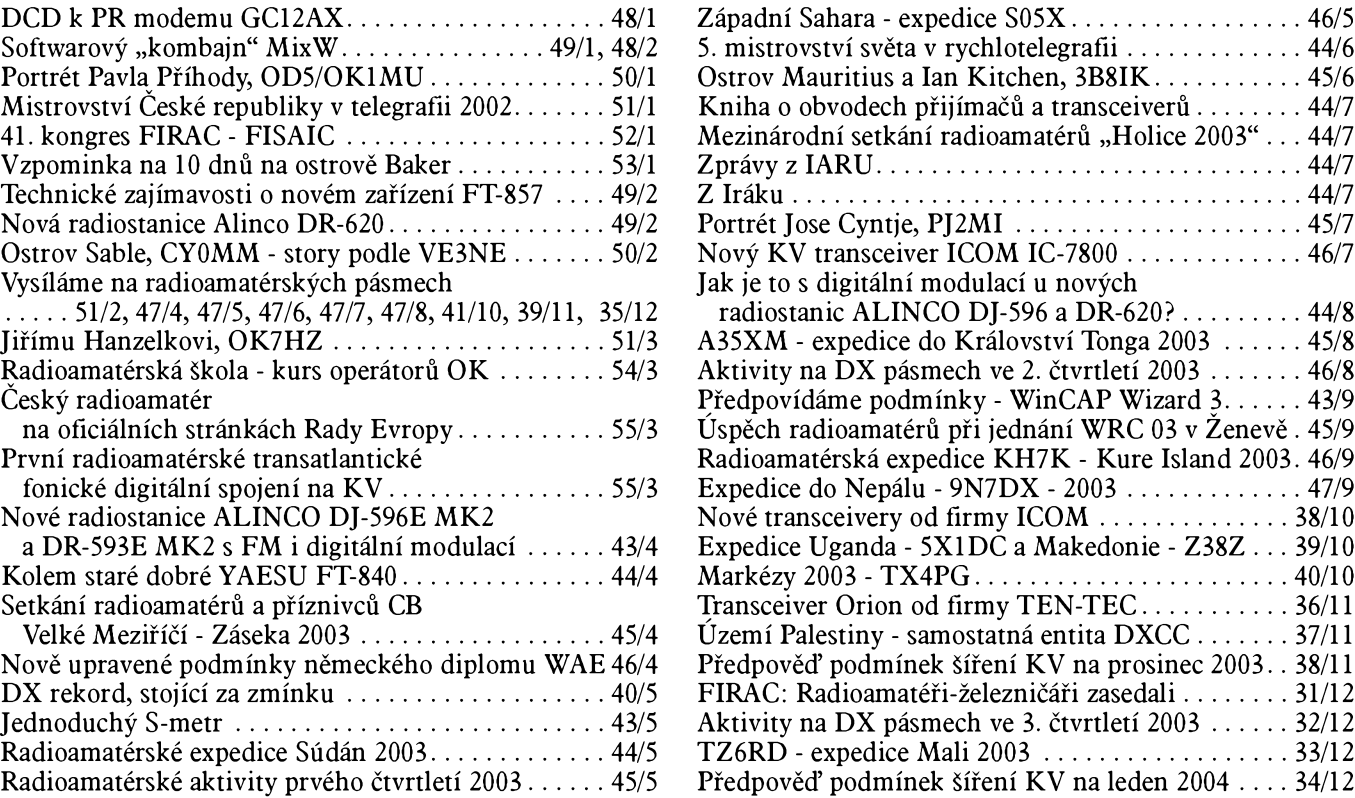

#### **RUBRIKY**

Ze zahraničních radioamatérských časopisů.........47/2, 48/2, 54/3, 42/4, 43/5, 46/6, 44/9

## **OPRAVY A DOPLÑKY KE STARSÍM CLÁNKÚM**

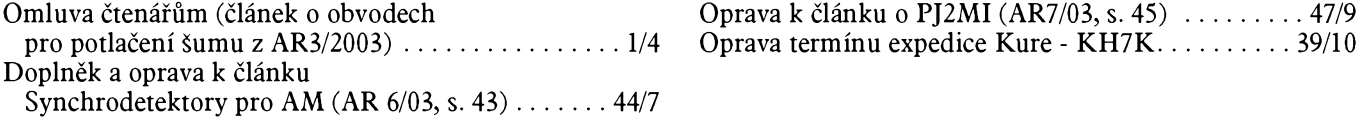

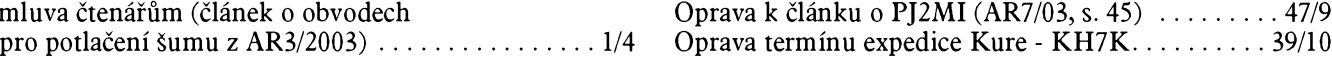